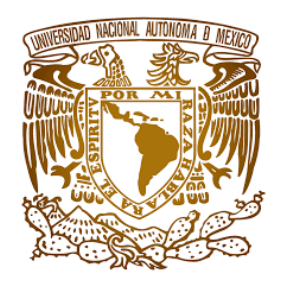

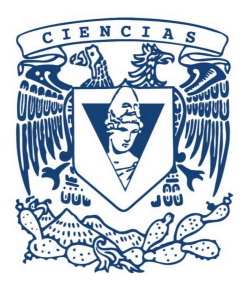

## Universidad Nacional Autónoma de México

Facultad de Ciencias

Simulaciones por métodos de Monte Carlo de un detector de germanio de alta pureza

Tesis de licenciatura para obtener el título de Físico

Presenta: Alberto Acevedo Rentería

Asesor del trabajo: Dr Eric Vázquez Jáuregui

Ciudad Univercitaria, CD. MX. 2022

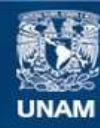

Universidad Nacional Autónoma de México

**UNAM – Dirección General de Bibliotecas Tesis Digitales Restricciones de uso**

#### **DERECHOS RESERVADOS © PROHIBIDA SU REPRODUCCIÓN TOTAL O PARCIAL**

Todo el material contenido en esta tesis esta protegido por la Ley Federal del Derecho de Autor (LFDA) de los Estados Unidos Mexicanos (México).

**Biblioteca Central** 

Dirección General de Bibliotecas de la UNAM

El uso de imágenes, fragmentos de videos, y demás material que sea objeto de protección de los derechos de autor, será exclusivamente para fines educativos e informativos y deberá citar la fuente donde la obtuvo mencionando el autor o autores. Cualquier uso distinto como el lucro, reproducción, edición o modificación, será perseguido y sancionado por el respectivo titular de los Derechos de Autor.

## Agradecimientos.

A PAPIIT clave del proyecto IN108020 y CONACyT CB-2017-2018/A1-S-8960, por el apoyo proporcionado en la realización del presente proyecto.

A la Universidad Nacional Autónoma de México por facilitarme las herramientas necesarias para mi desarrollo profesional y personal.

Al Dr. Eric Vázquez Jáuregui, tutor del presente proyecto, por todas sus observaciones, anotaciones, comentarios y apoyo brindado en el desarrollo del proyecto.

A mis sinodales, el Dr. Alexis Armando Aguilar Arévalo, Dr. Efraín Rafael Chávez Lomelí, Dra. Alejandra López Suárez y la Dra. Gabriela Murguía Romero, por sus comentarios y ser parte de este proceso importante para mi desarrollo profesional.

A mi padre, madre y hermana, por estar conmigo en todo momento y apoyarme incondicionalmente en todas las situaciones, así como sus consejos, ánimos y cariño.

A mi familia que siempre me han dado ánimos, en partícular a mis tías Ana y Marisela así como a mi tío Scott que me han apoyado en mis estudios.

A mi mejor amiga Sandra, por las porras, los malos chistes y los chismes.

A todos mis compañeros de la facultad y del grupo de trabajo del laboratorio de instrumentación para la detección de neutrinos y materia oscura, que de una forma u otra me han apoyado.

## Resumen.

Mediante el uso de Geant4 se creó una representación de cada componente de un detector de Germanio de alta pureza (HPGe) perteneciente al laboratorio de instrumentación para la detección de neutrinos y materia oscura del Instituto de Física de la UNAM. Empleando el método de Monte Carlo, se realizaron varias simulaciones para ocho radioisótopos, considerando los casos de tener los isótopos encima del detector de partículas y usando un blindaje de Aluminio o de Plomo. Teniendo en consideración que la eficiencia relativa de un detector de Germanio se define para el rayo-γ con una energía de 1.33 MeV emitido por una muestra de  $^{60}Co$  a 25 centímetros del detector, se calculó la eficiencia relativa a un centellador de NaI(TI). Este valor se comparó con uno obtenido con las simulaciones colocando una fuente de <sup>60</sup>Co a 25 centímetros de distancia del detector para tener así una situación comparable. Se observa una discrepancia de aproximadamente el 24.74 % entre ambas estimaciones.

# Índice general

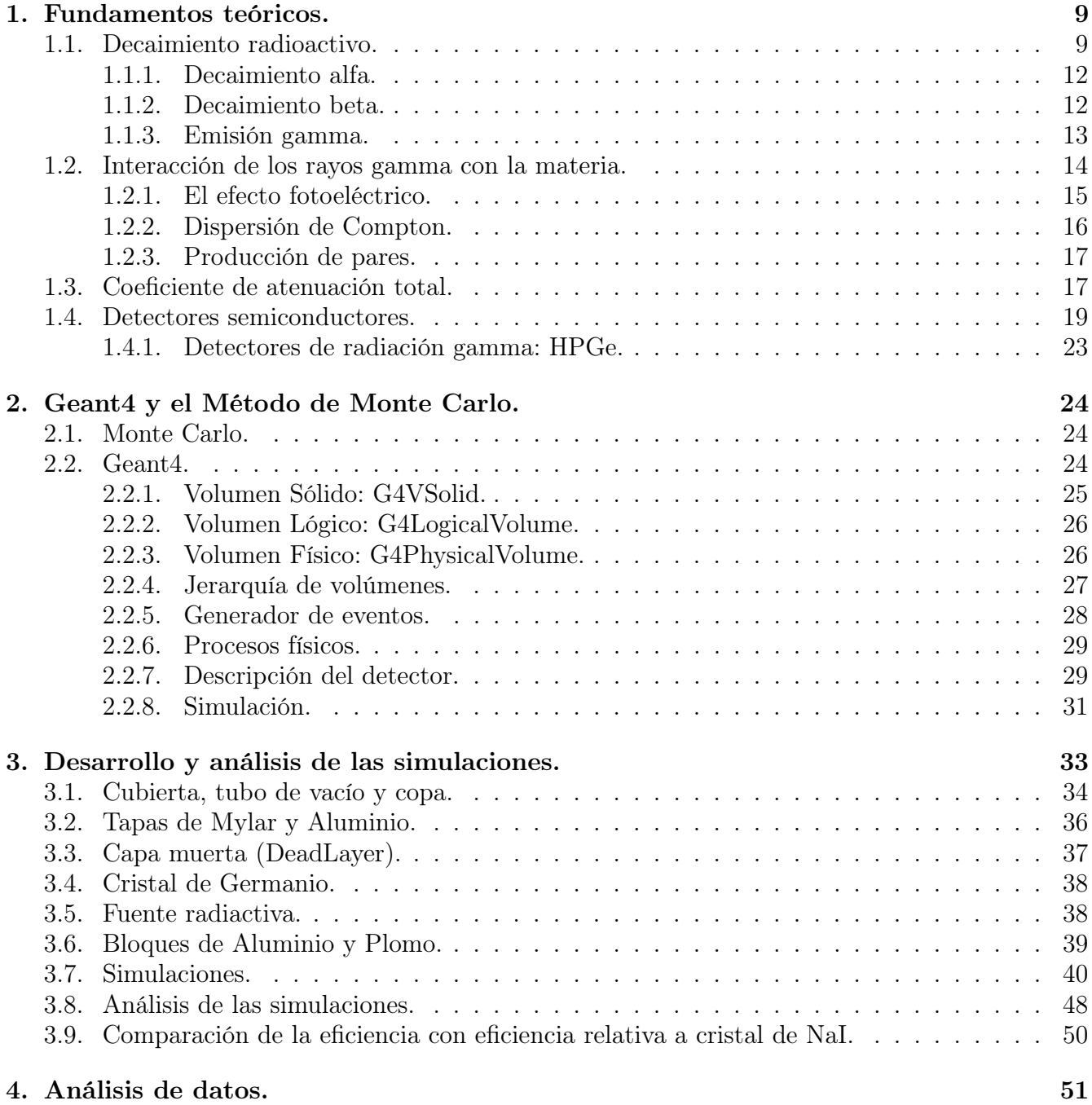

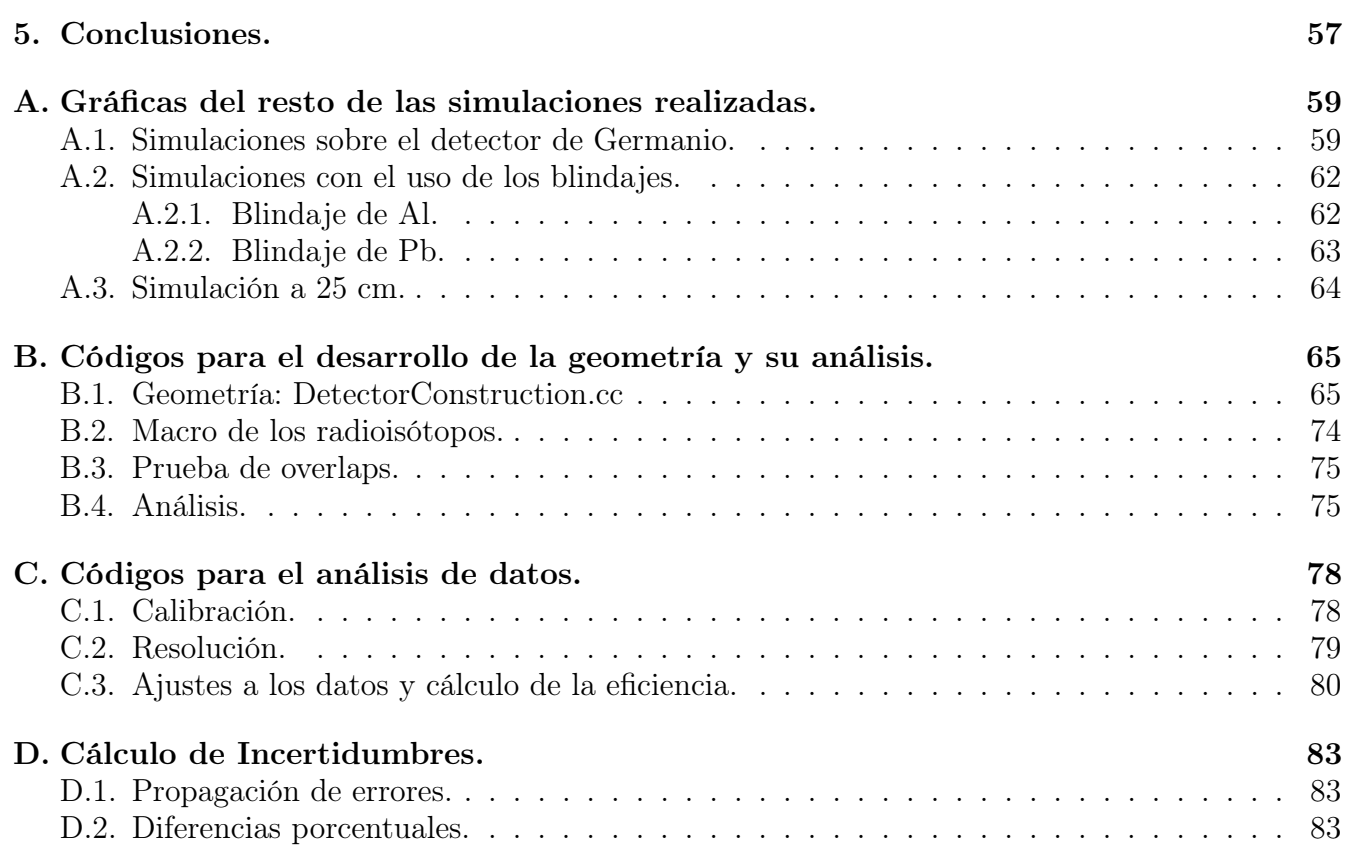

# Índice de figuras

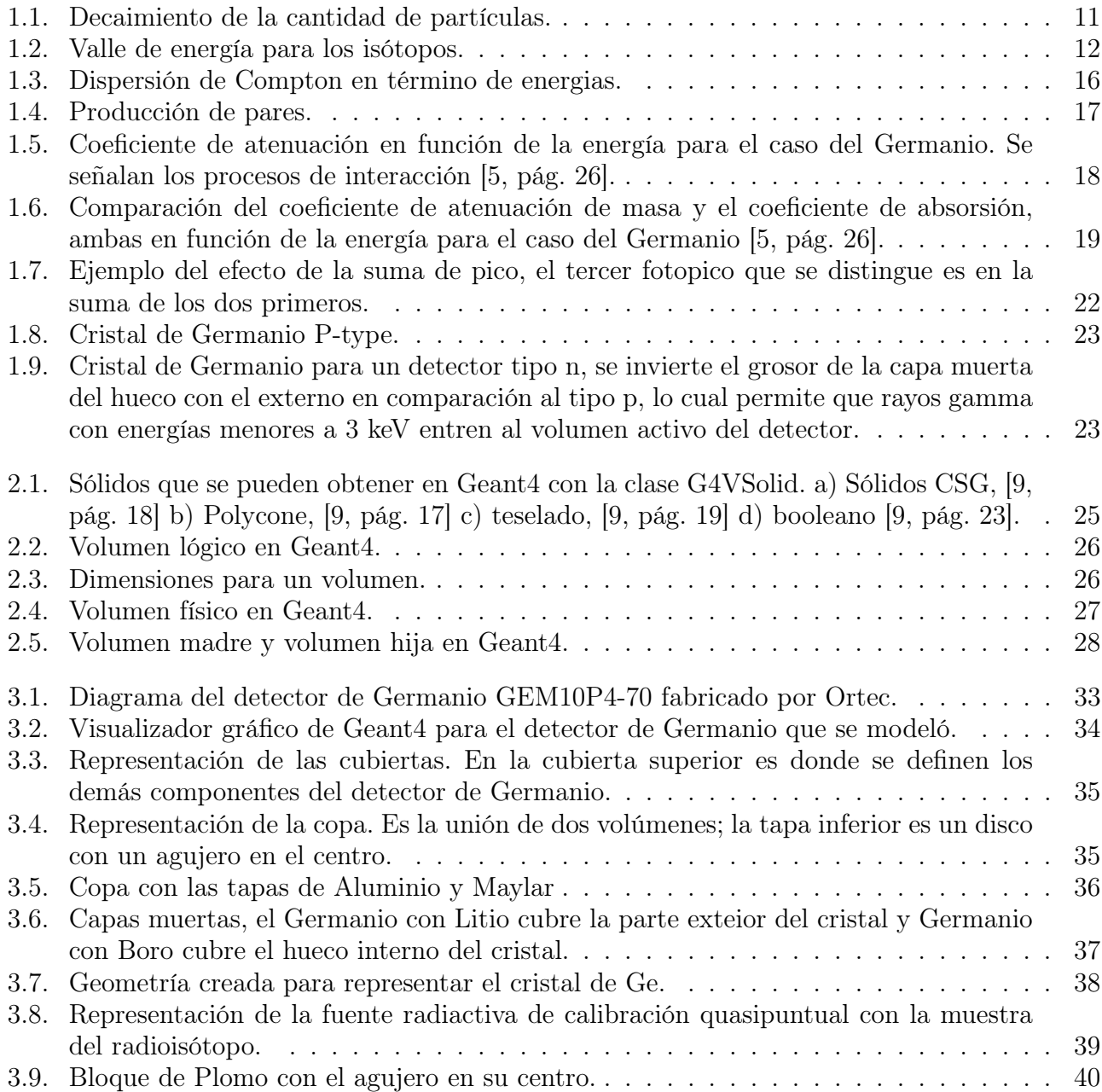

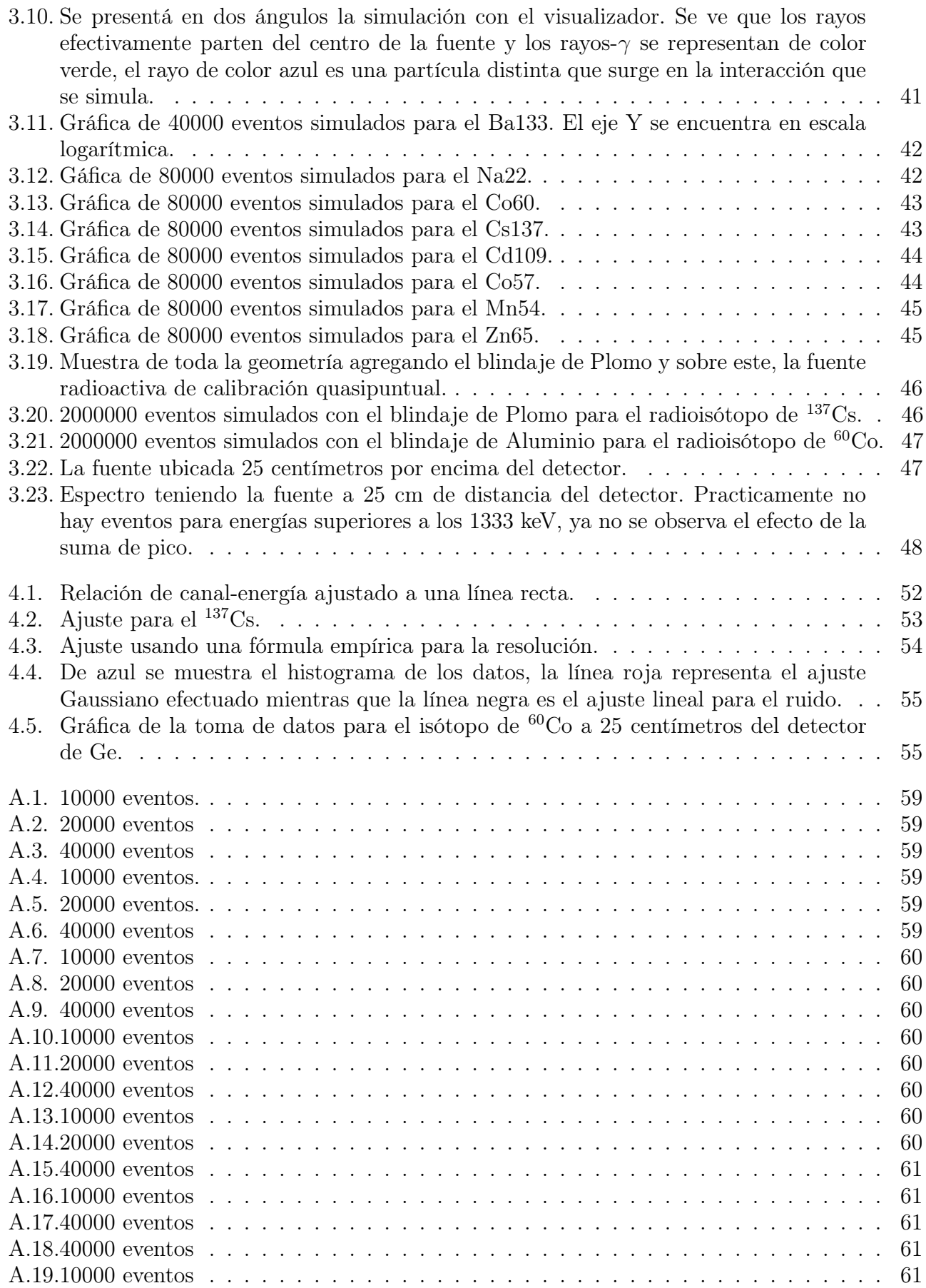

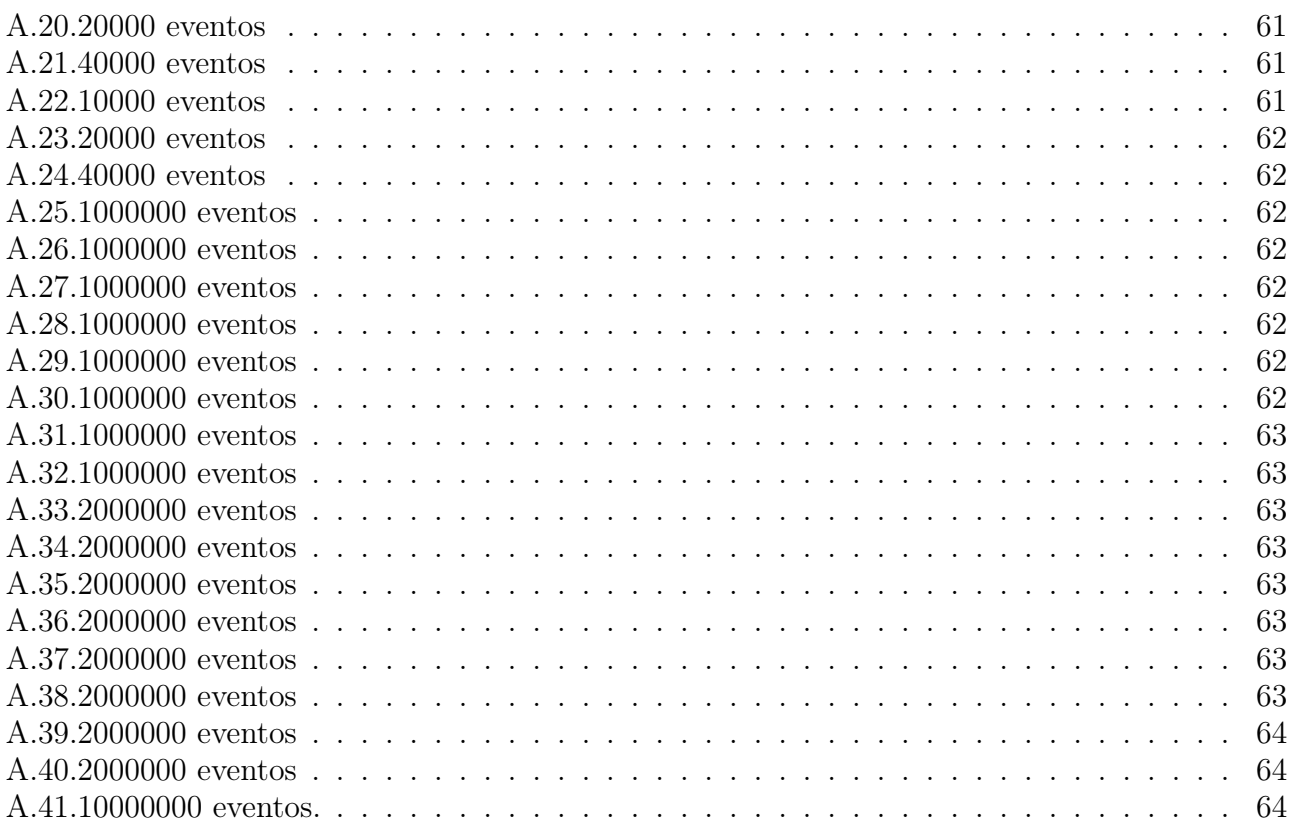

# Índice de cuadros

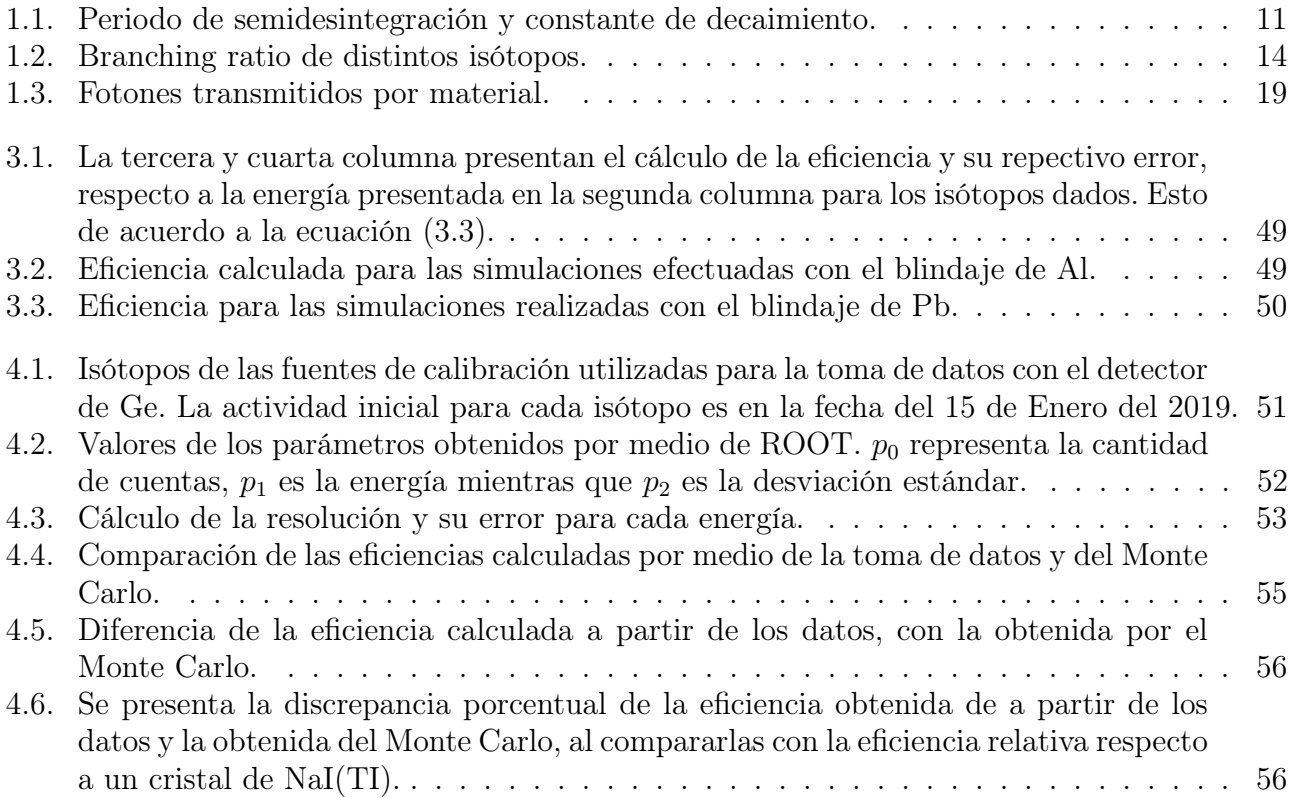

### <span id="page-10-0"></span>Capítulo 1

## Fundamentos teóricos.

La radiación es la emisión de energía en forma de ondas o partículas a través del espacio o un medio material. Cuando la energía emitida es mayor a 10 eV, se denomina radiación ionizante, pues con la energía que se transmite se puede ionizar átomos, moléculas o romper enlaces químicos. Si en su lugar la energía está en el rango de 3 eV a 10 eV recibe el nombre de radiación no-ionizante. Existen diversas formas de radiación como son la radiación electromagnética (ondas de microondas, rayos x, rayos gamma entre más), de partículas (como la radiación alfa y beta así como de protones y neutrones), acústica (ultrasonida y ondas sísmicas) y gravitacional (ondas gravitacionales).

Mientras A. H. Becquerel investigaba materiales fosforescentes descubrió la radioactividad, la cual dió la primera información sobre el núcleo atómico. Ésta información suele venir de bombardear el núcleo con varias partículas y observar los resultados. La creación de aceleradores de partículas permitió el desarrollo de muchos experimentos pues se eliminaron las restricciones al tipo de partícula y energía de una fuente radioactiva natural. Se ha desarrollado mucha tecnología en la aceleración y detección de partículas, permitiendo que sean estudiadas muchas reacciones nucleares así como interacciones de partículas fundamentales [2, pág. 493]. En el presente capítulo se comentará sobre el decaimiento radioactivo, la interacción de los rayos gamma con la materia, así como el coeficiente de atenuación total para finalmente mencionar sobre los detectores semiconductores.

#### <span id="page-10-1"></span>1.1. Decaimiento radioactivo.

El núcleo de un átomo está compuesto por partículas neutras (neutrones) y partículas de carga positiva (protones), ambas reciben el nombre de nucleones. Alrededor del núcleo están las partículas de carga negativa (electrones) formando así el átomo. Se representa con N el número de neutrones y con Z el número de protones de un átomo siendo este también su número atómico; por otro lado el número de masa se expresa como  $A = Z + N$  y con ello se puede escribir para un elemento X:

$$
\begin{array}{c} A \\ Z \end{array} \tag{1.1}
$$

En la naturaleza, muchos nucleidos (ensamble de nucleones con sus electrones asociados) son inestables, por lo cual cambian a otros nucleidos mediante el decaimiento radioactivo. La radioactividad de un elemento proviene de la radioactividad de alguno de sus isótopos, los cuales se caracterizan por tener el mismo número de protones pero diferente número de neutrones, así que poseen un número de masa distinto. Varios de los elementos presentan tanto isótopos estables como radioactivos, por ejemplo el Deuterio  $\frac{2}{1}H$  es un isótopo estable del Hidrógeno, mientras que

el Tritio $\frac{3}{1}H$ es un isótopo radioactivo del mismo; por otra parte sólo unos pocos elementos poseen meramente isótopos radioactivos como es el caso del Uranio.

El decaimiento radioactivo es un cambio espontáneo en el núcleo del átomo que resulta en la emisión de partículas o radiación electromagnética. En los primeros experimentos llevados a cabo se distinguieron tres componentes en la radiación de radionucleidos (nucleidos radioactivos), los cuales fueron llamados alfa, beta y gamma, que luego fueron identificados como el nucleido de Helio  $\frac{4}{2}H$ , electrones y fotones de alta energía, respectivamente [1, pág. 419]. Hablando de forma precisa, la emisión de rayos gamma no es un proceso de decaimiento, sino uno de desexcitación del nucleón. El decaimiento radioactivo puede traer un cambio en la masa, donde los elementos resultantes siempre tendrán una masa menor al original, esto debido a que se lleva a cabo una conversión de masa a energía; esta energía extra que se obtiene puede ser impartida como energía cinética a las partículas emitidas, o bien convertirse en fotones.

La constante de decaimiento  $(\lambda)$  indica la probabilidad por unidad de tiempo de que un nucleido radioactivo pueda decaer a uno más estable. La actividad (A) de un nucleido radiactivo es la razón a la cual ocurren las desintegraciones por unidad de tiempo [1, pág. 422]:

<span id="page-11-0"></span>
$$
A = -\frac{dN}{dt} \tag{1.2}
$$

donde  $dN = -\lambda N(t)dt$  es el cambio en el número de partículas. Resolviendo mediante una integración directa:

<span id="page-11-1"></span>
$$
N(t) = N(0)e^{-\lambda t}
$$
\n(1.3)

La actividad se suele medir en becquerel [Bq] (1 Bq es un decaimiento por segundo), pero otra unidad de medida frecuente es el curie  $(Ci)$  las cuales se relacionan como 1  $Ci = 37$  GBq. Tomando en consideración [\(1.2\)](#page-11-0) y [\(1.3\)](#page-11-1) se obtiene la ley de actividad dada por:

<span id="page-11-2"></span>
$$
A(t) = A_0 e^{-\lambda t} \tag{1.4}
$$

De esta forma se puede determinar la actividad a un tiempo t conociendo la constante de decaimiento del elemento y la cantidad de actividad en un tiempo inicial  $t = t_0$ .

El periodo de semidesintegración es una característica de cada radionucleido y se define como el periodo de tiempo para que la cantidad de una muestra se desintegre a la mitad de su cantidad inicial, es decir, para que  $N(t_{1/2}) = \frac{1}{2}N(t_0)$ ; tomando en consideración la expresión [\(1.3\)](#page-11-1) se puede calcular este tiempo dando por resultando:

$$
t_{1/2} = \frac{\ln(2)}{\lambda} \tag{1.5}
$$

El periodo de semidesintegración es diferente a la vida media de una muestra, pues la vida media  $(\tau)$  es el promedio de vida de todos lo átomos de una muestra, es decir [2, pág 509]:

$$
\tau = \frac{1}{N(t_0)} \int_0^\infty t dN = \frac{1}{\lambda} \tag{1.6}
$$

Por lo tanto se puede relacionar la vida media y el periodo de semidesintegración como:

$$
\tau = \frac{t_{1/2}}{\ln(2)}\tag{1.7}
$$

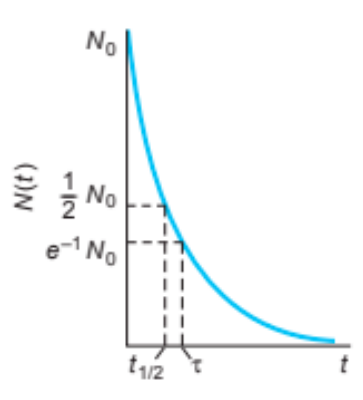

<span id="page-12-0"></span>Figura 1.1: Cantidad de partículas respecto al tiempo que decaen siguiendo la ecuación [\(1.3\)](#page-11-1) [2, pág. 509].

En la Figura [1.1](#page-12-0) se muestra una gráfica de como cambia la cantidad de partículas con el tiempo de acuerdo a la ecuación [1.3,](#page-11-1) resaltando dos puntos importantes como el periodo de semidesintegración y la vida media.

<span id="page-12-1"></span>En el cuadro [1.1](#page-12-1) se muestran los valores del periodo de semidesintegración y de la constante de decaimiento para algunos isótopos.

| Isótopo                       | $t_{1/2}$ [años] | $\lambda$ [1/s]       |
|-------------------------------|------------------|-----------------------|
| $133\overline{Ba}$            | 10.5             | $2.09\times10^{-9}$   |
| 109C <sub>d</sub>             | 1.27             | $1.73 \times 10^{-8}$ |
| $^{57}$ Co                    | 0.74             | $2.95 \times 10^{-8}$ |
| $\overline{{}^{60}C_{O}}$     | 5.27             | $4.17\times10^{-9}$   |
| $\overline{^{137}C_8}$        | 30.1             | $7.30\times10^{-10}$  |
| $\overline{54}Mn$             | 0.85             | $2.57\times10^{-8}$   |
| $^{22}$ Na                    | 2.6              | $8.45 \times 10^{-9}$ |
| $\overline{^{65}}\mathrm{Zn}$ | 0.67             | $3.29\times10^{-8}$   |

Cuadro 1.1: Periodo de semidesintegración y constante de decaimiento para algunos isótopos de utilidad en este trabajo.

Hay que mantener presente que en cada proceso de decaimiento radioactivo se han de cumplir leyes de conservación, en particular la conservación de la carga, del momento lineal y angular, de la conversión masa-energía y del número leptónico y bariónico. Las últimas dos en realidad se relacionan con las interacciones y decaimientos de partículas fundamentales.

La energía de ligadura nuclear B (binding energy en inglés), es la energía mínima requerida para separar los nucleones del núcleo, así que una B negativa da información de que el núcleo se mantiene unido. Teóricamente existen limitaciones al número de protones y neutrones que pueden ser colocados para hacer un núcleo, incluso uno altamente inestable. Estos límites reciben el nombre de líneas de goteo (driplines) y definen las fronteras para N −Z donde yacen los 5000 isótopos que en principio existen. Cerca de 3000 han sido descubiertos de los cuales menos de 300 son estables [2, pág. 511]. En la Figura [1.2](#page-13-2) (a) se muestra el valle de energías formado al graficar la energía de ligadura nuclear para cada isótopo, mientras que la Figura [1.2](#page-13-2) (b) muestra las líneas de goteo para  $N y Z$ .

<span id="page-13-2"></span>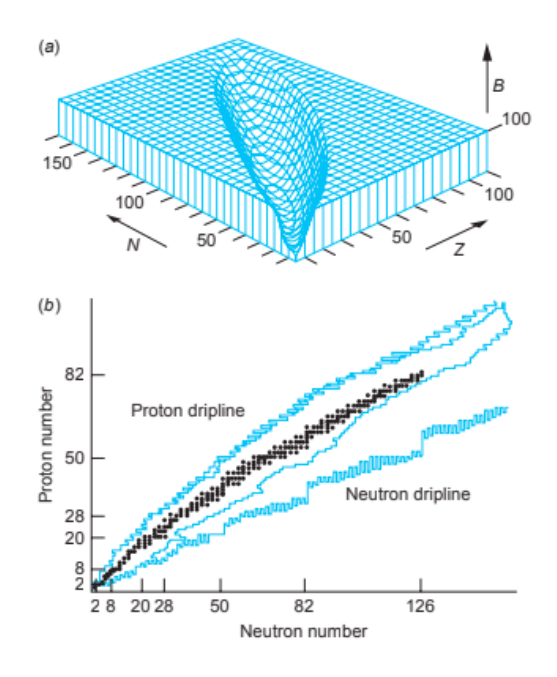

Figura 1.2: (a) La energía de ligadura nuclear esta truncada a los 100 MeV para que el valle se aprecie de forma notoria. (b) Los puntos negros representan los isótopos estables que se han encontrado y se señalan los límites para los 5000 isótopos predichos en la teoría [2, pág. 511].

#### <span id="page-13-0"></span>1.1.1. Decaimiento alfa.

Si tenemos un átomo X con número de masa A y número atómico Z (que se ha de llamar átomo madre en este caso), el decaimiento alfa da como resultado un átomo Y con masa A − 4 y número atómico Z − 2 (átomo hijo) más la emisión de una partícula alfa. Se puede representar mediante la siguiente expresión:

$$
{\begin{aligned}&A_X\rightarrow A-4\\&Z-2^Y+\frac{4}{2}He\end{aligned}}
$$

El decaimiento alfa ocurre para átomos pesados buscando aumentar su estabilidad disminuyendo su tamaño, esto debido a que los nucleidos con 210 o más nucleones son demasiado grandes y las fuerzas nucleares que los mantienen unidos no pueden contrabalancear la repulsión eléctrica entre los protones (la atracción nuclear es de corto rango mientras que la repulsión eléctrica no tiene límite), por lo cual siempre han de decaer estos nucleidos. Para que una partícula escape del núcleo se necesita energía cinética, y solo la partícula alfa es lo suficientemente pequeña en comparación con los nucleones constituyentes para que tal energía sea viable, por eso es emitida una partícula alfa en lugar de alguna otra.

#### <span id="page-13-1"></span>1.1.2. Decaimiento beta.

El decaimiento beta también se lleva a cabo con la intención de aumentar la estabilidad de los átomos, pero a diferencia del decaimiento alfa, el decaimiento beta ocurre manteniendo el número de masa constante y modificando en su lugar el número de protones. Dentro del decaimiento beta se distinguen tres casos, emisión de electrón, emisión de positrón y la captura de electrón:

i) Emisión de electrón o  $\beta^-$ 

$$
\frac{A}{Z}X \to \frac{A}{Z+1}Y + e^- + \overline{\nu}
$$

Cuando se tiene un nucleido con varios neutrones es cuando se realiza la emisión de electrón donde se da que el neutrón se convierte en protón aumentando por uno el número atómico, entrando así en una condición más estable. En la expresión de arriba también se incluye  $\bar{\nu}$ para representar a un antineutrino.

En la naturaleza cuando el neutrón no está sujeto a un núcleo también es radioactivo y decae con la emisión beta como:

$$
n \to p + e^- + \overline{\nu}
$$

ii) Emisión de positrón o  $\beta^+$ 

$$
\frac{A}{Z}X \to \frac{A}{Z-1}Y + e^+ + \nu
$$

Se da con nucleidos que poseen varios protones, y en analogía al  $\beta^-$ , en el  $\beta^+$  ocurre que un protón se convierte en neutrón haciendo que el átomo resultante tenga un número atómico menor a uno que el átomo original, de igual forma esto se da para aumentar la estabilidad del átomo. Como la masa del neutrón es mayor a la del protón, el protón no puede transformarse a un neutrón como partícula libre, solo en el interior del núcleo. Se necesita también de una energía de al menos 1022 keV, y se puede representar con el cambio de las partículas como:

$$
p \to n + e^+ + \nu
$$

donde  $\nu$  representa un neutrino.

iii) Captura de electrón.

$$
\frac{A}{Z}X + e^- \to \frac{A}{Z - 1}Y
$$

En el caso de que no se tenga la energía de 1022 keV para la emisión de positrón, hay un método diponible para el decaimiento. El electrón que se necesita para convertir al protón es capturado del exterior. Como la capa K es la más cercana al núcleo suele ser que el electrón capturado sea de esta capa, y a consecuencia de esto suelen emitirse rayos x.

#### <span id="page-14-0"></span>1.1.3. Emisión gamma.

En la emisión gamma no hay cambios en el número atómico o en la cantidad de neutrones o en la masa, pues en realidad no es un decaimiento radioactivo, pero para empezar primero definimos lo que es un rayo gamma. La radiación gamma es radiación electromagnética de alta energía y baja longitud de onda, así que esta constituida por fotones. Se produce por la transición de un estado excitado del nucleido a un estado de más baja energía. La radiación x también es de origen electromagnético, así la diferencia entre rayos gamma y rayos x yace en la forma en que es producida; la radiación gamma se origina en el núcleo mientras que la radiación x proviene de fuera del núcleo.

Por lo general, para representar a un nucleón excitado se suele colocar un asterisco en la parte superior derecha, con lo cual se puede representar la emisión gamma como:

$$
\begin{pmatrix} A \\ Z \end{pmatrix}^* \to \frac{A}{Z} X + \gamma
$$

donde γ representa la radiación gamma que es emitida en el proceso. Se suele dar precedido de un decaimiento alfa o beta, donde el átomo resultante no queda en un estado base, sino excitado. La energía del fotón del rayo gamma es simplemente la diferencia de energía de los estados en los que ocurre la transición, esto es:

$$
h\nu = E^* - E \tag{1.8}
$$

donde h es la constante de Planck,  $\nu$  es la frecuencia del fotón (recordando que  $p = \frac{h\nu}{c}$  $(\frac{u\nu}{c}), E^*$  es la energía del estado excitado y E la energía del estado desexcitado al que llega. Todas las energías de radiación gamma son pequeñas en comparación con las energías atómicas y nucleares en reposo es decir  $h\nu \ll Mc^2$ .

La espectroscopía de rayos gamma es el estudio cuantitativo de los espectros de energía de fuentes de rayos gamma, con lo cual se pueden realizar distintos estudios y análisis.

El branching ratio (Br) para un proceso de decaimiento se define como la razón de partículas que decaen de un modo particular respecto a la cantidad total de partículas que decaen por cualquier modo. De esta forma, cuando un radioisótopo decae se obtendrán procesos que ocurran en más ocasiones, así que al liberar fotones, por ejemplo, habrán más fotones con alguna energía partícular que con otra. Un ejemplo de esto es en el caso del <sup>137</sup>Cs el cual decae princialmente por emisión beta a <sup>137</sup>Ba metaestable, el cual para ir al estado base emite fotones con una energía de 0.6617 MeV, obteniendo así la emisión de rayos gamma en las muestras del <sup>137</sup>Cs. En total un 85.1 % del decaimiento del <sup>137</sup>Cs genera emisión de rayos gamma de este modo, es decir, Br=0.851. En el cuadro [1.2](#page-15-1) se muestran los valores del Br para ciertas energías de interés de radiación gamma para distintos isótopos.

<span id="page-15-1"></span>

| Isótopo                   | Br     | Energía radiación gamma [MeV] |
|---------------------------|--------|-------------------------------|
| $^{133}\rm{Ba}$           | 0.3406 | 0.081                         |
|                           | 0.0716 | 0.276                         |
|                           | 0.1833 | 0.303                         |
|                           | 0.6205 | 0.356                         |
|                           | 0.0894 | 0.383                         |
| 109 <sub>Cd</sub>         | 0.0366 | 0.088                         |
| $^{57}\mathrm{Co}$        | 0.8560 | 0.122                         |
|                           | 0.1068 | 0.136                         |
| $^{60}\mathrm{Co}$        | 0.9997 | 1.173                         |
|                           | 0.9998 | 1.333                         |
| $^{137}\mathrm{Cs}$       | 0.8512 | 0.662                         |
| $\overline{^{54}}\rm{Mn}$ | 0.9998 | 0.835                         |
| $\rm ^{22}Na$             | 1.807  | 0.511                         |
|                           | 0.9994 | 1.275                         |
| $\overline{^{65}}\rm Zn$  | 0.5022 | 1.115                         |

Cuadro 1.2: En la primera columna se muestran distintos isótopos mientras que en la segunda columna se presenta el valor del branching ratio asociado a las energías de la tercera columna que corresponden a los fotopicos del isótopo.

#### <span id="page-15-0"></span>1.2. Interacción de los rayos gamma con la materia.

La radiación gamma es producida durante transformaciones nucleares (decaimientos radioactivos, reacciones nucleares, fisión nuclear) o el frenado de partículas cargadas en el medio (bremsstrahlung por su nombre en alemán), o mediante la aniquilación de partículas con antipartículas.

Para la detección de la radiación gamma en un detector semiconductor, se depende de interacciones donde la energía de los rayos gamma sea transferida a los electrones excitándolos. Estos pierden energía excitando o ionizando los átomos del material formando así los pares electrón-hueco. Los pares electrón-hueco son los que han de ser colectados por el detector y presentarlos como una señal eléctrica. De esta manera la energía transferida a los electrones representa la energía absorbida por el detector, permitiendo así la detección de los rayos gamma. Hay más de diez formas en la que los rayos gamma interactúan con la materia, sin embargo solo hay tres procesos que ocurren con una probabilidad significante al estar en la región de energías que va desde 50 keV a 50 MeV: absorción fotoeléctrica, dispersión de Compton y producción de pares [4, pág. 37].

El coeficiente de atenuación es una medida de la reducción de la intensidad de los rayos gamma en una energía particular causada por un absorbedor. El coeficiente de absorción está relacionado a la cantidad de energía retenida por el absorbedor conforme la radiación gamma pasa a través de él. El coeficiente de atenuación es mayor para materiales con mayor número atómico; por ello el Germanio usado como material en la detección de rayos gamma es más eficiente que el Silicio (y el plomo es mejor como escudo (shielding) que otros materiales de menor número atómico).

Una forma de expresar la probabilidad de que una partícula lanzada interactúe de alguna manera con un blanco (otra partícula) es con la sección-transversal  $(\sigma)$ , así se puede obtener la probabilidad de que ocurra cierto tipo de dispersión en una interacción. Las unidades de la sección-transversal son de área, pero es más común usar barn que se puede relacionar 1 b =  $10^{28}$  $m^2$ .

#### <span id="page-16-0"></span>1.2.1. El efecto fotoeléctrico.

El efecto fotoeléctrico es el dominante para energías menores a un MeV. Es la absorción de un rayo gamma por el átomo, así que hay una transferencia de la energía de un fotón a uno de los electrones del átomo, por lo general a un K−electrón [4, pág. 42]. El electrón es desprendido de su órbita con una energía cinética  $E_e$  dada por  $E_e = E_\gamma - E_b$  siendo  $E_\gamma$  la energía del rayo gamma y  $E_b$ la energía de enlace del electrón con el átomo. El electrón emitido recibe el nombre de fotoelectrón. Tras esto el átomo se queda en un estado exitado y puede regresar a su estado de equilibrio ya sea redistribuyendo la energía de exitación entre los electrones restantes, o el lugar dejado por el fotoelectrón es ocupado por un electrón de mayor energía emitiendo un rayo-x característico que recibe el nombre de rayo-x fluorescente.

La sección transversal del efecto fotoeléctrico depende en su mayoría de la carga nuclear Z; conforme aumenta Z la sección transversal calculada para un átomo aumenta proporcionalmente a  $Z<sup>n</sup>$  con *n* variando aproximadamente de 4 a 5. Conforme la energía del rayo gamma aumenta, la sección transversal del efecto fotoeléctrico decrece, así para energías menores a 0.2 MeV es proporcional a  $\frac{1}{E_\gamma^3}$ , mientras que para energías mayores a 0.5 MeV de acuerdo a  $\frac{1}{E_\gamma}$  [3, pág. 3]. Tomando esto en consideración, entonces se puede escribir para la sección transversal  $(\sigma_{PE})$ :

$$
\sigma_{PE} \approx \frac{Z^n}{E_\gamma^m} \tag{1.9}
$$

donde la igualdad es dada por una constante. Esto nos indica entonces que para átomos pesados y bajas energías es importante tomar en cuenta el efecto fotoeléctrico, pues estos van a absorber de mejor forma la radiación gamma que los átomos ligeros (de acuerdo al efecto fotoeléctrico). Se puede expresar el coeficiente de antenuación fotoeléctrico  $\mu_{PE}$  como [5, pág. 27]:

$$
\mu_{PE} = \sigma_{PE} \cdot \rho \cdot \frac{N_A}{A} \tag{1.10}
$$

con ρ la densidad del material de absorción, A la masa atómica promedio y N<sup>A</sup> la constante de Avogadro.

#### <span id="page-17-0"></span>1.2.2. Dispersión de Compton.

La dispersión de Compton es la más significativa para energías cercanas a un MeV. Ahora se considera la interacción directa de un rayo gamma con un electrón. La energía de enlace del electrón con el átomo es pequeña en comparación a la energía de un rayo gamma y la velocidad de los electrones en el átomo es pequeña en comparación con la velocidad de la luz, así que se puede suponer que antes de la interacción, el electrón esta libre y en reposo (la energía en la que la dispersión de Compton se vuelve más probable que el efecto fotoeléctrico, es mucho mayor que la energía de enlace con el átomo; por ejemplo, para el Hierro, la energía de enlace al átomo es 7 keV, mientras que la energía en donde comienza a predominar el efecto Compton sobre el fotoeléctrico es 120 keV) [3, pág. 4].

Lo que sucede en la dispersión de Compton es que un rayo gamma interactúa con el electrón transfiriéndole parte de su energía y saliendo dispersado un ángulo  $\theta$ ; la energía del electrón termina siendo [4, pág.49]:

$$
E_e = E_\gamma - E'_\gamma \tag{1.11}
$$

con  $E_\gamma$  la energía del rayo gamma y  $E_\gamma'$  la del rayo gamma dispersado; otra expresión eliminando la energía dispersada resulta:

$$
E_e = E_\gamma \left[ 1 - \frac{1}{1 + E_\gamma (1 - \cos \theta) / m_0 c^2} \right]
$$
 (1.12)

En la Figura [1.3](#page-17-1) se muestra la representación de una dispersión de Compton, donde el fotón con energía  $h\nu$  interactúa con un electrón, el fotón queda dispersado un ángulo  $\theta$  y el electrón un ángulo  $\phi$ . En el caso de que  $\theta = 0$  se tiene que  $E_e = 0$ , es decir, cuando la dispersión es en la dirección del punto de interacción, no hay energía transferida. En el caso  $\theta = \pi$ , la dispersión en el sentido contrario a la interacción, el término entre corchetes es menor a uno, así que una parte de la energía es transferida. Para ángulos que se encuentren en puntos intermedios de los dos casos extremos presentados, la cantidad de energía transferida se encuentra entre los valores de los extremos; esto nos permite concluir que para cualquier ángulo de dispersión, menos del 100 % de la energía del rayo gamma es transferida al electrón y por ende una menor energía será absorbida por el detector.

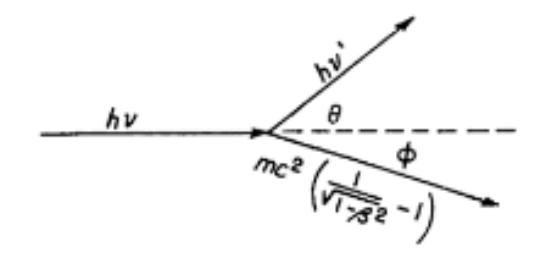

<span id="page-17-1"></span>Figura 1.3: En términos de las energías y los ángulos de dispersión para el electrón y el fotón, se representa la dispersión de Compton [4, pág. 49].

La sección transversal para la dispersión de Compton ( $\sigma_{CS}$ ) es asociada al número atómico y a la energía del rayo gamma como  $\sigma_{CS} \propto f(E_{\gamma})$ , donde se ha sugerido una función de la forma  $1/E_{\gamma}$ . El coeficiente de atenuación para la dispersión de Compton se puede expresar como [5, pág. 28]:

$$
\mu_{CS} = K \cdot \sigma_{CS} \cdot f(E_{\gamma}) \tag{1.13}
$$

donde K es una constante y se toma en consideración que la razón A/Z en la mayoría de la tabla periódica es aproximadamente una constante con un valor cercano a 2.

#### <span id="page-18-0"></span>1.2.3. Producción de pares.

La producción de pares empieza a partir de energías mayores a un MeV, y conforme la energía aumenta se vuelve el modo de interacción dominante. A diferencia de los procesos escritos anteriormente, la producción de pares resulta de la interacción del rayo gamma con el átomo como un todo. El rayo gamma "desaparece" y en su lugar surgen un electrón y un positrón. Para que esto suceda el rayo gamma debe de poseer una energía mínima de 1022 keV, lo cual es equivalente a la suma de las masas del par electrón-positrón (511 keV cada uno), aunque se observa que la producción de pares solo se da con energías mayores a 1022 keV [3, pág. 9]. La energía que es absorbida por el detector debido al proceso es:

$$
E_e = E_\gamma - 1022 \text{ keV}
$$
\n
$$
(1.14)
$$

<span id="page-18-2"></span>La sección transversal para la producción de pares  $(\sigma_{PP})$  posee una forma no tan simple que puede ser expresada como  $\sigma_{PP} \propto Z^2 f(E_\gamma,Z);$  su variación en el tamaño atómico es dominada por el término  $Z^2$ , su variación con la energía es dependiente de la función  $f(E_\gamma, Z)$  la cual aumenta continuamente, así que a partir de los 10 MeV la producción de pares es el mecanismo dominante de interacción. El coeficiente de atenuación para la producción de pares  $\mu_{PP}$  es calculado de forma similar que para el del efecto fotoeléctrico.

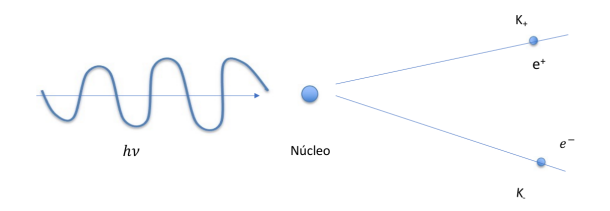

Figura 1.4: Representación de la producción de pares,  $K_{+}$  es la energía cinética del positrón mientras que  $K_-\;$  la energía cinética del electrón, y la energía del fotón es dada por  $h\nu$ .

#### <span id="page-18-1"></span>1.3. Coeficiente de atenuación total.

La sección transversal total al considerar el paso de un rayo gamma sobre una sustancia resulta ser la suma de la sección transversal para cada proceso que puede ocurrir, el efecto fotoeléctrico, la dispersión de Compton y la producción de pares:

$$
\sigma = \sigma_{PE} + \sigma_{CS} + \sigma_{PP} \tag{1.15}
$$

El producto de la sección transversal total y de la concentración de átomos, da que el coeficiente lineal de atenuación de radiación gamma, que se puede expresar como [3, pág. 12]:

$$
\mu = \sigma \cdot n = \sigma \cdot \frac{\rho \cdot N_A}{A} \tag{1.16}
$$

Esta es la probabilidad de que un fotón con cierta energía interactue con la sustancia (o el material) por unidad de longitud y posee unidades de L<sup>−1</sup>. En algunas ocasiones, en lugar de usar  $\mu$  se utiliza el coeficiente de atenuación de masa, el cual es equivalente a  $\frac{\mu}{\rho} = \sigma \cdot \frac{N_A}{A}$  $\frac{V_A}{A}$  y sus unidades son de  $L^2/M$ . El coeficiente de atenuación no toma en consideración el hecho de que como resultado de una interacción un fotón a distinta energía puede emerger. Para tomar en cuenta estas interacciones incompletas se usa el coeficiente total de absorción  $\mu_A$  [5, pág. 30]:

$$
\mu_A = \frac{\rho \cdot N_A}{A} \cdot (\sigma_{PE} \cdot f_{PE} + \sigma_{CS} \cdot f_{CS} + \sigma_{PP} \cdot f_{PP}) \tag{1.17}
$$

donde los coeficientes  $f_{PE}$ ,  $f_{CS}$ ,  $f_{PP}$  representan los cocientes entre la energía transferida a los electrones debido a la interacción y la energía inicial del rayo gamma.

<span id="page-19-0"></span>La Figura [1.5](#page-19-0) presenta el coeficiente de atenuación en función de la energía para el Germanio. Se indican las zonas donde se llevan a cabo las distintas interacciones mencionadas (efecto fotoeléctrico, dispersión de Compton y producción de pares) y se puede observar la región donde predominan.

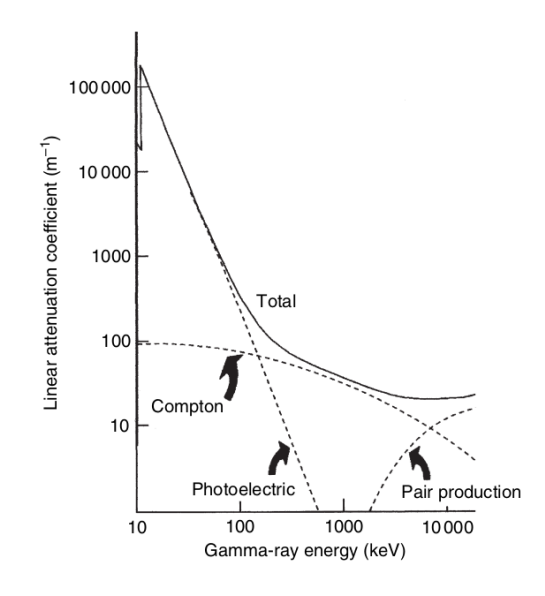

Figura 1.5: Coeficiente de atenuación en función de la energía para el caso del Germanio. Se señalan los procesos de interacción [5, pág. 26].

<span id="page-20-1"></span>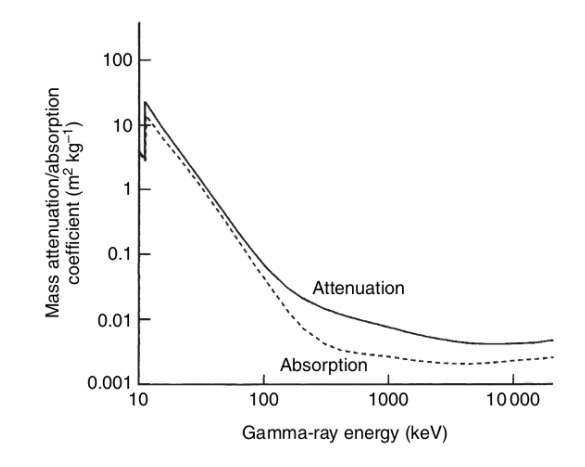

Figura 1.6: Comparación del coeficiente de atenuación de masa y el coeficiente de absorsión, ambas en función de la energía para el caso del Germanio [5, pág. 26].

La interacción de los rayos gamma con la materia se caracteriza por el hecho de que cada fotón del rayo-γ es removido de forma individual del haz inicial en un solo evento. De esta forma el número de fotones removidos ∆B va a ser proporcional a la distancia viajada ∆x y al número inicial de fotones, es decir [4, pág. 37]:

$$
\Delta B = -\mu B \Delta x \tag{1.18}
$$

Si se considera que la radiación es constante (haz colimado monoenergético) entonces el coeficiente de atenuación  $\mu$  es constante y por simple integración:

$$
B = B_0 e^{-\mu x} \tag{1.19}
$$

<span id="page-20-2"></span> $Con B<sub>0</sub>$  representando la intensidad inicial de la radiación gamma. Esta relación ayuda a determinar tanto que tan profundo ha de ser un detector para detener los rayos gamma incidentes y la reducción de la eficiencia debido al grosor de la ventana y el grosor de la capa muerta del cristal. Un ejemplo, es el porcentaje de fotones transmitidos a través de 0.7 mm de Germanio el cual suele ser el grosor de contacto exterior de un detector GEM P-type (ver siguiente sección). En el Cuadro [1.3](#page-20-2) se presentan justamente algunos datos del ejemplo mencionado [6, pág. 2].

| Energía (keV) | Porcentaje Transmitido |
|---------------|------------------------|
| 20            | $1.5 \times 10^{-7}$   |
| 30            | 0.6                    |
| 40            | 10                     |
| 50            | 29                     |
| 60            | 47                     |
| 80            | 70                     |
| 100           |                        |

Cuadro 1.3: Porcentaje de fotones transmitidos como función de la energía a través de 0.7 mm de Ge.

#### <span id="page-20-0"></span>1.4. Detectores semiconductores.

El funcionamiento de un detector de partículas se basa en la interacción de la radiación con la materia, convirtiendo la energía depositada por la radiación en una señal eléctrica. Algunas de sus propiedades generales son la resolución en energía, la eficiencia, y el tiempo muerto.

Como el detector tiene el objetivo de medir la distribución de energía de la radiación incidente, cuanto mayor sea la anchura del pico de energía peor será su resolución. La eficiencia depende de la geometría así como de la absorción de la radiación incidente. El tiempo muerto es el tiempo durante el cual no se registran eventos, es decir, es el tiempo mínimo que debe transcurrir desde que se detecta una partícula hasta que el detector esté preparado para registrar el siguiente suceso. Se pueden identificar tres tipos principales de detectores de partículas:

- Detectores gaseosos. Toda la carga liberada (electrones y iones positivos) se mueve libremente en el gas y se recolecta en el ánodo y cátodo.
- Detectores semiconductores. Los electrones libres producen excitaciones electrón-hueco que se mueven libremente en el sólido y se recolectan en el ánodo y cátodo.
- Detectores de centelleo. Los electrones libres producen excitaciones que más tarde se desexcitan produciendo luz de centelleo que se transforma en una señal eléctrica gracias a un fotomultiplicador.

Los semiconductores tienen una brecha de energía menor a 4 eV. Esta brecha de energía o de banda, es un rango de energía entre la banda de valencia y la banda de conducción, donde los estados electrónicos están prohibidos. En los semiconductores, los electrones deben recibir una energía externa (por ejemplo, por medio de la radiación ionizante) para atravesar el intervalo de banda y alcanzar la banda de conducción. Los materiales semiconductores más habituales son el Silicio y el Germanio. Estos materiales forman una estructura cristalina con otros átomos del mismo elemento por medio de enlaces covalentes de los 4 electrones de valencia que poseen. Para controlar la conducción eléctrica de estos materiales semiconductores, se añaden pequeñas cantidades de materiales dopantes (impurezas en la estructura cristalina por un átomo de distinta valencia) lo que da origen a dos tipos de semiconductores: tipo n (exceso de electrones) y tipo p (exceso de vacantes). El funcionamiento de los detectores de semiconductores se puede resumir mediante los siguientes procesos:

- 1. La radiación ionizante ingresa al volumen sensible del detector e interactúa con el material semiconductor.
- 2. La partícula que pasa a través del detector ioniza los átomos del semiconductor produciendo los pares de electrón-hueco. El número de pares de electrones-huecos es proporcional a la energía de la radiación al semiconductor. Como resultado de esto, varios electrones son transferidos desde la banda de valencia a la banda de conducción, creando un número igual de agujeros en la banda de valencia.
- 3. Bajo la influencia de un campo eléctrico, los electrones y los agujeros viajan a los electrodos, donde producen un pulso que se puede medir en un circuito externo. Este pulso lleva información sobre la energía de la radiación incidente original. El número de tales pulsos por unidad de tiempo también proporciona información sobre la intensidad de la radiación.

Los detectores semiconductores son los detectores con mayor número de pares electrón-hueco por pulso, lo cual entrega una mejor resolución de energía.

Los detectores de semiconductores a base de Silicio se usan principalmente para la detección de partículas cargadas y de rayos x blandos. Dado que los detectores basados en Silicio son muy buenos para rastrear partículas cargadas, constituyen una parte sustancial del sistema de detección en el LHC en el CERN.

Los detectores de semiconductores a base de Germanio se usan más comúnmente cuando es requerida una resolución de energía muy buena, especialmente para la espectroscopía gamma, así como la espectroscopía de rayos x. Por otro lado, para lograr la máxima eficiencia, los detectores deben funcionar a temperaturas muy bajas de nitrógeno líquido ( -196℃) porque a temperaturas ambiente el ruido causado por la excitación térmica es muy alto.

En la espectroscopía gamma, se opta por el Germanio debido a que su número atómico es mucho más alto que el Silicio y así aumenta la probabilidad de interacción con los rayos gamma (recordando que el coeficiente de atenuación aumenta conforme aumenta el número atómico). Además, la energía necesaria para crear pares de electrón-hueco en el Germanio es de solo 2.9 eV, mientras que en el caso del Silicio se requiere de 3.6 eV para producir los pares electrón-hueco.

Como ya se comentó, la interacción de rayos- $\gamma$  con materia da una transferencia de energía del rayo-γ a los electrones del material, o en el caso de la producción de pares, la energía va a un electrón y un positrón; esta energía transferida puede variar desde ser cero hasta el caso en que el fotón transfiera toda su energía, lo cual indica que el rayo-γ en la mayoría de las ocasiones será completamente absorbido después de varias interacciones, que en el caso de un detector da relevancia a su tamaño. También se mencionó que estas energías están en la región de unos keV a MeV, sin embargo la energía necesaria para crear pares de iones en el caso del Germanio es de solo 2.96 eV, así que estos electrones energéticos primarios han de crear pares electrón-hueco. Son justamente estos electrones secundarios con sus huecos asociados cargados positivamente que son recolectados para formar la señal eléctrica que aparece en un detector. La forma en que el rayo gamma interactúa con la materia determina el tamaño de la señal medida, lo cual depende de la energía de los fotones, del ángulo en que inciden, de los rayos dispersados así como del número atómico del material [5, pág, 30].

En la interacción de los rayos- $\gamma$  con la materia en un detector pueden ocurrir distintos eventos, por ejemplo en el caso de fotones con energías mayores a 1,022 MeV se puede llevar a cabo una producción de pares donde el positrón resultante se va aniquilar con un electrón de los alrededores dando origen a dos fotones con energías de 511 MeV. En este caso pueden ocurrir distintas situaciones con el detector:

- i) Ambos fotones depositan su energía en el detector. En tal caso se registra una energía  $E =$ 1.022 MeV.
- ii) Un fotón escapa del detector y el otro es absorbido completamente resultando en un pico con energía E=511 keV.
- iii) Ambos fotones escapan del detector, así que no producen un pico ya que la energía no es depositada.

El pico del espectro producido por esta pérdida de energía es conocido como escape único. En el caso de que ambos fotones sean parcialmente absorbidos el efecto no se distinguirá en el espectro pues los eventos no aparecerán en un lugar específico de éste [5, pág. 32].

Otro efecto que se puede dar en los detectores al tomar medidas es el conocido como suma de pico (sum-peak en inglés) el cual se produce cuando dos o más fotones (sean estos rayos- $\gamma$ , o rayos-x) de diferentes energías interaccionan con el detector al mismo tiempo resultando en un solo pulso. Las interacciones no se registran por separado así que al ocurrir al mismo tiempo se da que se va a sumar la energía que dan. Por ejemplo en el caso del espectro para el Sodio-22  $(^{22}Na)$ se ve en las energías de 511 keV y 1275 keV al pasar al mismo tiempo de como resultando otro pico a (511+1275) 1786 keV; también se distingue uno en 1022 keV que es la suma de pico por detectar dos rayos gamma de 511 keV. En el caso del <sup>60</sup>Co tenemos un primer pico a 1173 keV y un segundo a 1333 keV, la suma de pico para el caso que los fotones con estas energías sean

<span id="page-23-0"></span>absorbidos al mismo tiempo va a dar un tercer pico en (1173+1333) 2506 keV. Cabe mencionar que este efecto puede ser reducido o virtualmente eliminado pues depende de la tasa de conteo (la cantidad de fotones que recibe el detector por unidad de tiempo). En la Figura [1.7](#page-23-0) se presenta la gráfica de datos para una muestra de <sup>60</sup>Co donde se puede notar este efecto.

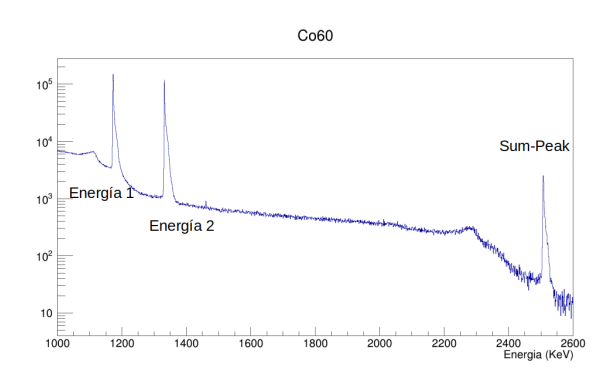

Figura 1.7: Ejemplo del efecto de la suma de pico, el tercer fotopico que se distingue es en la suma de los dos primeros.

La eficiencia de un detector puede ser calculada conociendo la actividad (A) de la muestra al momento de las mediciones (se puede calcular con la ecuación [\(1.4\)](#page-11-2) sabiendo la actividad en un tiempo inicial), la cantidad de eventos registrados para una energía (N) y el tiempo en que se recopilan los datos  $(t)$ , mediante la siguiente expresión:

$$
\varepsilon = 100 \cdot \frac{\text{N}}{Br \cdot A \cdot t} \tag{1.20}
$$

donde Br es el branching ratio. Por razones históricas, la eficiencia relativa de detección de un detector de Germanio es definida a los 1.33 MeV relativa a la de  $3 \times 3 \times 3$  in<sup>3</sup> (pulgadas cúbicas) de un centellador de NaI(TI). Una fuente de  ${}^{60}Co$  con intensidad conocidad se coloca a 25 centímetros de la tapa superior del detector y se toman los datos por un tiempo fijo para el pico de 1.33 MeV. La eficiencia absoluta es el número de cuentas en el fotopico dividido por el número de rayos-γ emitidos por la fuente en el mismo periodo de tiempo. Esta eficiencia absoluta es dividida por 1.2×10<sup>−</sup><sup>3</sup> el cual es la eficiencia absoluta a 1.33 MeV para el cristal de NaI(TI) a 25 centímetros de la fuente con dimensiones de  $3 \times 3 \times 3$  in<sup>3</sup>. Otra forma de determinar este valor es considerando que se requieren 23 gramos de Germanio para cada 1 % de eficiencia, así que dividiendo la masa del cristal entre 23 y multiplicando por  $1,2\times10^{-3},$  obteniendo así el valor para la eficiencia  $\varepsilon_{FEPE}$ (Full Energy Peak Efficiency) como se muestra en la ecuación [\(1.21\)](#page-23-1).

<span id="page-23-1"></span>
$$
\varepsilon_{FEPE} = \varepsilon_{rel} \cdot (0,0012) = \left(\frac{\text{masa del cristal}}{23}\right) \cdot (0.0012) \tag{1.21}
$$

Hay que mencionar que la expresión para la eficiencia relativa ( $\varepsilon_{rel}$ ) es simplemente una aproximación ya que la eficiencia aumenta más rápido con el radio del detector que con su longitud. Una fórmula empírica que relaciona el volumen con la eficiencia da la expresión sigiente [6, pág. 3]:

$$
\varepsilon_{rel} = K D^{\alpha} L^{\beta} \tag{1.22}
$$

Con D el diámetro del cristal activo (esto es removiendo la capa muerta, deadlayer), L su longitud,  $K = 2.4321$ ,  $\alpha = 2.8155$ ,  $\beta = 0.7785$ , con el diámetro y la longitud en decímetros. Esta expresión también muestra que detectores con la misma eficiencia pueden poseer distintas medidas.

Los detectores de Germanio de alta puereza son los mejores para la detección de rayos- $\gamma$ .

#### <span id="page-24-0"></span>1.4.1. Detectores de radiación gamma: HPGe.

<span id="page-24-1"></span>El objetivo de un detector HPGe (detector de Germanio de alta pureza, por sus siglas en inglés, High Purity Ge), es el de convertir rayos gamma en pulsos eléctricos que pueden ser usados para determinar su energía y su intensidad (mediante un procesamiento de la señal). Para la detección de rayos-γ, éste tipo de detectores son los más recomendados por presentar una mejor eficiencia. Hay dos tipos de detectores de Germanio de alta pureza, tipo p (P-type) y tipo n (N-type). En la Figura [1.8](#page-24-1) se muestra un diagrama del tipo p, donde se puede apreciar que la capa muerta exterior es gruesa, mientras que para el hueco del cristal hay una capa muerta muy delgada representada con línea punteada [7, pág. 1].

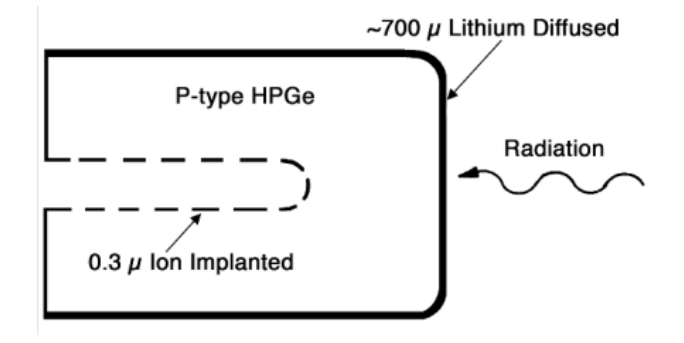

Figura 1.8: Cristal de Germanio para un detector tipo p, la radiación a de pasar primero por la capa muerta.

<span id="page-24-2"></span>En la figura [1.9](#page-24-2) se ve un diagrama del cristal de tipo n, el cual tiene una capa muerta delgada en el exterior representado con línea punteada, mientras que para el hueco es donde aparece la capa muerta gruesa.

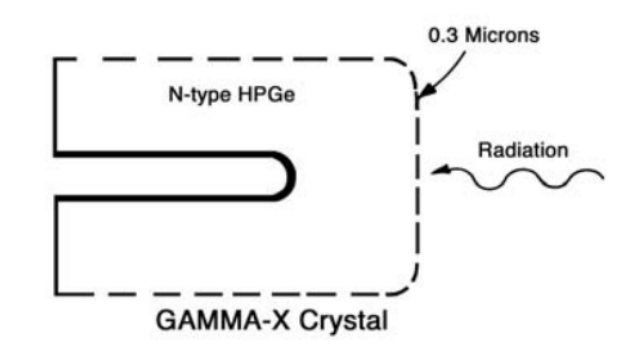

Figura 1.9: Cristal de Germanio para un detector tipo n, se invierte el grosor de la capa muerta del hueco con el externo en comparación al tipo p, lo cual permite que rayos gamma con energías menores a 3 keV entren al volumen activo del detector.

### <span id="page-25-0"></span>Capítulo 2

## Geant4 y el Método de Monte Carlo.

#### <span id="page-25-1"></span>2.1. Monte Carlo.

Monte Carlo es un método para buscar las soluciones de un problema matemático usando una muestra estadística de números aleatorios. El funcionamiento del método de Monte Carlo, o simulación de Monte Carlo, consiste en crear un modelo de posibles resultados mediante una distribución de probabilidades para cualquier variable que tenga una incertidumbre inherente. Posteriormente, vuelve a calcular los resultados una y otra vez, cada vez utilizando un conjunto diferente de números aleatorios entre los valores mínimo y máximo. En un experimento de Monte Carlo típico, este ejercicio puede repetirse miles de veces para producir un gran número de posibles resultados.

Cuando se completa una simulación de Monte Carlo, se proporciona una serie de posibles resultados con la probabilidad de que se produzca cada uno.

Para la interacción de partículas con un detector, se basa en la probabilidad de no interacción después de recorrer una distancia x, representado por  $P(x)$  y la probabilidad de interacción entre  $x \vee x + dx$  representado por  $\omega dx$ , donde se puede tener  $\omega$  como el número de partículas por unidad de volumen por la sección transversal de la interacción, es decir [12, pág. 8]:

$$
P(x) = exp(-\omega x) \tag{2.1}
$$

#### <span id="page-25-2"></span>2.2. Geant4.

Geant4 es una herramienta de software gratuita de Monte Carlo desarrollada por el CERN que simula el paso de partículas a través de la materia [8]. Sus áreas de aplicación son la física de altas energías, física nuclear y aceleradores, así como estudios en áreas médicas y espaciales. Geant4 posee herramientas que incluyen todos los aspectos físicos de la simulación, como es la geometría del sistema experimental, materiales empleados, propiedades de las partículas, entre otras.

Para definir materiales en Geant4 se hace uso de la clase G4Material que permite asociar un nombre a un material creado. Algunas de las propiedades de los materiales creados que pueden ser dadas son el número atómico, la masa atómica, su densidad, temperatura y presión, aunque no es necesario dar todas las propiedades al definir un material.

La geometría del experimento se define por medio de la clase DetectorConstruction, la cual consiste de volúmenes lógicos y físicos [10, pág. 4].

La generación de las partículas es controlada por la clase G4VUserPrimaryGeneratorAction, donde cada partícula que es generada se le puede asociar una energía y posición inicial, así como su dirección, polarización, entre más.

Los procesos físicos se derivan de la clase G4VUserPhysicsList, la cual proporciona un modelo general para describir un proceso físico como el efecto fotoeléctrico, la dispersión de Compton o la producción de pares.

#### <span id="page-26-0"></span>2.2.1. Volumen Sólido: G4VSolid.

Se usa la clase G4VSolid, de la cual todos los sólidos de Geant4 son derivados; permite que el usuario pueda crear su propia clase de sólido u objeto geométrico. Ejemplos de los sólidos que pueden ser definidos en Geant4 se presentan en la Figura [2.1](#page-26-1) y pueden ser clasificados en cuatro tipos, los cuales son [9, págs. 13-14]:

- a) Sólidos CSG por sus siglas en inglés (Constructed Solid Geometry), algunos de los cuales son G4Box, G4Tubs, G4Cons, G4Sphere, G4Trd etc.
- b) Sólidos específicos (CSG like) como es G4Polycone, G4Polyhedra, G4Hype etc.
- c) Sólido teselado, sólido que se define por un número de facetas, que se puede definir de forma explícita dando los vértices de las facetas en un sentido antihorario.
- <span id="page-26-1"></span>d) Sólidos booleanos, útiles para obtener distintas geometrías tras realizar las operaciones de unión, substracción o intersección.

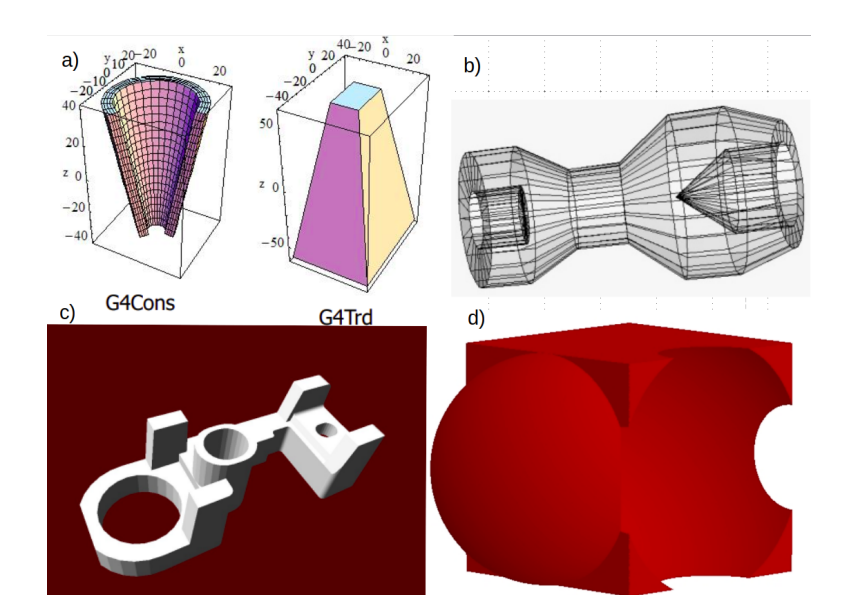

Figura 2.1: Sólidos que se pueden obtener en Geant4 con la clase G4VSolid. a) Sólidos CSG, [9, pág. 18] b) Polycone, [9, pág. 17] c) teselado, [9, pág. 19] d) booleano [9, pág. 23].

Por ejemplo, si se desea hacer uso de G4Tubs para crear un cilindro, se ha de tener en cuenta el nombre que se la va asociar, el radio interno, el radio externo, su altura sobre el eje Z del sistema coordenado, comienzo del ángulo φ y su valor final. Notar que el ángulo φ es como gira sobre el plano XY y puede tomar valor de cero a 360 grados. En el caso de que se busque que sea un cilindro sólido entonces el radio interno vale cero. También se ha de considerar que no se reporta la altura

total del cilindro que se esta creando, sino la mitad se su valor, es decir, si la altura es de  $z_0$  al dar su valor se pone  $z_0/2$ . En el caso de las esferas, se tiene entonces dos ángulos, donde se incluye el ángulo θ el cual varia sobre la vertical de cero a 180 grados, de igual forma estas se pueden hacer sólidas o huecas.

Las operaciones booleanas permiten que distintos sólidos puedan ser combinados por medio de las operaciones de unión, substracción e intersección. Para esto se requiere de dos sólidos, una operación booleana y de forma opcional una transformación para el segundo sólido [13, pág. 40]. El segundo sólido es posicionado relativo al sistema coordenado del primer sólido cuyo origen es el centro del mismo. El resultado de la operación es un sólido el cual a su vez también puede ser combinado para formar otro sólido, es decir, los sólidos a ser combinados pueden ser CSG o sólidos booleanos [9, pág. 22].

#### <span id="page-27-0"></span>2.2.2. Volumen Lógico: G4LogicalVolume.

Posee toda la información del volumen (el objeto geométrico que se define) a excepción de su posición, esto es, su forma, dimensiones, material, sensitividad, atributos de visualización, campos magnéticos, límites y posición de los volúmenes hijas [10, pág. 9].

```
ger_log = new G4LogicalVolume(ger, BEGe_mat, "ger_log");
```
<span id="page-27-2"></span>Figura 2.2: Definición de un volumen lógico, en particular el del cristal de germanio que se modeló en este trabajo.

<span id="page-27-3"></span>En la Figura [2.2](#page-27-2) se muestra la definición de un volumen lógico en Geant4, donde *BEGe mat* es el material cuyas propiedades de composición como el número atómico del o los elementos que lo componen, masa y densidad son especificados; ger es el nombre del volumen cuyas dimensiones son dadas. Por otra lado en la Figura [2.3](#page-27-3) se muestra la definición de dimensiones para dos volúmenes distintos.

```
G4double gerInnerradius = 0.*cm;
G4double gerOuterradius = 24.8*mm;G4double gerHeight = gerdeadHeight;//hueco del cristal
G4double huecoinnerradius = 0.*mm;
G4double huecoouterradius = 4.4*mm;G4double huecoheight = 16.5*mm-4.4*mm;
```
Figura 2.3: Las dimensiones han de ser dadas especificando la unidad de longitud, o en el caso que el valor numérico sea igual a una variable antes definida solo se ha de dar el nombre de la variable.

#### <span id="page-27-1"></span>2.2.3. Volumen Físico: G4PhysicalVolume.

Posicionamiento del volumen de acuerdo con el sistema de coordenadas de su volumen madre [10, pág. 12], el cual también ha de ser especificado; en la brevedad se tratará a más detalle los volúmenes madre e hija. Los volúmenes físicos de un mismo tipo pueden compartir un mismo volúmen lógico. En la Figura [2.4](#page-28-1) se presenta la definición de un volumen físico.

```
ger_phys = new G4PVPlacement(0, G4ThreeVector(0.*cm,0.*cm, 47.94*mm),
                              "ger phys", ger log, vacuumtube phys, false, checkOverlaps);
```
Figura 2.4: Volumen físico definido para el cristal de germanio. El primer cero hace referencia a que no se va a realizar ninguna rotación sobre el volumen, luego se da su posición respecto a su volumen madre, que en este caso es vacuumtube\_phys.

#### <span id="page-28-0"></span>2.2.4. Jerarquía de volúmenes.

El volumen mundo (world volume) debe ser un volumen físico que contiene completamente con algún margen todos los otros volúmenes. Define el sistema de coordenadas global, el origen se encuentra en su centro y no debería de compartir superficie con volúmenes contenidos [13, pág. 10].

Volúmenes madre e hija: Un volumen es colocado dentro de su volumen madre [10, pág. 10], por ejemplo, si se define una esfera y dentro de esta se desea poner una caja, entonces el volumen madre de la caja es la esfera. El posicionamiento y rotaciones de los volúmenes hijas es de acuerdo al sistema de coordenadas local del volumen madre cuyo origen se encuentra en el centro del volumen madre. Continuando con el ejemplo de la caja y la esfera, la caja va a ser colocada en la posición que se requiera siguiendo el sistema de coordenadas de la esfera (el centro de la esfera es el origen del sistema coordenado), y si se desea también hacerle una rotación a la caja, ésta también sigue el sistema coordenado de la esfera. Otra característica a tener en cuenta es que los volúmenes hijas no pueden sobresalir ni superponerse con el volumen madre, es decir, la caja debe estar completamente contenida dentro de la esfera y no debe de tocarla. Un volumen madre puede tener varios volúmenes hijas, así que se pueden colocar distintos objetos geométricos dentro de uno [9, pág. 6], esto es que además de poner una caja dentro de la esfera también podemos poner un cilindro, el cual nuevamente debe estar completamente contenido y sin superponerse con la esfera. Su posición y rotación también es de acuerdo al sistema coordenado de la esfera. Por ejemplo, en la Figura [2.5](#page-29-1) se muestran el tubo de vacío y el cristal de Germanio. El tubo de vacío es el volumen madre del cristal de Germanio el cual queda completamente contenido. Las coordenadas de posición, que se pueden ver en la Figura [2.4,](#page-28-1) están dadas en el sistema de referencia del volumen madre con origen en el centro del mismo. La relación madre-hija es información del G4LogicalVolume. Un volumen madre puede ser puesto varias veces, y en cada ocasión sus volúmenes hijas aparecenrán con él [10, pág. 15].

<span id="page-29-1"></span>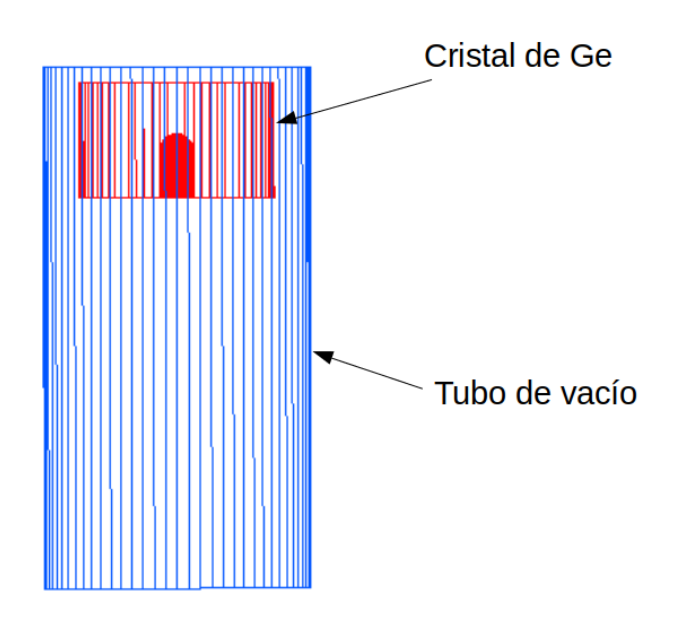

Figura 2.5: El cristal de Germanio queda contenido en el tubo de vacío que es su volumen madre.

#### <span id="page-29-0"></span>2.2.5. Generador de eventos.

La clase G4VUserPrimaryGeneratorAction, controla la generación de partículas primarias, esto es, qué clase de partícula, con qué energía, cuántas partículas, su posición, su dirección, polarización entre otras [10, pág. 34]. Esta clase no genera las partículas primarias en sí misma, sino que invoca la clase GeneratePrimaryVertex() para hacer cada partícula primaria (clase G4VPrimaryGenerator) y son almacenadas en G4Event para que después puedan ser rastreadas por Geant4. También pueden ser importadas partículas exóticas como puede ser el Higgs, boson W/Z o partícula de supersimetría (SUSY)[15, pág. 9].

Para la clase G4VPrimaryGenerator, Geant4 provee varias implementaciones concretas, en particular están las siguientes:

- a) G4ParticleGun. Es simple pero puede modelar fuentes complejas o distribuciones. Funciona disparando una partícula primaria con cierta energía, de un cierto punto, a un cierto tiempo a una cierta dirección. Comandos UI son viables para fijar valores iniciales, ejemplos de estos se enlistan a continuación [15, págs. 11, 12]:
	- /gun/particle, fija la partícula a generar.
	- /gun/energy, fija energía cinética.
	- /gun/position, fija la posición de inicio de la partícula.
	- /gun/number, fija el número de partículas a generar por evento.
	- /gun/ion, fija propiedades del ion a genrar, como es Z, A y Q (número de protones, número de masa y carga).

b) G4GeneralParticleSource (GPS). Permite cumplir requerimientos para modelos más avanzados. GPS permite que la forma de emisión sea de distintas formas, por ejemplo puntual o plana, así como una emisión angular y permite que se den parámetros iniciales como ángulos mínimos y máximos. También da la posibilidad de que la energía cinética de las partículas primarias sea aleatoria así como el uso de distintas fuentes. Con comandos UI se pueden dar valores iniciales, por ejemplo, para un haz mono energético de 500 MeV con una emisión plana desde un plano sobre los ejes ZX a lo largo del eje Y se dan los comandos [15, págs. 16-19]:

> / gps / ene / type Mono  $\frac{1}{2}$  gps / ene/mono 500 MeV / gps / pos / type Plane  $/gps/pos/shape$  Rectangle  $/$ gps $/$ pos $/$ rot $1$  0 0 1  $/$ gps $/$ pos $/$ rot $2$  1 0 0  $\frac{1}{\text{gps}}$  / pos / h alfx 46.2 cm  $\frac{1}{2}$  gps / pos / halfy 57.2 cm  $\sqrt{\text{gps}/\text{pos}/\text{centre}}$  0. 57.2 0. cm

#### <span id="page-30-0"></span>2.2.6. Procesos físicos.

La idea central con las listas físicas en Geant4 (*PhysicsList*) es proporcionar un modelo general que permita la implementación de modelos alternos para describir un proceso físico. Crear o usar una lista física ya definido en Geant4, depende del caso específico de lo que se desea simular, pues algún modelo funciona mejor en cierto rango de energía.

Todos los procesos físicos han de derivar de la clase G4VUserPhysicsList, donde el usuario ha de implementar el método ConstructParticle(), que permite elegir y definir todas las partículas necesarias para la simulación (G4Electron, G4Gamma) o en su lugar una clase que crea familias de partículas (G4BosonConstructor(), G4LeptonConstructor()). Así como el método SetCuts(), el cual define todos los cortes de producción para rayos-γ, electrones y positrones. Todas las partículas creadas son rastreadas hasta que su energía cinética es cero, el corte es usado para limitar la creación de partículas secundarias, como puede ser de rayos-δ por ionización, o de rayos- $\gamma$  por Bremsstrahlung. Entonces para describir un proceso físico como puede ser por ejemplo la dispersión de Compton, se pueden usar distintos modelos como son G4KleinNishinaCompton, G4PenelopeCompton o G4LivermorePolarizedCompton. Estos modelos se pueden combinar alternando o complementando para que el adecuado sea usado en cada rango de energía dado. Cada modelo está definido en una lista física, y por ello es que para obtener los mejores resultados en las simulaciones, la selección o creación de la lista física a usar depende de lo que se desea hacer [16, págs. 5-7, 20].

Como referencia de algunas de las listas físicas está LHPE, la cual contiene los procesos electromagnéticos estándares y es bueno para describir lluvia de partículas en detectores, sin embargo no es la más precisa. Otra lista física es QGSP\_BERT, usada en ATLAS, utiliza el modelo QGS  $(Quar\ gluon\ string\ model)$  para energías mayores a 20 GeV, mientras que utiliza el modelo de Bertini Cascade para energías inferiores a 10 GeV [17, pág. 5].

#### <span id="page-30-1"></span>2.2.7. Descripción del detector.

La idea en Geant4 para empezar a describir el detector, lo cual radica en construir todos los materiales necesarios, luego definir los sólidos así como los volúmenes lógicos y finalmente colocar los volúmenes en la geometría del detector. Adicionalmente se puede asociar un campo magnético a la geometría o marcadores sensibles correspondientes a un volumen lógico así como la definición de atributos de visualización para los elementos del detector. Para definir un objeto geométrico se puede hacer en tres pasos:

- i) Crear el objeto geométrico.
- ii) Asignarle propiedades.
- iii) Posicionarlo en el sistema de coordenadas de su volumen madre.

Para crear el objeto geométrico se pueden utilizar distintas geometrías predefinidas y realizarles modificaciones para obtener así una geometría aproximada al objeto que se busca, en este caso un detector. Con Geant4 se pueden definir distintos sólidos como son tubos, cilindros (G4Tubs), cajas (G4Box), conos (G4Cons), esferas (G4Sphere) y más, en particular se puede hacer que sean sólidos o huecos, pues en el caso de los cilindros y esferas se puede definir un radio interno y uno externo, en el caso de querer uno sólido el radio interno lo hemos de definir como cero. La creación de geometrías huecas es importante pues esta fue una de las formas en las que se realizó la caracterización del detector de Germanio.

Para obtener una mejor geometría (en el sentido que sea más representativa a lo que tenemos en la vida real) se pueden realizar operaciones entre distintos sólidos que se creen, esto es que podemos realizar la unión, substracción e intersección de dos volúmenes, para lo cual hay que tener en consideración que el segundo volumen va en posición de acuerdo al sistema coordenado del primer volumen que se ocupará para la operación. Por ejemplo, en el caso de querer unir un cilindro con una esfera se ha de crear primero el cilindro así como la esfera, luego con el uso de G4UnionSolid se une el cilindro con la esfera obteniendo así otro volumen al cual se le ha de definir su volumen lógico y físico. De forma similar sucede en el caso de la substracción y de la intersección.

Como ejemplo de la unión de dos sólidos se presenta el siguiente:

```
G4Sphere* msphere = new G4Sphere(
  "msphere", 0.0*mm, 4.4*mm, 0.*deg, 360.*deg, 0.*deg, 90.*deg);
G4Tubs* prehueco = new G4Tubs(
  "prehueco", huecoinnerradius, huecoouterradius, huecoheight/2.,
    0.*deg, 360.*deg);
G4UnionSolid* hueco = new G4UnionSolid(
  "hueco", prehueco, msphere, 0, G4ThreeVector(
    0.*cm, 0.*cm, nucleoneight/2.);
```
Lo primero es la definición de una semiesfera con el nombre "msphere", así como de un cilindro hueco con el nombre "prehueco". Finalmente se realiza la unión de las dos geometrías previamente definidas con el uso de G4UnionSolid, y el resultado de la unión es la geometría con nombre "hueco".

Para la substracción se da el ejmeplo siguiente:

```
G4Tubs* gersh = new G4Tubs("gersh", gerInnerradius, gerOuterradius, gerHeight/2.,
    0.*deg, 360.*deg);
G4SubtractionSolid* ger = new G4SubtractionSolid(
  "ger", gersh, hueco, 0, G4ThreeVector(
    0.*cm, 0.*cm, -8.9*mm);
```
En este caso el primer volumen es "gersh" mientras que el segundo es "hueco", lo cual nos muestra como un sólido tras pasar una operación booleana puede pasar por otra más. Después se genera la substracción con G4SubstractionSolid obteniendo el volumen resultante "ger".

Para asignar las propiedades de la geometría que se crea, se tiene que cada volumen lógico se asocia a su material que lo compone. Se pueden definir distintos materiales como isótopos (G4Isotope), elementos (G4Element), moléculas (G4Material) así como compuestos y mezclas (G4Material). Algunas propiedades que se le puede asociar es el estado, densidad, posible temperatura, presión. Para definir un elemento se da su símbolo, número atómico y su masa [10, pág. 24], tal y como se puede observar a continuación:

```
G4Element* 0 = new G4Element(name="Oxygen", symbol="O", z= 8., a=15.99*g/mole);
```
Para una molécula se da su densidad y la cantidad de elementos que la componen, así como cuanto pertenece a cada elemento lo cual se puede hacer poniendo cuantos átomos de cada elemento estan presentes o por fracción de la masa. Por ejemplo, para definir la molécula de agua se define primero los elementos de Hidrógeno y Oxígeno para proseguir a indicar que se requieren dos Hidrógenos y un Oxígeno, mientras que la definición del aire es mejor hacerla por fracción, indicando que el 80 % es Nitrógeno y el 20 % Oxígeno, esto habiendo definido previamente el elemento Nitrógeno. La forma de definir estos dos ejemplos en el DetectorMaterial se pone explícitamente como:

```
//water
G4Material* water = new G4Material
  (name="water", density=1.00*g/cm3, ncomponents=2);
water->AddElement(H , 2);
water->AddElement(O , 1);
   //air
  G4Material* Air = new G4Material
  ("AIR", 1.2929*kg/m3, 2, kStateGas, 300.00*kelvin, 1.0*atmosphere);
  Air->AddElement(N, 0.8);
  Air->AddElement(0, 0.2);
```
En las nuevas versiones de Geant4 ya no es necesario predefinir elementos y materiales, pues la base de datos de materiales del NIST esta importada en Geant4 lo que permite obtener mejores parámetros para la composición de elementos e isótopos, así como enlaces químicos, densidades y varias correcciones[11].

#### <span id="page-32-0"></span>2.2.8. Simulación.

En el Monte Carlo la simulación de la interacción de las partículas con el medio se puede ver como si la partícula fuese transportada por medio de pasos, el determinar estos pasos sigue un procedimiento como el que se explica a continuación [12, pág. 13-15]:

1. El número de camino libre medio (NMFP, Number of Mean Free Path) para cada proceso físico, el cual es asociado a la partícula, es muestreado de forma independiente al material. Por ejemplo, el positrón tiene los procesos físicos de aniquilación, ionización y Bremsstrahlung, a los cuales se les asigna un NMFP de  $N_{an}$ ,  $N_{ion}$  y  $N_{bem}$  respectivamente de acuerdo a la ley exponencial de interacciones.

- 2. Usando la sección transversal del material donde la partícula se encuentra en ese momento, convierte cada NMFP a la longitud física (PL, physical lenght). En el ejemplo mencionado entonces se obtiene  $PL_{an}$ ,  $PL_{ion}$  y  $PL_{bem}$  para cada proceso respectivamente.
- 3. El proceso con menor PL determina la longitud del paso. Siguiendo con el ejemplo en este caso el PL menor es el de la aniquilación del positrón.
- 4. Se transporta la partícula por el paso determinado.
- 5. Si la partícula se mantiene después de la interacción, se vuelve a realizar el muestreo para todas NMFP y continua con el transporte.
- 6. Si la partícula desaparece después de la interacción entonces el transporte es terminado.

Un macro es un archivo que permite establecer una interfase entre el código y el usuario para generar partículas específicas. Es decir, contiene comandos de interfaz de usuario (UI, user interface) que consiste de un directorio, un comando y un parámeto [14, pág. 4-8.].

Una vez que se ha crerado la geometría y definido todos los materiales con sus propiedades y los volúmenes lógicos y físicos, se ha de determinar cuál de todos estos será el volumen sensible, es decir, el volumen en el que se van a guardar los datos que se simulen que ocurran en este para generar el espectro. En este caso el volumen sensible ha de ser el cristal de Germanio del detector.

Después con la ayuda de un macro se crean las partículas que han de interactuar con la geometría dada, partiendo desde una posición que puede ser especificada así como su energía de inicio y también se puede determinar si se quiere que se siga el camino de cada interacción que se de y finalmente se especifica la cantidad de eventos que se han de simular. Para realizar la simulación desde la terminal se da el comando "./nombre\_del\_ejecutable nombre\_del\_macro.mac". Por ejemplo, si el nombre del archivo ejecutable es ./DMX y el macro es Cs137.mac, en la terminal se pone "./DMX Cs137.mac".

También se pueden simular interacciones desde la representación gráfica de Geant4, la cual muestra en imagen la geometría que se ha creado. Para que se distingan las interacciones desde la representación gráfica en el macro se pueden determinar colores para las partículas que aparecen y así se puede distinguir la trayectoria de estas. Una ventaja de la simulación desde la representación gráfica es que permite confirmar en primer lugar que el origen de la partícula sea el deseado y que cuando esta interactua con el volumen sensible efectivamente se guarda dato de esta interacción.

### <span id="page-34-0"></span>Capítulo 3

## Desarrollo y análisis de las simulaciones.

El proceso general de un programa de simulación en Geant4 de un detector de partículas, es en primer lugar, definir su geometría así como la definición de sus materiales. En segundo lugar, se procede a realizar la simulación de la interacción de las partículas con la materia basándose en el método de Monte Carlo. Para esto se utiliza un generador de eventos. El detector de Germanio simulado fue fabricado por ORTEC, modelo GEM10P4-70 con número serial 51-TP23179B.

En la Figura [3.1](#page-34-1) se presenta un diagrama del interior del detector proporcionado por el fabricante. Se creó una geometría que representa a la más precisa posible las propiedades de cada componente. En el desarrollo de la geometría se trabajó principalmente con la formación de cilindros huecos y cilindros sólidos, así como de secciones esféricas; con ello se fue construyendo cada parte y característica del detector, lo cual incluyó la unión y la substracción de geometrías para obtener una aproximación adecuada. Para las propiedades de los materiales (como la densidad y composición, por ejemplo) se investigó la información correspondiente en bases de datos y manuales.

<span id="page-34-1"></span>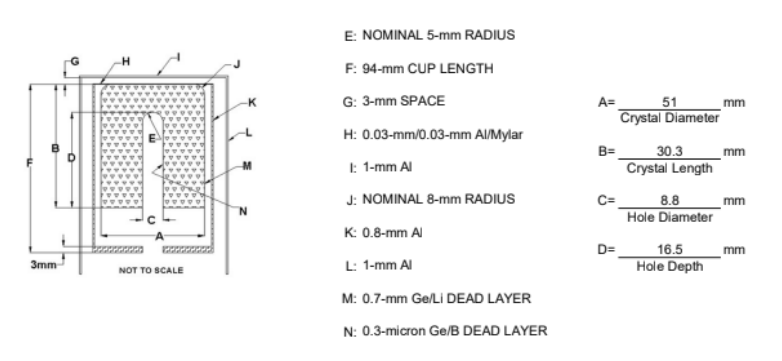

Figura 3.1: Diagrama del detector de Germanio GEM10P4-70 fabricado por Ortec.

En la Figura [3.2](#page-35-1) se muestra con el visualizador gráfico de Geant4 la representación del detector que se realizó. A la izquierda se presenta como están organizados los volumenes y el color que se les asosia. A la derecha se observa la representación del detector de Germanio.

<span id="page-35-1"></span>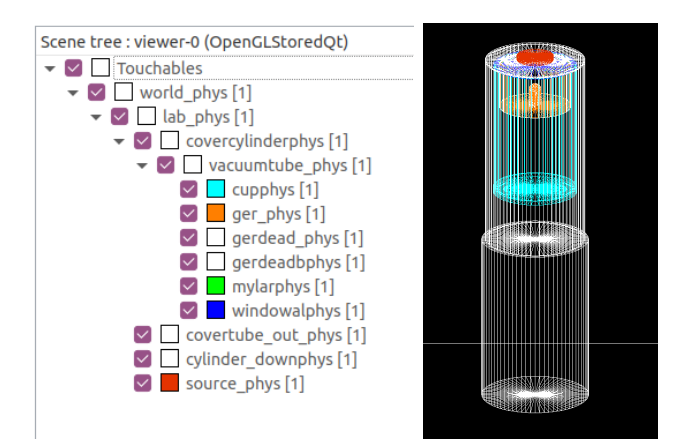

Figura 3.2: Visualizador gráfico de Geant4 para el detector de Germanio que se modeló.

Para comenzar con el desarrollo de la geometría, primero se construyó el mundo, el cual funciona como sistema de referencia global, es decir, el espacio donde se creó el detector de Germanio.

#### <span id="page-35-0"></span>3.1. Cubierta, tubo de vacío y copa.

La cubierta recubre alredodor de cada componente. El tubo de vacío permite el viaje libre de los fotones hasta que estos interactuan con la materia, en particular con el cristal de Ge. La copa funciona como sosten del cristal. Para la cubierta se creó un cilindro sólido con el nombre de covercylinder con un radio de 35 mm, pues se tiene el dato que el endcape es de 70 mm, así como con una altura de 134 mm. El centro de este es en el centro del laboratorio (que es el centro del espacio definido) y el material es panel\_mat que es Aluminio.

Para asemejar al detector real, también se creó un cilindro sólido de radio 37.5 mm y de una altura de 116 mm ubicado debajo del covercylinder de Aluminio y su volumen madre siendo de igual forma el laboratorio. Estos dos volumenes los observamos en la Figura [3.3.](#page-36-0)

A continuación se construyó el tubo de vacío (vacuumtube), de geometría cilíndrica, con un radio de 34 mm y una altura de 133 mm ubicado en el origen de coordenadas respecto a su volumen madre (covercylinder ). Esto da como resultado una cubierta de 1 mm de grosor, como describe el diagrama que se muestra en la Figura [3.1](#page-34-1) Notar que así el centro del cilindro exterior y el del tubo de vacío coinciden. El material del vacío se definió con las siguientes propiedades: masa atómica  $A = 1$  g/mol, densidad  $\rho = 1 \times 10^{-20}$  g/cm<sup>3</sup>, temperatura  $T = 0.1$  K, presión  $P = 1 \times 10^{-20}$  bar.

La siguiente geometría que se definió fue la copa  $(cup)$ , el cual para obtenerlo de una forma parecida al diagrama usado de referencia se hizo uniendo dos geometrías distintas; primero se definió un cilindro hueco con radio interior de 28.5 mm y radio exterior de 29.3 mm (obteniendo de esta manera el grosor de 0.8 mm en las paredes verticales de la copa) y una altura de 90.94 mm; la otra geometría fue la tapa inferior, la cual posee un radio interno de 4.4 mm y radio externo de 29.3 mm con una altura de 3 mm. Habiendo creado las geometrías se unieron usando G4UnionSolid obteniendo la forma geométrica buscada para la copa. Su material es Al y su posición del centro sobre el eje Z es  $z = (\frac{127}{2} - \frac{90.94}{2} - 0.06)$  mm=17.97 mm, la cual se obtuvo al considerar que la tapa superior de la copa es una de Al y otra de Mylar, cada una con una altura de 0.03 mm, por ello se han de restar 0.06 mm; mientras que los 90.94 mm son considerando que la altura del cilindro más las tapas inferior y superiores poseen una altura total de 94 mm.
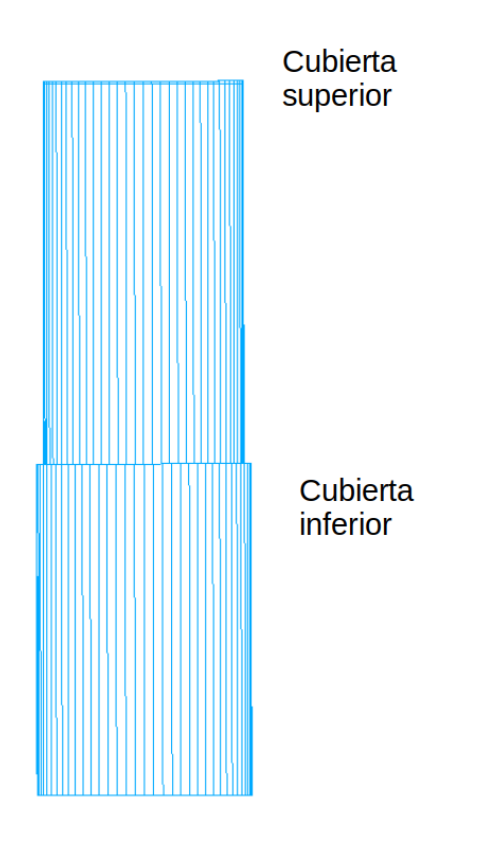

Figura 3.3: Representación de las cubiertas. En la cubierta superior es donde se definen los demás componentes del detector de Germanio.

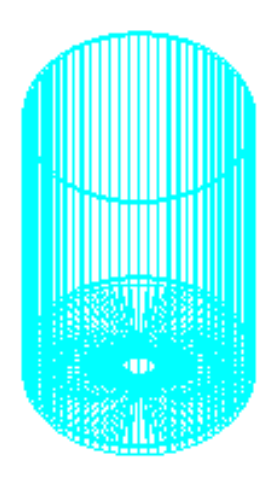

Figura 3.4: Representación de la copa. Es la unión de dos volúmenes; la tapa inferior es un disco con un agujero en el centro.

El material de Aluminio se le definió con una densidad de 2.7  $g/cm^3$ , y fue utilizado por los volúmenes lógicos de la cubierta y la copa.

#### 3.2. Tapas de Mylar y Aluminio.

La absorción de la radiación ha de pasar primero por las tapas, las cuales son resistentes y no corrosivas, funcionando como una barrera a energías bajas. Se han generado tapas de fibra de Carbono que al poseer una densidad menor que las de Aluminio permite una mayor transmisión de rayos-γ que da una mejor eficiencia a energías bajas. Por ello importa el rango de energías en que se va a estudiar, pues una componente distinta puede ser más eficiente que otra.

Para el presente Monte Carlo se definieron dos tapas, una de Aluminio y otra de Mylar, ambas geometrías son discos sólidos de radio de 29.3 mm y una altura de 0.03 mm. Para determinar la posición de éstas, se hizo desde su volumen madre que es el tubo de vacío, manteniendo en cuenta que hay un espacio de 3 mm de vacío entre la tapa del cilindro exterior y las tapas de Aluminio y Mylar. De esta forma las tapas se ubicaron centradas en los ejes XY y para la posición en el eje Z en la tapa de Aluminio se determinó que es $z=\left(\frac{127}{2}-\frac{0.03}{2}\right)$  $\frac{(03)}{2}$ ) mm=63.485 mm, pues si el tubo de vacío mide 133 mm, la mitad de esta altura esta encima de  $z = 0$  (recordar que el centro del tubo de vacío es en el origen), así que restando los 3 mm de espacio  $\frac{133}{2} - 3 = \frac{127}{2}$ , y como la posición es la del centro de la geometría, también se resta la mitad de la altura que posee la tapa de Al, obteniendo de esta manera el valor de la posición en z. Para la tapa de Mylar se procedió igual que la tapa de Al y se determinó que su posición en el eje  $Z$  es  $z = \left(\frac{127}{2} - \frac{0.03}{2} - 0.03\right)$  mm=63.455 mm, así que la tapa que queda hasta arriba es la de Al y la de Mylar se encuentra debajo. En la Figura [3.5](#page-37-0) se muestra la copa junto con las tapas de Al y Mylar por separado.

<span id="page-37-0"></span>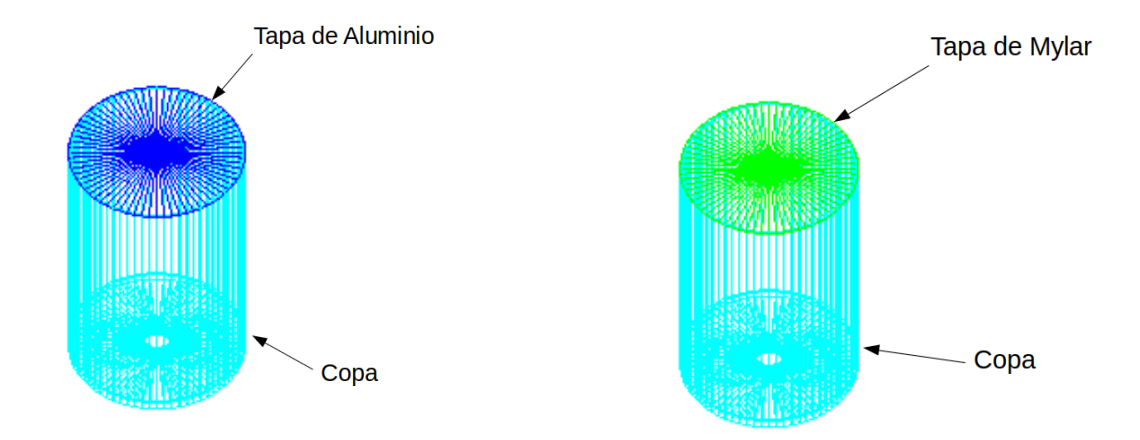

Figura 3.5: Como ambas tapas son delgadas se muestra una imagen por separado para cada una sobre la copa, de esta forma se pueden apreciar. La tapa de Mylar es de color verde, se observa en la figura de la derecha, mientras que la tapa de Al es de color azul está en la imagen de la izquierda.

Para definir el Mylar se hizo el material con una densidad de 1.38 g/cm<sup>3</sup> compuesto de Carbono (C), Hidrógeno (H) y Oxígeno (O).

#### 3.3. Capa muerta (DeadLayer).

Existen dos capas muertas. La capa muerta es una zona insensible a la detección, es decir, la energía perdida por la partículas en esta zona no contribuye a la formación del impulso eléctrico resultante de la detcción. Una capa muerta es compuesta por Germanio con Litio, mientras que la otra de Gemanio con Boro. El implementar estos iodos (Li y B) permite ser conectados a un circuito eléctrico que amplía la señal.

Para definir la primera capa muerta, que es el exterior de Germanio con Litio, se definieron dos geometrías, un cilindro hueco con radio interior de 24.8 mm y radio exterior 25.5 mm, para tener así un grosor de 0.7 mm como se indica en el diagrama y con una altura de 29.6 mm, mientras que para su correspondiente tapa superior, se creó un cilindro sólido de radio de 25.5 mm y una altura de 0.7 mm, luego se unieron, de esta forma la altura total de la capa muerta de Germanio con Litio es de 30.3 mm. Por último se ubicó de tal forma que la tapa queda por debajo de la tapa de Mylar.

Para la capa muerta de Germanio con Boro, de igual forma se crearon dos geometrías, un cilindro hueco y un semicascaron esférico como su tapa; para el cilindro se dió un radio interior de 4.3997 mm y radio exterior de 4.4 mm (el grosor es de 0.0003 mm), con una altura de 12.0997 mm, mientras que para la tapa esférica se dió un radio interior de 4.3997 mm y un radio exterior de 4.4 mm con  $\phi \in (0, 2\pi)$  mientras que  $\theta$  se limitó a estar de cero a  $\pi/2$ , así se obtuvo el semicascaron esférico que se unió en la parte superior del cilindro hueco, obteniendo que la altura total del deadlayer de Germanio con Boro sea de 16.5 mm y su grosor de 0.0003 mm. Finalmente se ubicó para que quedará cubriendo la parte interioir del hueco del cristal de Germanio. En la Figura [3.6](#page-38-0) se observan los volúmenes resultantes donde se señalan las dos capas muertas.

<span id="page-38-0"></span>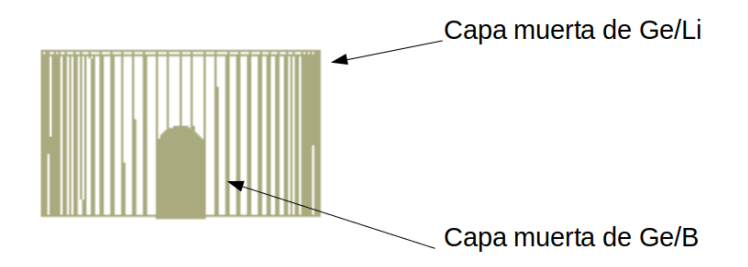

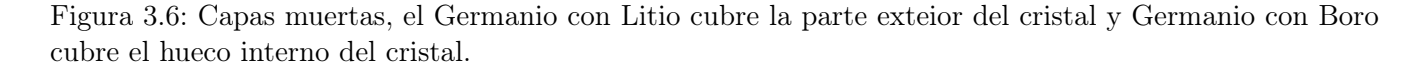

Para el material de la primera capa muerta se definió una mezcla de Germanio con Litio con una densidad de  $0.964$  g/cm<sup>3</sup> que se determinó empleando la fórmula:

<span id="page-38-1"></span>
$$
\rho = \frac{m_a + m_b}{\frac{m_a}{\rho_a} + \frac{m_b}{\rho_b}}\tag{3.1}
$$

donde  $m_a$  representa la masa del Germanio,  $m_b$  la masa del Litio, mientras que  $\rho_a = 5.323$ g/cm $^3$  densidad del Germanio,  $\rho_b$  =0.53 g/cm $^3$  la densidad del Litio. Para la segunda capa muerta se determinó una densidad de  $3,251 \text{ g/cm}^3$  obtenida de aplicar la misma ecuación  $(3.1)$ , simplemente reemplazando los datos del Litio por los del Boro. La densidad del Boro que se usó fue de 2.34  $\rm g/cm^3.$ 

### 3.4. Cristal de Germanio.

El cristal de Germanio es el volumen sensible del detector, es decir, toda la energía absorbida por este volumen debida a las interacciones de los fotones con la materia, va a ser la que se represente mediante un pulso eléctrico.

Para la creación del cristal de Germanio, se crearon dos geometrías, una para representar el hueco y otra como una base, así el cristal es la substracción de un cilindro con la geometría representando el hueco. Para realizar el hueco se creó un cilindro y una semiesfera, la semiesfera se unió como si fuese la tapa superior del cilindro. Con el uso de G4SubstractionSolid se obtuvo el volumen que se muestra en la Figura [3.7.](#page-39-0) Esto debido a que las capas muertas están alrededor del cristal de Ge (es la zona activa del detector).

Como se mencionó arriba, la densidad del Germanio usado fue de  $5.323$  g/cm<sup>3</sup>. Como hay diferencias entre el cristal que se creó para las simulaciones y el cristal real de acuerdo al diagrama proporcionado, se calcularon los volumenes de ambos para determinar que tan bueno es la aproximación hecha para las simulaciones, estos resultados se muestran en la ecuación [3.2,](#page-39-1) y comparando ambos valores se calcula que poseen una diferencia de 6.13 %, la cual es una diferencia pequeña, así que se considera una aproximación aceptable.

<span id="page-39-1"></span>
$$
V_{\text{real calculation}} = 53153.55 \pm 1695.52 \text{ mm}^3
$$
  
\n
$$
V_{\text{simulation calculation}} = 56414.79 \pm 559.98 \text{ mm}^3
$$
 (3.2)

<span id="page-39-0"></span>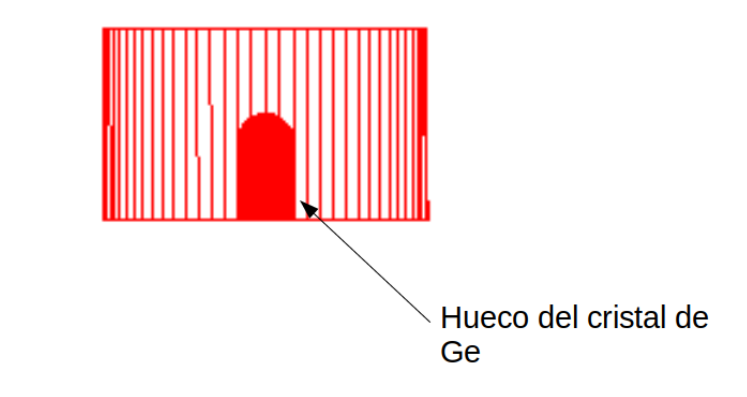

Figura 3.7: Geometría creada para representar el cristal de Ge.

### 3.5. Fuente radiactiva.

La fuente radioactiva de calibración quasipuntal, posee la función de simular una emisión puntual de radiación de un isótopo. Cada fuente caracteriza un radioisótopo particular. Para crear este volumen se realizó un disco de radio de 12.75 mm y una altura de 3.2 mm. Se colocó en la parte superior del detector centrado, así que su posición en los ejes X y Y es cero, mientras que para su posición en el eje Z se le dió  $z = 69.1$  mm. Dado su centro, desde esta posición fue que se dió también para los macros para la simulación, así se tiene como si la muestra decae desde ahí.

### 

Figura 3.8: Representación de la fuente radiactiva de calibración quasipuntual con la muestra del radioisótopo.

El material para la fuente es de acrílico, que se definió con una densidad de 1.18 g/cm<sup>3</sup>, compuesto de Carbono, Hidrógeno y Oxígeno.

### 3.6. Bloques de Aluminio y Plomo.

El objetivo de los bloques es de funcionar como blindajes y reducir la cantidad de radiación que es recibida por el detector por segundo. Esto porque se da el caso que la cantidad de radiación que recibe el detector puede ser demasiada y debido a su tiempo muerto se perderían demasiados datos.

Se desarrollaron dos bloques para las simulaciones con el fin de usarlos como escudos, uno de Aluminio y otro de Plomo. Para el bloque de Aluminio se creó una caja con medidas  $x = 50$  mm,  $y = 100$  mm y  $z = 11$  mm. Mientras que para el bloque de Plomo también se creó una caja con medidas  $x = 50$  mm,  $y = 50$  mm y  $z = 11$  mm y la densidad del bloque de Pb es  $\rho = 11.34$  g/cm<sup>3</sup>. Para el bloque de Pb además se incluyo un agujero en el centro a lo largo de su altura con un diámetro de un milímetro. En la Figura [3.9](#page-41-0) se muestra la representación del bloque de Plomo para las simulaciones.

Los bloques se ubicaron encima del detector con la muestra colocada a su vez por encima de estos, buscando que el centro de la fuente coincidiera con el centro del detector, por lo que la posición del centro es (0, 0, 73) para el escudo de Aluminio y (12.25, 12.12, 73) para el escudo de Plomo, esto es ya que el escudo de Pb tiene el agujero en su centro, por lo que hay que colocarlo en otra posición no centrada para que el centro de la fuente quede alineada con el del detector. La altura en el eje Z sigue de que los bloques tienen una altura de 11 mm, así que la mitad de su valor se le suma a la altura del detector para obtener así su posición del centro. En el caso del bloque de Pb también se usó el teorema de Pitágoras para determinar las posiciones en  $x \, y \, y$ . Tras hacer esto, entonces la posición de la fuenta radioactiva de calibración quasipuntual ha de moverse para que quede arriba del bloque, así que al realizar estas simulaciones la posición del centro de la fuente cambia a (0, 0, 80.1) (estas medidas son en milímetros).

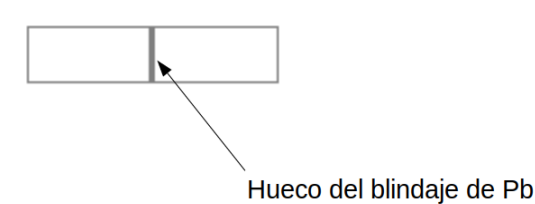

<span id="page-41-0"></span>Figura 3.9: Bloque de Plomo con el agujero en su centro.

### 3.7. Simulaciones.

Una vez que la geometría quedó desarrollada se realizaron las simulaciones. Importante al llevar esto a cabo es el checar que no hayan overlaps en el código (un overlap es la superposición de dos o más volúmenes, lo cual puede ocurrir por que sus posiciones no estan bien definidas o por que esta mal algún volumen madre), pues de lo contrario las simulaciones darán resultados erróneos, por ello también se usó un macro para realizar un análisis y determinar si hay overlaps.

Para desarrollar las simulaciones se crearon ocho macros (para el  $^{133}Ba$ ,  $^{109}Cd$ ,  $^{57}Co$ ,  $^{60}Co$ ,  $137Cs$ ,  $54Mn$ ,  $22Na$  y  $65Zn$ ), en los cuales se especificó el isótopo. Por ejemplo, en el caso del  $60Co$ se incluye su número atómico 27, así como el número de masa (suma de la cantidad de protones y neutrones,  $27 + 33 = 60$ , también se da la energía de inicio la cual en todos los casos es de 0 eV, pues la idea es que el radioisótopo se encuentra en reposo y se deja decaer por si solo. También se especifica la posición de donde decae (el lugar de donde se comienzan a realizar las simulaciones) que es el centro de la fuente (0, 0, 69.1), en el caso de que esta encima del detector o (0, 0, 80.1) cuando se tienen los escudos. Parte del macro para el <sup>60</sup>Co se muestra a continuación:

```
# using GPS
/gps/source/intensity 1
/gps/ion 27 60
/gps/energy 0.0 eV
/gps/pos/type Point
#/gps/pos/centre 0. 0. 319.1 mm
#/gps/pos/centre 0. 0. 69.1 mm
/gps/pos/centre 0. 0. 80.1 mm
```
En el macro se observa que estan definidas tres posiciones, las cuales corresponde al caso de tener la fuente a 25 cm de distancia del detector de Germanio, al estar sobre el detector y al estar encima del blindaje, respectivamente.

Teniendo los macros para cada radioisótopo, se realizaron las simulaciones empleando Geant4, para ello se complila la geometría (asegurando que no hay ningún overlap) y se ejecuta el macro. Los resultados de la simulación (si hay interacciones y si los fotones son absorbidos por el cristal o no) se guardan en un archivo que con el uso de ROOT se puede analizar y obtener, por ejemplo, el espectro de energías absorbidas por el detector. Una vez obtenido el espectro de energías, se calculó la eficiencia para cada radioisótopo, para posteriormente realizar una comparación con datos experimentales. La determinación de la resolución del detector en las simulaciones no se incluyó, pues será incorporada en un futuro cuando se compare el Monte Carlo con los datos experimentales.

<span id="page-42-0"></span>Geant4 también permite que se realicen simulaciones desde su visualizador, con lo cual se puede determinar si efectivamente los eventos parten del centro de la fuente de calibración quasipuntual como se observa en la Figura [3.10,](#page-42-0) y si los resultados que se muestran efectivamente pertenecen a rayos gamma que interactúan con el cristal. Para esto también se determina en el programa que cuando se genera un rayo gamma este sea de color verde.

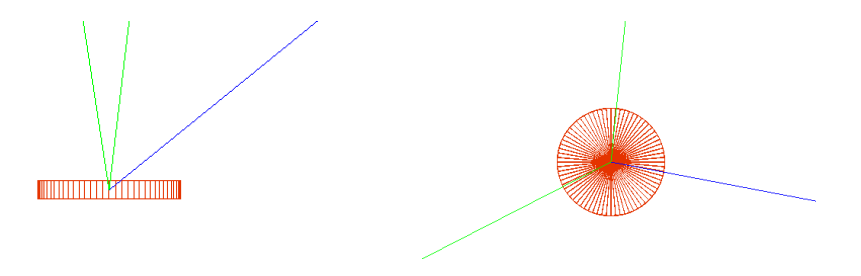

Figura 3.10: Se presentá en dos ángulos la simulación con el visualizador. Se ve que los rayos efectivamente parten del centro de la fuente y los rayos-γ se representan de color verde, el rayo de color azul es una partícula distinta que surge en la interacción que se simula.

Geant4 también da los resultados de la simulación especificando en cada paso que interacción sucede en cada parte del detector y con que energía. Sin embargo al realizar las simulaciones para poder obtener un mejor resultado se han de realizar muchos eventos, por lo cual no es viable que se haga el análisis de cada paso de la interacción que sucede. Se presenta una muestra del seguimiento que hace Geant4 en el caso del <sup>137</sup>Cs.

```
### Run 0 starts.
### Run 0 starts (master).
---> Begin of event: 0
    Primary Energy: 0 eV
*********************************************************************************************
* G4Track Information: Particle = Cs137, Track ID = 1, Parent ID = 0
*********************************************************************************************
Step# X(mm) Y(mm) Z(mm) KinE(MeV) dE(MeV) StepLeng TrackLeng NextVolume ProcName
   0 0 0 80.1 0 0 0 0 source_phys initStep
   1 0 0 80.1 0 0 0 0 source_phys RadioactiveDecay
```
Tras realizar una simulación, los datos quedan guardados en un archivo dmx.root, para lo cual se diseñó un macro para ROOT que justamente genere la gráfica del espectro obtenido de la simulación. ROOT es un entorno de trabajo (framework) para el análisis de datos científicos desarrollado por CERN de código libre. Originalmente se dirigió al análisis de datos en la física de partículas, aunque es igual de útil para otros campos. El descubrimiento del Higgs, por ejemplo, fue mediante el uso de ROOT.

Se realizaron varias simulaciones con distintas cantidades de eventos, se presentan las gráficas para la simulación de 80000 eventos para cada isótopo. La Figura [3.11](#page-43-0) se muestra el resultado de la simulación para el <sup>133</sup>Ba graficando los datos con el uso de ROOT, en ella se distinguen varios picos como predice la teoría. En la siguiente sección se comentan los valores obtenidos en las energias para las simulaciones realizadas.

<span id="page-43-0"></span>La Figura [3.12](#page-43-1) se muestra para el caso del <sup>22</sup>Na. Notar que se alcanza a distinguer de forma leve un tercer pico en las simulaciones, este tercer pico que aparece es con una energía de 1786 keV, la cual es la absorción simultánea de dos fotones con distinta energía,  $511+1275=1786$ . En la simulación se alcanza a distinguir el efecto de suma de pico presentado por los detectores.

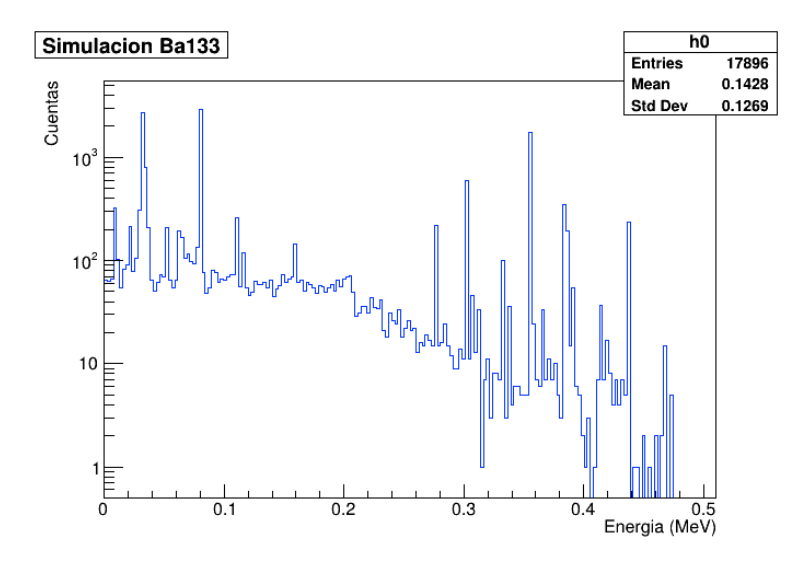

<span id="page-43-1"></span>Figura 3.11: Gráfica de 40000 eventos simulados para el Ba133. El eje Y se encuentra en escala logarítmica.

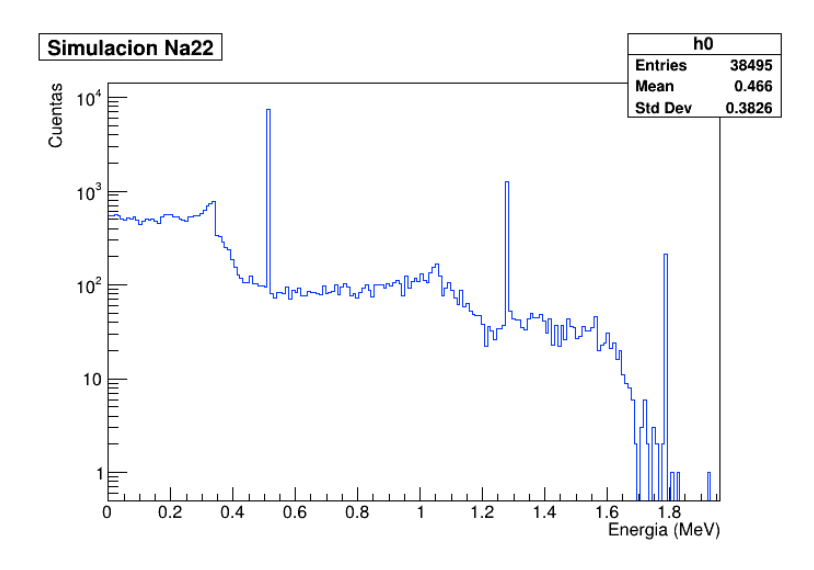

Figura 3.12: Gáfica de 80000 eventos simulados para el Na22.

La Figura [3.13](#page-44-0) muestra los resultados para la simulación de  ${}^{60}Co$ . Además de los fotopicos correspondientes de los rayos-γ de 1173 keV y 1333 keV, también se observa un exceso de eventos a una energía de 2506 keV, correspondiente a la suma de los dos rayos gamma emitidos en el decaimiento del <sup>60</sup>Co.

La Figura [3.14](#page-44-1) muestra para la simulación del <sup>137</sup>Cs, donde se observan picos alrededor de 31 keV que se asocian a rayos-x, esto puede deberse a que como se comenta tanto los rayos-x como <span id="page-44-0"></span>rayos-γ son radiación electromagnética y es por lo que se registra también su valor en la simulación. Notar también que casi no se observan eventos para energías mayores a 662 keV.

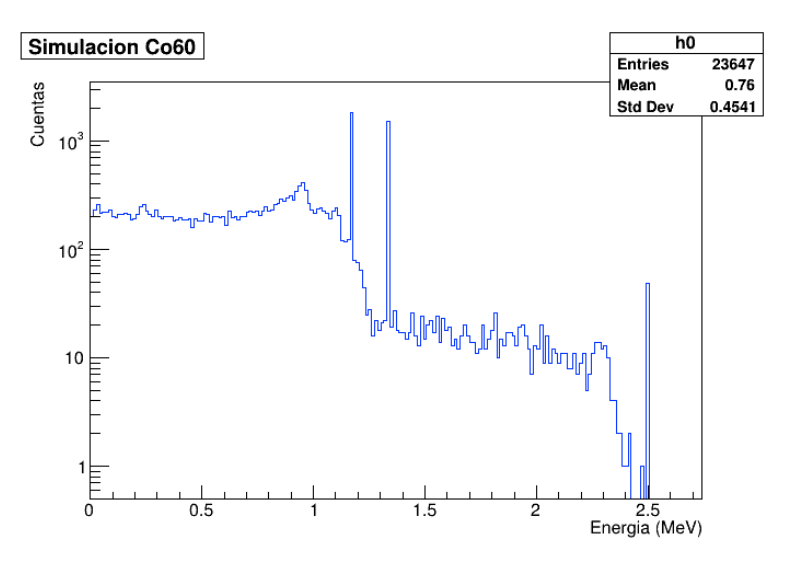

Figura 3.13: Gráfica de 80000 eventos simulados para el Co60.

<span id="page-44-1"></span>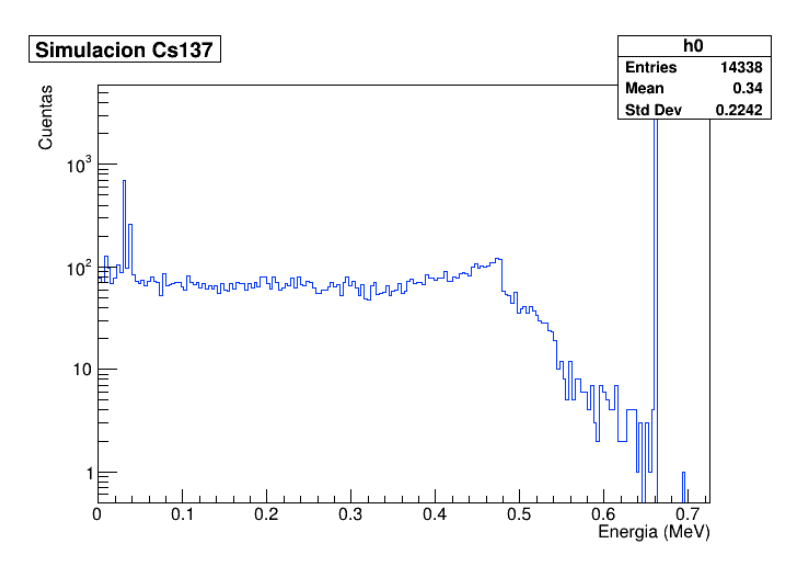

Figura 3.14: Gráfica de 80000 eventos simulados para el Cs137.

En las Figuras [3.15,](#page-45-0) [3.16,](#page-45-1) [3.17](#page-46-0) y [3.18](#page-46-1) se muestran las gráficas obtenidas tras simular 80000 eventos para los isótopos de <sup>109</sup>Cd, <sup>57</sup>Co, <sup>54</sup>Mn y <sup>65</sup>Zn, respectivamente. Para el <sup>109</sup>Cd, en la literatura se identifica la emisión de rayos-γ con energías de 22 keV, 25 keV, y 88 keV, que en el caso de la simulación también se logran identificar, sin embargo en los resultados presentados solo se presenta el fotopico de 88 keV. Tanto para las simulaciones del <sup>54</sup>Mn y del <sup>65</sup>Zn, no se registraron eventos con energías superiores a la del fotopico. Además, en el caso del <sup>65</sup>Zn se aprecia un primer fotopico en 511 keV.

<span id="page-45-0"></span>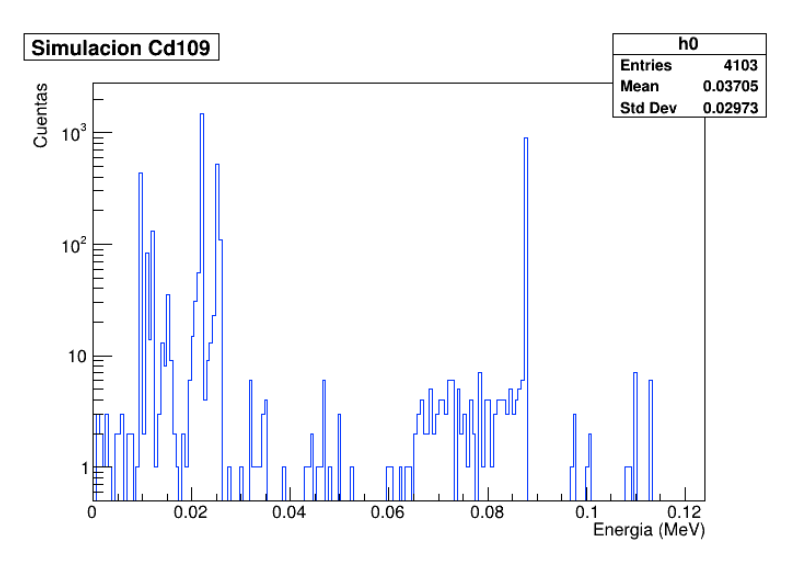

Figura 3.15: Gráfica de 80000 eventos simulados para el Cd109.

<span id="page-45-1"></span>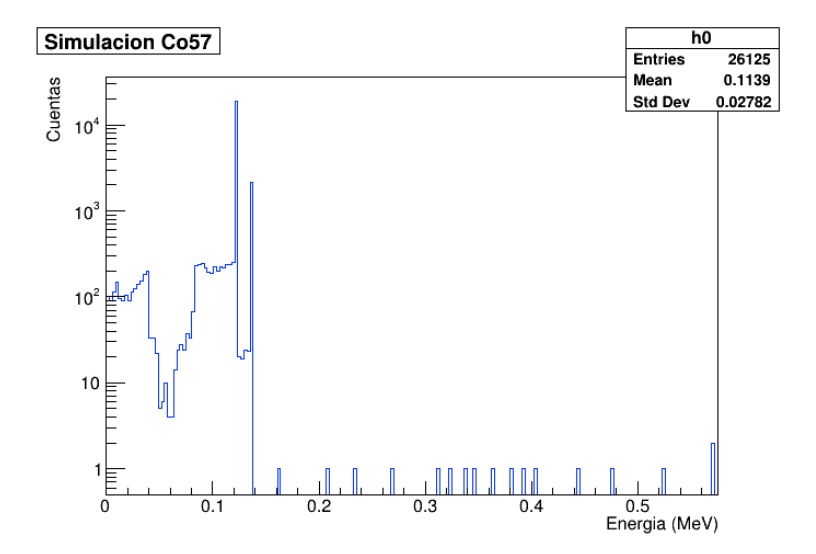

Figura 3.16: Gráfica de 80000 eventos simulados para el Co57.

<span id="page-46-0"></span>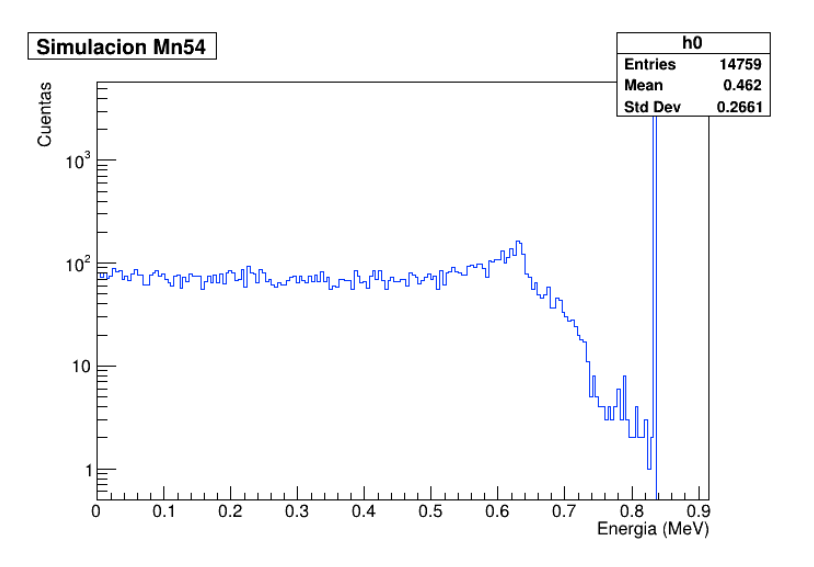

Figura 3.17: Gráfica de 80000 eventos simulados para el Mn54.

<span id="page-46-1"></span>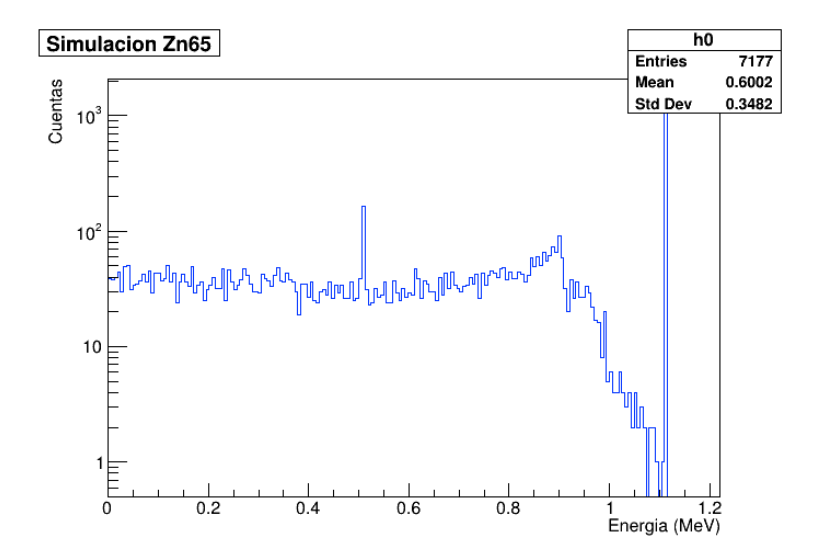

Figura 3.18: Gráfica de 80000 eventos simulados para el Zn65.

Con el objetivo de posteriormente comparar con datos experimentales, se realizaron simulaciones con un blindaje de Plomo, que consistió en un bloque de Plomo con espesor de 11 mm. Para esto se movió la posición de la fuente radioactiva de calibración quasipuntual, para que ésta esté encima del blindaje de Plomo como se aprecia en la Figura [3.19.](#page-47-0)

<span id="page-47-0"></span>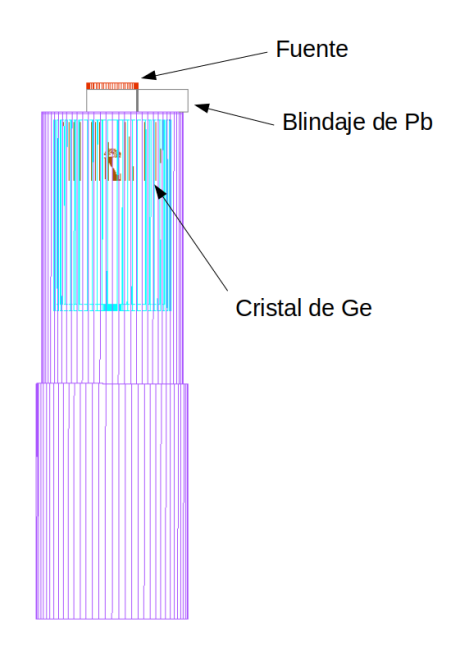

Figura 3.19: Muestra de toda la geometría agregando el blindaje de Plomo y sobre este, la fuente radioactiva de calibración quasipuntual.

Por otra parte, en la Figura [3.20](#page-47-1) se muestra la simulación de 2000000 eventos para el  $^{137}\mathrm{Cs}$ teniendo el escudo de Pb. También se simularon eventos con un blindaje de Aluminio, siendo este un bloque de 11 mm de espesor. La Figura [3.21](#page-48-0) muestra la simulación de 1000000 eventos para el <sup>60</sup>Co con el blindaje de Aluminio. Hay que tener en consideración que los bloques agregados van a disminuir la cantidad de eventos que se reciben, así que para ciertos radioisótopos en necesario que la cantidad de eventos simulados sea mayor para poder tener una estadística. Por ejemplo, en el caso del <sup>109</sup>Cd incorporando el blindaje de Pb, con 320000 simulaciones de eventos solo se registran dos valores de energías, de los cuales ninguno es de 88 keV o de alguno de los otros fotopicos de 22 o 25 keV.

<span id="page-47-1"></span>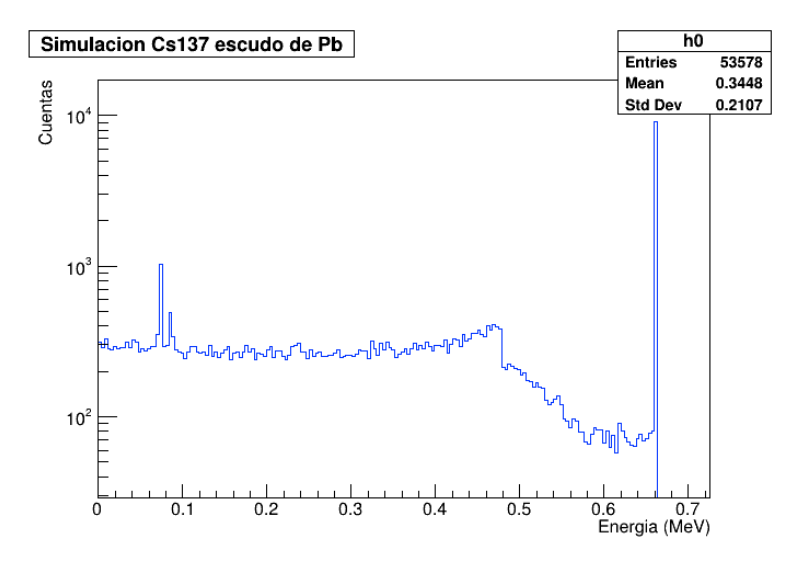

Figura 3.20: 2000000 eventos simulados con el blindaje de Plomo para el radioisótopo de <sup>137</sup>Cs.

<span id="page-48-0"></span>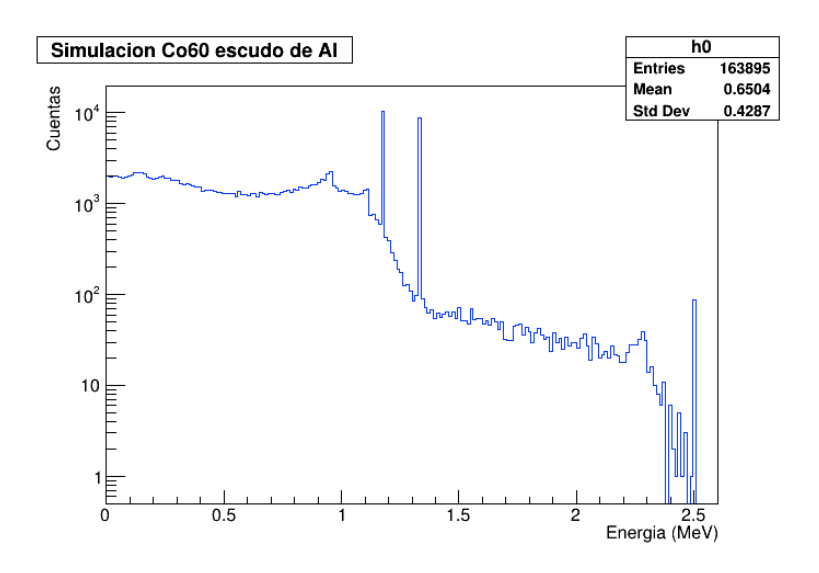

Figura 3.21: 2000000 eventos simulados con el blindaje de Aluminio para el radioisótopo de <sup>60</sup>Co.

<span id="page-48-1"></span>Finalmente, para el <sup>60</sup>Co se simuló también estando a una distancia de 25 centímetros del detector, para ello la fuente se cambió de ubicación sobre el eje Z, estando ahora a 319.1 mm, pues simplemente se suma a su posición original 250 mm, ya que solo varía su altura. En la Figura [3.22](#page-48-1) se muestra como se vería la fuente a esta distancia. Como la distancia es bastante se realizaron en un inicio 2000000 y hasta 10000000 de eventos en las simulaciones y en la Figura [3.23](#page-49-0) se muestra la gráfica para el caso de 10000000 eventos.

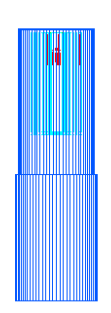

Figura 3.22: La fuente ubicada 25 centímetros por encima del detector.

<span id="page-49-0"></span>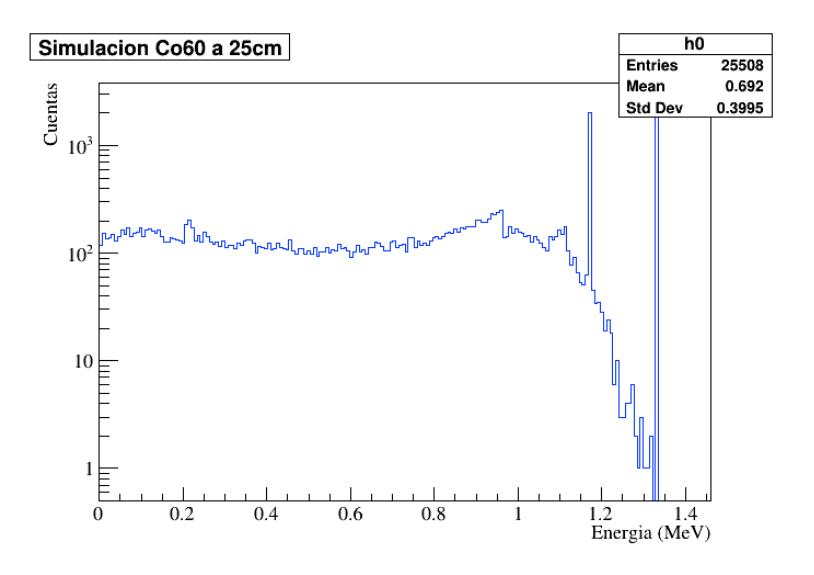

Figura 3.23: Espectro teniendo la fuente a 25 cm de distancia del detector. Practicamente no hay eventos para energías superiores a los 1333 keV, ya no se observa el efecto de la suma de pico.

#### 3.8. Análisis de las simulaciones.

Después de realizar las simulaciones se determinó el número de eventos obtenidss y el valor de la energía en el que se dió el fotopico.

Se puede calcular la eficiencia del detector partiendo de los resultados obtenidos en la simulación, para ello se hace uso de la fórmula:

<span id="page-49-1"></span>
$$
\varepsilon_{sim} = 100 \cdot \frac{\text{Número de eventos}}{Br \cdot \text{Número de simulaciones}} \tag{3.3}
$$

El número de eventos nos indica que se necesita determinar la cantidad de eventos que aparecen para una determinada energía, Br es el branching ratio correspondiente a la energía que se esta considerando y por último, el número de simulaciones es la cantidad de eventos que se simularon para obtener los datos. Para el caso de <sup>137</sup>Cs nos interesa la cantidad de eventos para la energía de 662 keV. El número de eventos registrados para la energía de 662 keV tras simular 80000 eventos, resulta ser de 3125 (valor obtenido con ROOT), así que de acuerdo a la expresión [3.3](#page-49-1) se obtiene:

<span id="page-49-2"></span>
$$
\varepsilon_{sim} = 4.5891 \pm 0.0015 \tag{3.4}
$$

En el Cuadro [3.1](#page-50-0) se presenta el cálculo de la eficiencia tras realizar 80000 simulaciones para cada isótopo.

El cálculo de la eficiencia para cada isótopo al incorporar el blindaje de Al se muestra en el Cuadro [3.2.](#page-50-1) Para esto se simularon 1000000 de eventos. Por otro lado, el Cuadro [3.3](#page-51-0) muestra la eficiencia tras simular 2000000 eventos considerando el blindaje de Plomo. No se incluyen los datos del <sup>109</sup>Cd ni del <sup>57</sup>Co, pues como se puede ver en el apéndice A.2.2. al graficar los resultados de la simulación, se registran muy pocos eventos. Esto se resuelve simulando una mayor cantidad de eventos, en el caso del <sup>109</sup>Cd se simulan más de 20000000 de eventos y para el <sup>57</sup>Co más de 200000000 eventos.

<span id="page-50-0"></span>

| Isótopo                       | Energía [keV] | Eficiencia | Error de la eficiencia |
|-------------------------------|---------------|------------|------------------------|
|                               | 81            | 19.73      | 1.98                   |
|                               | 276           | 100.84     | 10.10                  |
| $^{133}\rm{Ba}$               | 303           | 3.09       | 0.31                   |
|                               | 356           | 2.47       | 0.25                   |
|                               | 383           | 47.43      | 4.76                   |
| $\overline{^{109}\text{Cd}}$  | 88            | 30.53      | 3.09                   |
| $^{57}\mathrm{Co}$            | 122           | 27.57      | 2.76                   |
|                               | 136           | 25.32      | 2.54                   |
| $^{60}\mathrm{Co}$            | 1173          | 2.30       | 0.23                   |
|                               | 1333          | 1.88       | 0.19                   |
| $^{137}\mathrm{Cs}$           | 662           | 4.59       | 0.46                   |
| $54$ Mn                       | 835           | 3.79       | 0.38                   |
| $\rm ^{22}Na$                 | 511           | 5.16       | 0.52                   |
|                               | 1275          | 1.56       | 0.16                   |
| $\overline{^{65}\mathrm{Zn}}$ | 1115          | 2.73       | 0.27                   |

<span id="page-50-1"></span>Cuadro 3.1: La tercera y cuarta columna presentan el cálculo de la eficiencia y su repectivo error, respecto a la energía presentada en la segunda columna para los isótopos dados. Esto de acuerdo a la ecuación [\(3.3\)](#page-49-1).

| Isótopo                       | Energía [keV] | Eficiencia | Error de la eficiencia |
|-------------------------------|---------------|------------|------------------------|
|                               | 81            | 8.63       | 0.86                   |
|                               | 276           | 4.44       | 0.44                   |
| $^{133}\rm{Ba}$               | 303           | 3.99       | 0.40                   |
|                               | 356           | 3.23       | 0.32                   |
|                               | 383           | 3.48       | 0.35                   |
| 109Cd                         | 88            | 8.68       | 0.87                   |
| $^{57}\mathrm{Co}$            | 122           | 8.96       | 0.90                   |
|                               | 136           | 8.28       | 0.83                   |
| $^{60}\mathrm{Co}$            | 1173          | 1.04       | 0.10                   |
|                               | 1333          | 0.88       | 0.09                   |
| $^{137}\mathrm{Cs}$           | 662           | 1.82       | 0.18                   |
| $\overline{^{54}\mathrm{Mn}}$ | 835           | 1.47       | 0.15                   |
| $\rm ^{22}Na$                 | 511           | 2.14       | 0.21                   |
|                               | 1275          | 0.82       | 0.08                   |
| $\overline{^{65}\mathrm{Zn}}$ | 1115          | 1.14       | 0.11                   |

Cuadro 3.2: Eficiencia calculada para las simulaciones efectuadas con el blindaje de Al.

<span id="page-51-0"></span>

| Isótopo                         | Energía [keV] | Eficiencia | Error de la eficiencia |
|---------------------------------|---------------|------------|------------------------|
|                                 | 81            | 0.018      | 0.002                  |
|                                 | 276           | 0.025      | 0.003                  |
| $^{133}\mathrm{Ba}$             | 303           | 0.031      | 0.003                  |
|                                 | 356           | 0.097      | 0.009                  |
|                                 | 383           | 0.148      | 0.015                  |
| $^{60}\mathrm{Co}$              | 1173          | 0.564      | 0.056                  |
|                                 | 1333          | 0.504      | 0.050                  |
| $^{137}\mathrm{Cs}$             | 662           | 0.531      | 0.053                  |
| $\overline{{}^{54}\mathrm{Mn}}$ | 835           | 0.563      | 0.056                  |
| $^{22}Na$                       | 511           | 0.383      | 0.038                  |
|                                 | 1275          | 0.521      | 0.052                  |
| $\overline{65} \text{Zn}$       | 1115          | 0.551      | 0.055                  |

Cuadro 3.3: Eficiencia para las simulaciones realizadas con el blindaje de Pb.

Estos valores se pueden comparar con datos experimentales obtenidos en condiciones similares, es decir, teniendo la fuente sobre el detector o con el uso de un bloque de Plomo o Aluminio.

### 3.9. Comparación de la eficiencia con eficiencia relativa a cristal de NaI.

Para determinar también si el Monte Carlo funciona adecuadamente, se puede calcular la eficiencia para el <sup>60</sup>Co a 25 centímetros y calcular el valor de  $\varepsilon_{FEPE}$  para el cristal de Germanio con la expresión [\(1.21\)](#page-23-0). Para esto primero se necesita determinar la masa del cristal, pero de [\(3.2\)](#page-39-1) se sabe el valor para el cristal de Germanio de su volumen y también su densidad  $\rho = 5.323 \text{ g/cm}^3$ , así que se puede calcular su masa:

$$
masa = \rho \cdot V = 5.323 \cdot 53.153 \pm 1.695 \text{ g} = 282.936 \pm 9.025 \text{ g}
$$
\n(3.5)

Ahora ya se puede aplicar [\(1.21\)](#page-23-0) con lo que se obtiene:

<span id="page-51-1"></span>
$$
\varepsilon_{FEPE} = 0.01476 \pm 0.00047 \tag{3.6}
$$

En el caso del Monte Carlo, al simular 10000000 eventos para el <sup>60</sup>Co a 25 centímetros de distancia, se encuentran 1841 eventos para la energía de 1333 keV, con lo cual se obtiene:

<span id="page-51-2"></span>
$$
\varepsilon_{sim 25cm} = 0.01841 \pm 0.00001 \tag{3.7}
$$

Comparando [\(3.6\)](#page-51-1) con [\(3.7\)](#page-51-2) se obtiene que tienen una diferencia porcentual de 24.74 %.

### Capítulo 4

## Análisis de datos.

Para verificar el modelo Monte Carlo desarrollado se realizaron diversas tomas de datos con el detector de Germanio. Para ello se utilizaron distintas fuentes de calibración que se presentan en el Cuadro [4.1](#page-52-0) así como con su actividad inicial en la fecha del 15 de Enero del 2019.

<span id="page-52-0"></span>Este detector se encuentra en operación en el laboratorio de instrumentación para la detección de neutrinos y materia oscura, y como parte de este trabajo solo se colaboró en las tomas de datos y se realizó análisis de datos.

| Isótopo               | Actividad inicial [Bq] |
|-----------------------|------------------------|
| $^{133}Ba$            | 37000                  |
| $^{60}Co$             | 37000                  |
| $\overline{^{137}Cs}$ | 3700                   |
| $^{22}$ Na            | 37000                  |

Cuadro 4.1: Isótopos de las fuentes de calibración utilizadas para la toma de datos con el detector de Ge. La actividad inicial para cada isótopo es en la fecha del 15 de Enero del 2019.

El primer paso fue la determinación de la calibración de la energía. Para ello se relacionaron los fotopicos obtenidos en los canales con las energías conocidas de los isótopos. Luego se procedió a realizar un ajuste lineal de la forma  $E = p_0 C + p_1$ , obteniendo así una relación entre canal y energía. En la Figura [4.1](#page-53-0) se presenta la gráfica del ajuste lineal.

<span id="page-53-0"></span>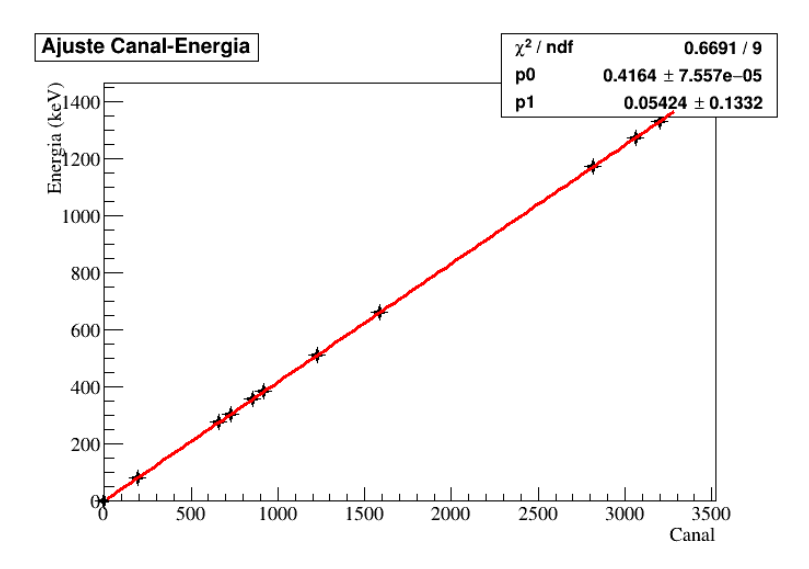

Figura 4.1: Relación de canal-energía ajustado a una línea recta.

Luego se realizó un ajuste a los fotopicos obtenidos de los datos con una función Gaussiana de la forma:

$$
p_0 \exp\left(-\frac{1}{2}\left(\frac{x-p_1}{p_2}\right)^2\right) \tag{4.1}
$$

Con  $p_0$ ,  $p_1$  y  $p_2$  parámetros asociados al punto más alto de la función, el centro de la campana y la desviación estándar, respectivamente. Para ello se desarrolló un código en ROOT que realizó el ajuste y devolviendo los valores de los parámetros junto con sus respectivas incertidumbres (ver el apéndice C.). Los valores de los parámetros tras realizar el ajuste gaussiano se presentan en el Cuadro [4.2,](#page-53-1) mientras que en la Figura [4.2](#page-54-0) se observa una gráfica del ajuste gaussiano aplicado a los datos.

<span id="page-53-1"></span>

| <b>Isótopo</b>               | $p_0$                        | $\Delta p_0$        | $p_1$ [keV]         | $\Delta p_1$ [keV]   | $p_2$ [keV]          | $\Delta p_2$ [keV]   |
|------------------------------|------------------------------|---------------------|---------------------|----------------------|----------------------|----------------------|
|                              | $5.2 \times \overline{10^3}$ | $7.7 \times 10^{1}$ | $7.9 \times 10^{1}$ | $8.0 \times 10^{-3}$ | $6.2 \times 10^{-1}$ | $6.9 \times 10^{-3}$ |
|                              | $4.4 \times 10^{2}$          | $3.9 \times 10^{1}$ | $2.7 \times 10^{2}$ | $3,1 \times 10^{-2}$ | $5.1 \times 10^{-1}$ | $2.9 \times 10^{-2}$ |
| $^{133}Ba$                   | $1.6 \times 10^3$            | $4.2 \times 10^{1}$ | $3.0 \times 10^{2}$ | $1.4 \times 10^{-2}$ | $5.1 \times 10^{-1}$ | $8,3 \times 10^{-3}$ |
|                              | $3.9 \times 10^{3}$          | $7.0 \times 10^{1}$ | $3.5 \times 10^{2}$ | $8.2 \times 10^{-3}$ | $5.8 \times 10^{-1}$ | $7.3 \times 10^{-3}$ |
|                              | $8,8\times10^2$              | $5.4 \times 10^{1}$ | $3.8 \times 10^2$   | $1,8 \times 10^{-2}$ | $4.9 \times 10^{-1}$ | $2.5 \times 10^{-2}$ |
| $\overline{^{137}\text{Cs}}$ | $8.9 \times 10^{4}$          | $3.1\times^2$       | $6.6 \times 10^{2}$ | $1.7 \times 10^{-3}$ | $6.5 \times 10^{-1}$ | $1,5 \times 10^{-3}$ |
| ${}^{60}Co$                  | $6.7 \times 10^3$            | $6.9 \times 10^{1}$ | $1.1 \times 10^3$   | $7.1 \times 10^{-3}$ | $7.7 \times 10^{-1}$ | $4.4 \times 10^{-3}$ |
|                              | $6.5 \times 10^{3}$          | $6.9 \times 10^{1}$ | $1.3 \times 10^{3}$ | $7.1 \times 10^{-3}$ | $7.9 \times 10^{-1}$ | $4.7 \times 10^{-3}$ |
| $^{22}Na$                    | $4.4 \times 10^{3}$          | $5.1 \times 10^{1}$ | $5.1 \times 10^{2}$ | $1.1 \times 10^{-2}$ | $1.1 \times 10^{0}$  | $9.2 \times 10^{-3}$ |
|                              | $5.2 \times 10^3$            | $6.5 \times 10^{1}$ | $1.2 \times 10^3$   | $8.0 \times 10^{-3}$ | $7.9 \times 10^{-1}$ | $6.3 \times 10^{-3}$ |

Cuadro 4.2: Valores de los parámetros obtenidos por medio de ROOT.  $p_0$  representa la cantidad de cuentas,  $p_1$  es la energía mientras que  $p_2$  es la desviación estándar.

<span id="page-54-0"></span>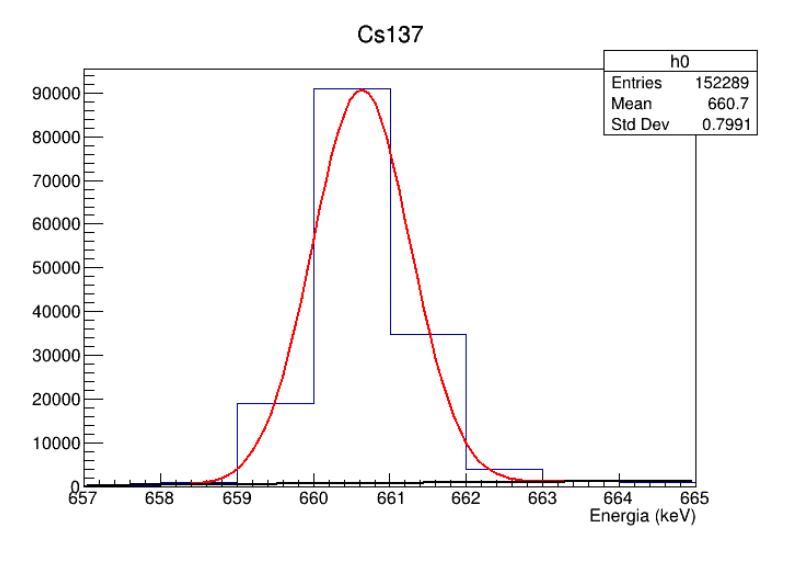

Figura 4.2: Ajuste para el <sup>137</sup>Cs.

Con los valores de los parámetros determinados se prosiguió a obtener la resolución con uso de la expresión:

$$
R = \frac{2\sqrt{2ln(2)}\sigma}{E}
$$
 (4.2)

<span id="page-54-1"></span>En el Cuadro [4.3](#page-54-1) se muestran los valores de la resolución obtenidos. La Figura [4.3](#page-55-0) presenta la gráfica de la resolución como función de la energía aplicando un ajuste empírico de la forma:

$$
R = \frac{p_0}{\sqrt{E - p_1}} - p_2 \tag{4.3}
$$

| Resolución | Error Resolución                 | Energía [keV] | Error energía [keV]             |
|------------|----------------------------------|---------------|---------------------------------|
| 0,0185     | $1,87 \times 10^{-4}$            | 79,8          | $8,6 \times 10^{-3}$            |
| 0,0044     | $1,81 \times 10^{-4}$            | 275,2         | $3,1 \times 10^{-2}$            |
| 0,0040     | $6,52 \times \overline{10^{-5}}$ | 301,5         | $1.4 \times 10^{-2}$            |
| 0,0038     | $4.91 \times 10^{-5}$            | 355,0         | $8.2 \times 10^{-3}$            |
| 0,0030     | $1,58 \times 10^{-4}$            | 382,9         | $1,8 \times 10^{-2}$            |
| 0,0053     | $0,61 \times 10^{-5}$            | 510,1         | $1,1\times 10^{-2}$             |
| 0,0020     | $0.93 \times 10^{-5}$            | 660,6         | $1,8 \times 10^{-3}$            |
| 0,0015     | $0.85 \times 10^{-5}$            | 1172,5        | $7.2 \times \overline{10^{-3}}$ |
| 0,0015     | $4,32 \times \overline{10^{-5}}$ | 1274,0        | $8,1\times 10^{-3}$             |
| 0,0014     | $1,25 \times 10^{-5}$            | 1331,8        | $7.2 \times 10^{-3}$            |

Cuadro 4.3: Cálculo de la resolución y su error para cada energía.

<span id="page-55-0"></span>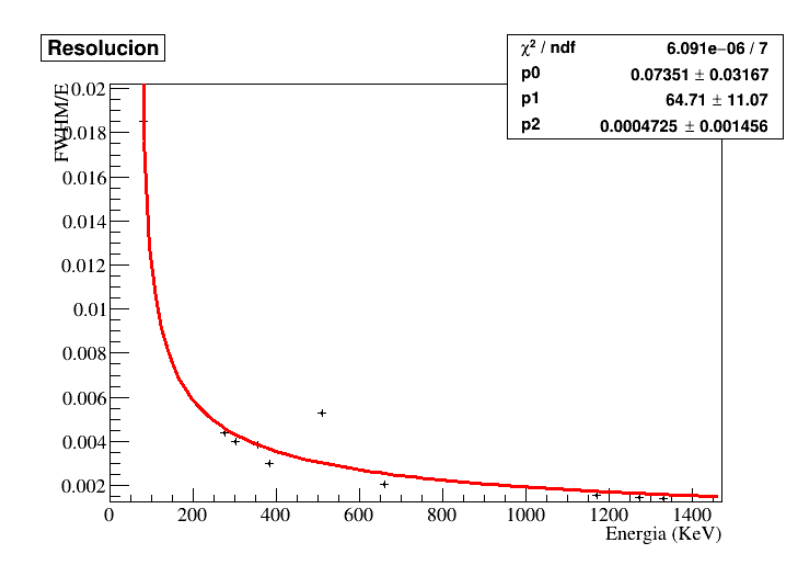

Figura 4.3: Ajuste usando una fórmula empírica para la resolución.

Después se realizó el cálculo de la eficiencia para el <sup>137</sup>Cs mediante la expresión:

<span id="page-55-1"></span>
$$
\varepsilon = 100 \cdot \frac{N}{A \cdot Br \cdot t} \tag{4.4}
$$

Con N el número de eventos, A la actividad, Br el branching ratio y t el tiempo. El valor de la actividad a usar es aquel al momento de la toma de los datos. Se determina con la ecuación [\(1.4\)](#page-11-0) y los datos del Cuadro [4.1](#page-52-0) para tener el valor de  $A_0$ . El valor del tiempo es simplemente la diferencia del 15 de Enero del 2019 a la fecha de la toma de datos que en este caso es 999 días. De esta forma resulta que la actividad del isótopo de <sup>137</sup>Cs en la toma de datos fue de 3473.1 Bq. El valor de t en la ecuación [\(4.4\)](#page-55-1) es el tiempo en el que se tomaron datos, el cual fue de una hora. Para determinar el número de eventos hay que restar el ruido, así que es la integral del histograma menos el ruido. Con esto se obtuvo finalmente un valor para la eficiencia de:

<span id="page-55-2"></span>
$$
\varepsilon = 1.80\tag{4.5}
$$

Para determinar el ruido se realizó un ajuste lineal en el mismo rango donde se aplico el ajuste Gaussiano al fotopico, así el número de eventos es la integral del histograma restando la integral del ajuste lineal para el ruido. La Figura [4.4](#page-56-0) posee el eje Y a escala logarítmica, lo que permite que se aprecie la región del histograma asociada al ruido, que es la que se encuentra por debajo de la línea negra.

<span id="page-56-0"></span>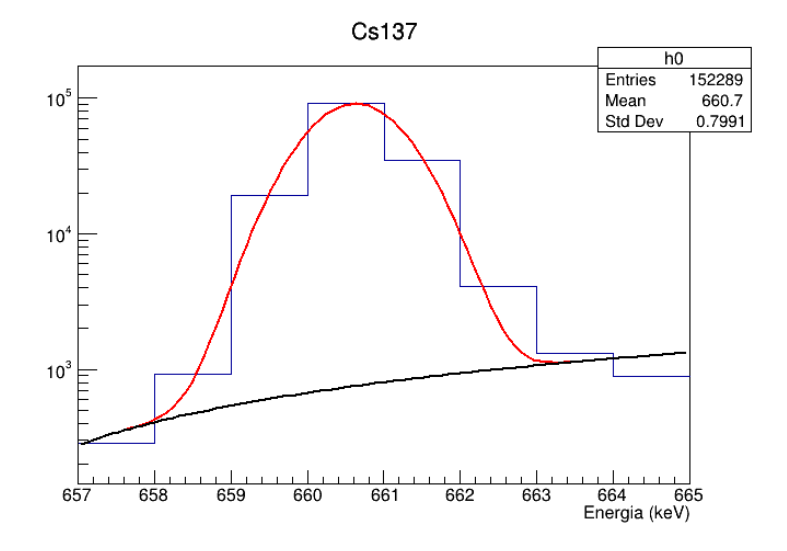

Figura 4.4: De azul se muestra el histograma de los datos, la línea roja representa el ajuste Gaussiano efectuado mientras que la línea negra es el ajuste lineal para el ruido.

Tomando en consideración [\(3.4\)](#page-49-2), que es la eficiencia calculada por el Monte Carlo para el isótopo de <sup>137</sup>Cs, se realiza la comparación con el resultado obtenido en [\(4.5\)](#page-55-2), que es la eficiencia calculada con los datos para el isótopo de <sup>137</sup>Cs. Ésta comparación se muestra en el Cuadro [4.4,](#page-56-1) donde se observa una clara discrepancia en los resultados.

|             |              |      | Datos   Monte Carlo   Diferencia porcentual |
|-------------|--------------|------|---------------------------------------------|
| $^{137}$ Cs | $\perp$ 1.80 | 4.59 | 60.78                                       |

<span id="page-56-1"></span>Cuadro 4.4: Comparación de las eficiencias calculadas por medio de la toma de datos y del Monte Carlo.

<span id="page-56-2"></span>Para el <sup>60</sup>Co se tomaron datos también a una distancia de 25 centímetros del detector durante una hora. La Figura [4.5](#page-56-2) muestra la gráfica de los datos recopilados durante este tiempo, donde se observan además, fotopicos asociados al decaimiento de <sup>232</sup>Th, <sup>238</sup>U y <sup>40</sup>K.

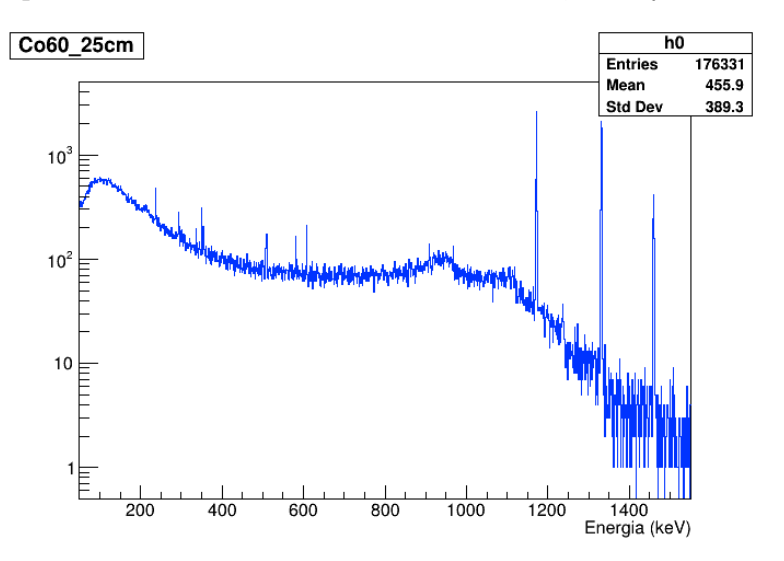

Figura 4.5: Gráfica de la toma de datos para el isótopo de  ${}^{60}Co$  a 25 centímetros del detector de Ge.

Para determinar la eficiencia en este caso, el tiempo transcurrido del 15 de Enero del 2019 a la

toma de datos fue de 1205 días, con lo cual se determinó que su actividad en la toma de datos fue de 23967.5 Bq. Así el valor de la eficiencia es de:

$$
\varepsilon = 0.0055\tag{4.6}
$$

La comparación de este resultado con el valor obtenido por el Monte Carlo ( $\varepsilon_{MC}=0.0184$ ), difieren en un 53.97 %. En el Cuadro [4.5](#page-57-0) se presents la comparación del Monte Carlo con los datos. Por otro lado, al comparar la eficiencia calculada por medio de los datos con el modelo empírico de la eficiencia relativa respecto a un cristal de NaI(TI) ( $\varepsilon_{FEPE}=0.0148$ , calculado en [3.6\)](#page-51-1), se encuentra una discrepancia de 62.84 %. Esto último parece indicar que existe un problema con el detector de Germanio o con el sistema de adquisición de datos. El objetivo del presente proyecto son las simulaciones y la creación del Monte Carlo del detector de Germanio, el cual se realizó, mientras que la discrepancia encontrada con los datos de las mediciones experimentales queda a resolver. El Cuadro [4.6](#page-57-1) presenta una comparación de la eficiencia encontrada en los datos y del Monte Carlo con el cristal de NaI(TI).

|  |                                  | Datos   Monte Carlo   Diferencia porcentual |
|--|----------------------------------|---------------------------------------------|
|  | $\sqrt{60}$ Co   0.0055   0.0184 | 70.11                                       |

<span id="page-57-0"></span>Cuadro 4.5: Diferencia de la eficiencia calculada a partir de los datos, con la obtenida por el Monte Carlo.

<span id="page-57-1"></span>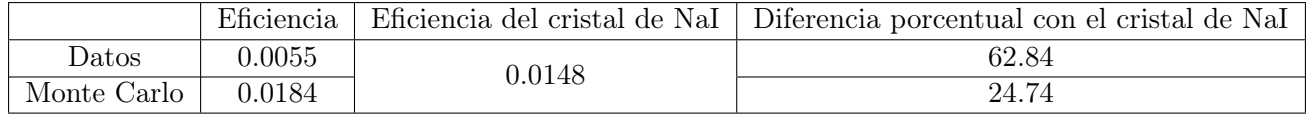

Cuadro 4.6: Se presenta la discrepancia porcentual de la eficiencia obtenida de a partir de los datos y la obtenida del Monte Carlo, al compararlas con la eficiencia relativa respecto a un cristal de NaI(TI).

### Capítulo 5

## Conclusiones.

Se logró representar en computadora un detector real de Germanio de alta pureza (HPGe) mediante el uso de la herramienta de Geant4 aplicandola a la interacción de partículas con un medio material. Esto es, la creación desde cero de una geometría que puede representar al detector permitiendo realizar simulaciones con distintas fuentes y situaciones, como es la utilización de blindajes, y así generar después una comparación con datos experimentales. Queda determinar de forma precisa la densidad de las mezclas usadas y el grosor preciso de la capa muerta, mediante el cálculo de la eficiencia obtenida con las simulaciones y aquella correspondiente a datos experimentales. Para ello se requiere primero determinar que genera la diferencia de la eficiencia calculada con los datos con la teoría como se mostró para el caso del NaI, sea esto por el uso del equipo electrónico utilizado para las mediciones o un problema del detector. Sin embargo estas correcciones son solo de cambiar valores numéricos del código desarrolladó, pues lo demás ya se encuentra establecido.

Para el desarrollo del cristal de Germanio en el proyecto presentado se usaron operaciones booleanas como se explicó en las secciones correspondientes para generar el cristal de Germanio, así el valor del volumen para el programa difiere del volumen real en un 6.13 %. Como la diferencia no es mucha se consideró aceptable. Sin embargo se puede mejorar la representación del cristal para que este se parezca lo más posible al real mediante el uso de G4Polycone, con el cual se puede generar un sólido más específico para cumplir de manera más detallada las características buscadas. Esta observación se presenta como una posible mejora a la representación realizada.

Se analizaron los resultados de las simulaciones realizadas con el uso de ROOT, con lo cual se permitió en unos casos observar en las simulaciones efectos presentados en los detectores reales como se comentó el caso de la suma de pico. Se simularon también situaciones al incluir como escudo un bloque de Al o de Pb, donde se puede apreciar como es de esperarse, que los eventos registrados al incluir los blindajes se reducen bastante, eliminando energías bajas que se pueden asociar a rayos-x. Sin embargo con ciertas muestras que presentan picos con energías bajas como es el caso del <sup>109</sup>Cd, <sup>133</sup>Ba o <sup>57</sup>Co, el uso del bloque de Pb como escudo dificulta un poco su análisis para estas energía bajas, pues bloquea el paso de varias de estas. Al llevar a cabo una comparación los resultados de las simulaciones con los que se encuentran en la literatura se observa que poseen una diferencia pequeña con lo que se ve que las simulaciones llevadas a cabo fueron correctas, es decir, la representación del detector en Geant4 es adecuada.

También con el uso de ROOT se facilitó el obtener los errores asociados a las simulaciones así como calcular la eficiencia para distintas situaciones del detector. Comparando con el caso estándar para la energía de 1.33 MeV, se obtuvó que la eficiencia para el detector en las simulaciones es de (ver sección 3.9.):

#### $\varepsilon_{sim} = 0.018$

Mientras que el cálculo teórico para el detector real da un valor de:

$$
\varepsilon_{FEPE}=0.015
$$

De esta forma se determina una discrepancia del 24.74 % entre el modelo creado con Geant4 y el detector real. De igual forma, esta discrepancia se puede disminuir al realizar los ajustes pertinentes a la capa muerta, pues si bien se usaron las medidas proporcionadas por el fabricante, estas pueden variar en realidad, lo mismo sucede con las densidades de las mezclas; pero esto mismo depende de la comparación que se realiza de la eficiencia con los datos experimentales, por lo cual se requiere analizar que es lo que proporciona la discrepancia con las mediciones.

## Apéndice A

# Gráficas del resto de las simulaciones realizadas.

A.1. Simulaciones sobre el detector de Germanio.

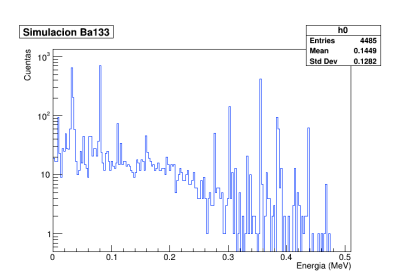

Figura A.1: 10000 eventos.

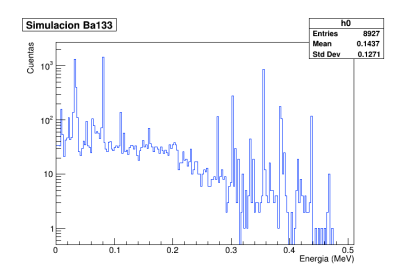

Figura A.2: 20000 eventos

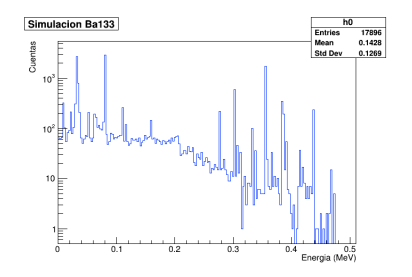

Figura A.3: 40000 eventos

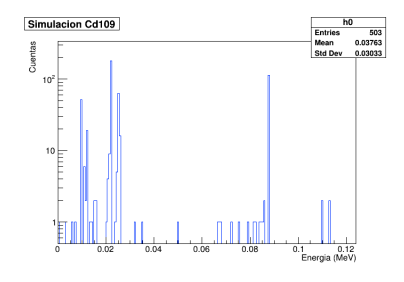

Figura A.4: 10000 eventos.

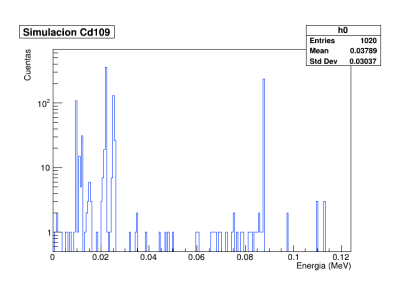

Figura A.5: 20000 eventos.

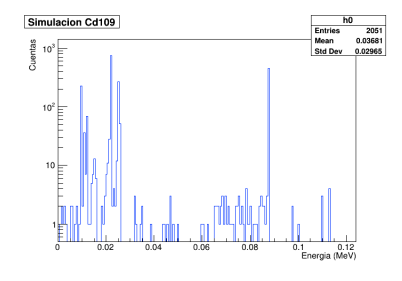

Figura A.6: 40000 eventos

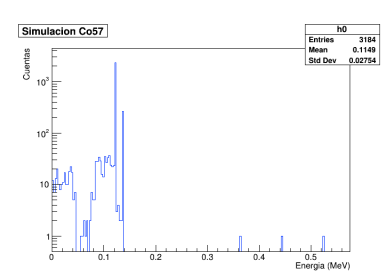

Figura A.7: 10000 eventos

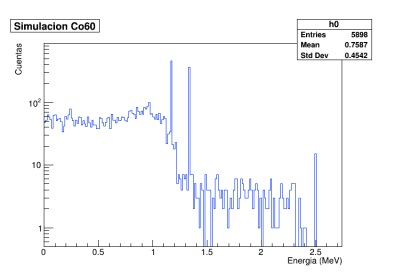

Figura A.11: 20000 eventos

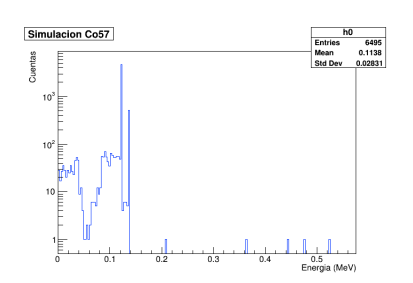

Figura A.8: 20000 eventos

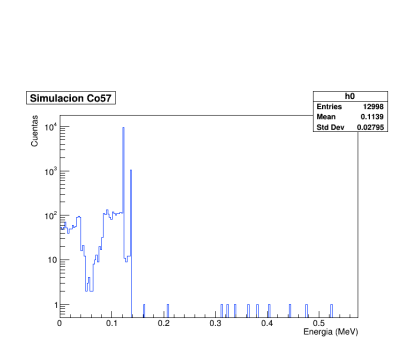

Figura A.9: 40000 eventos

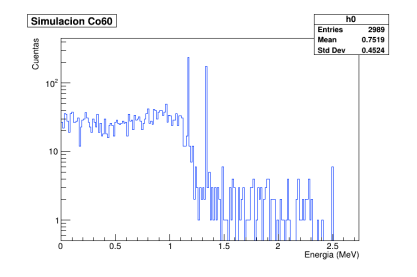

Figura A.10: 10000 eventos

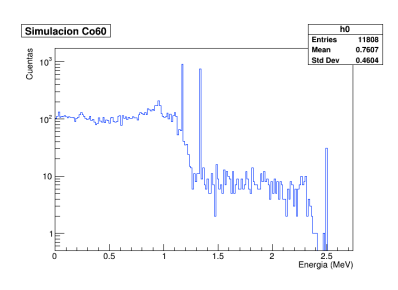

Figura A.12: 40000 eventos

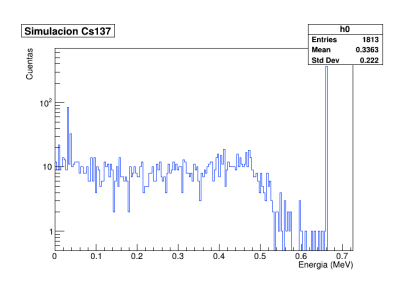

Figura A.13: 10000 eventos

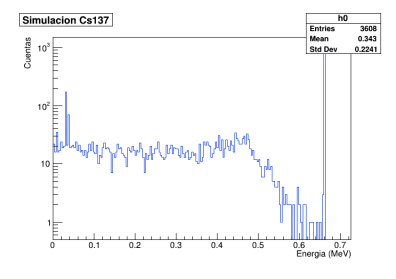

Figura A.14: 20000 eventos

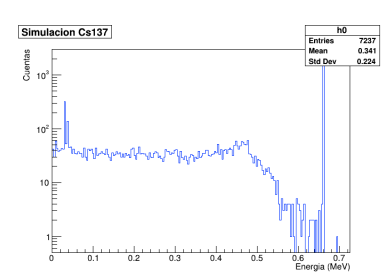

Figura A.15: 40000 eventos

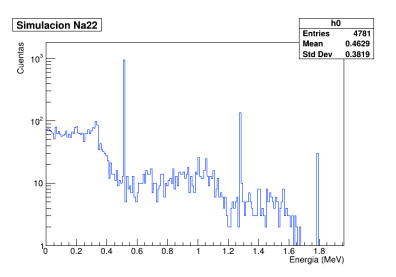

Figura A.19: 10000 eventos

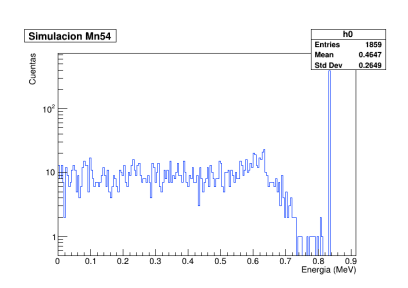

Figura A.16: 10000 eventos

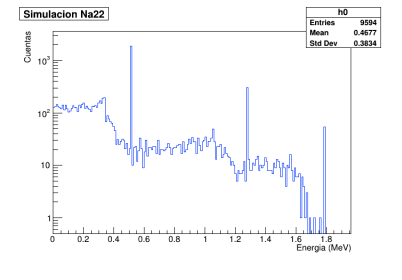

Figura A.20: 20000 eventos

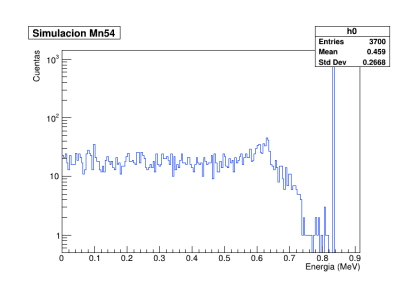

Figura A.17: 40000 eventos

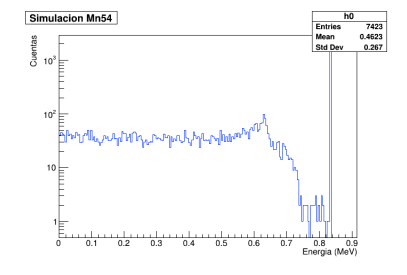

Figura A.18: 40000 eventos

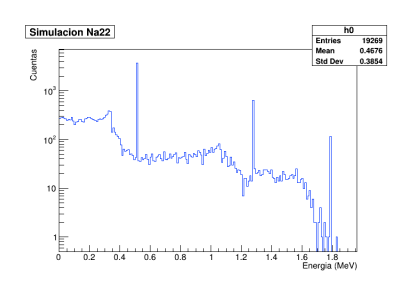

Figura A.21: 40000 eventos

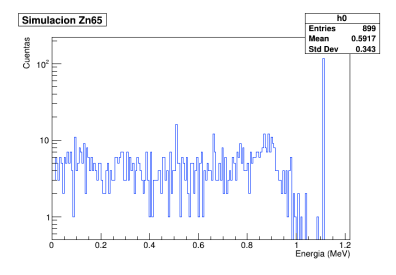

Figura A.22: 10000 eventos

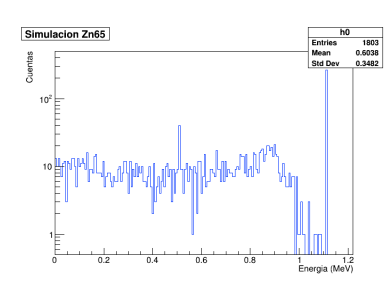

Figura A.23: 20000 eventos

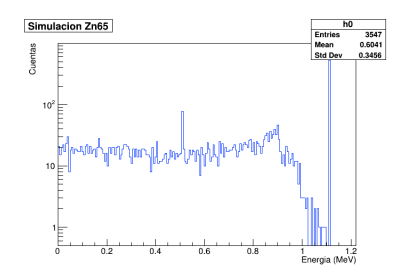

Figura A.24: 40000 eventos

### A.2. Simulaciones con el uso de los blindajes.

A.2.1. Blindaje de Al.

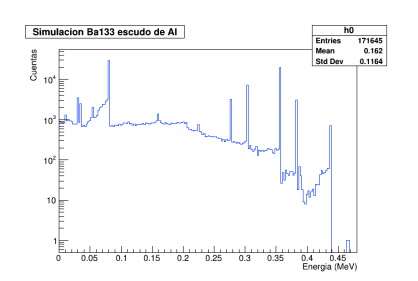

Figura A.25: 1000000 eventos

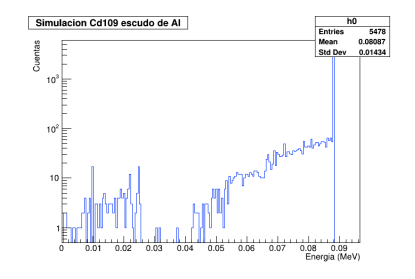

Figura A.26: 1000000 eventos

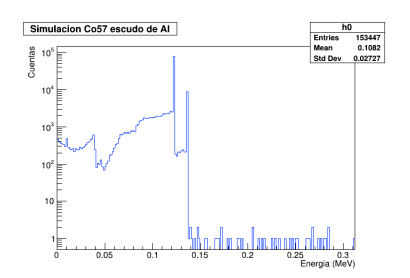

Figura A.27: 1000000 eventos

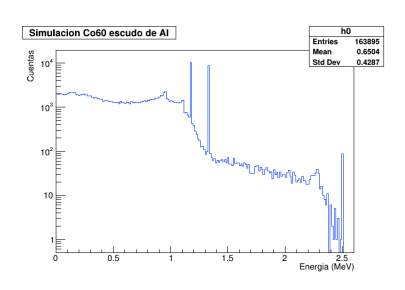

Figura A.28: 1000000 eventos

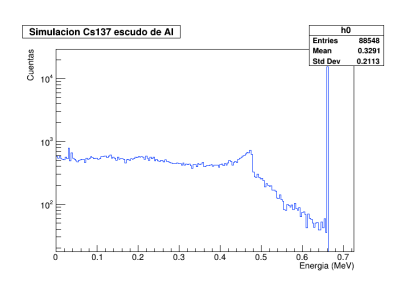

Figura A.29: 1000000 eventos

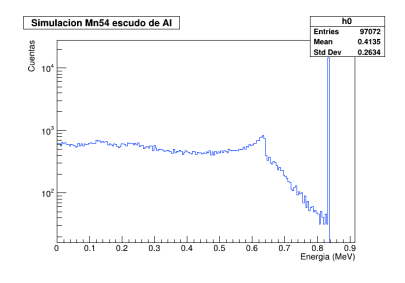

Figura A.30: 1000000 eventos

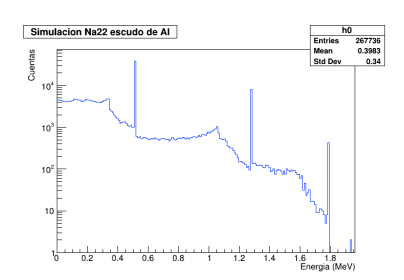

Figura A.31: 1000000 eventos

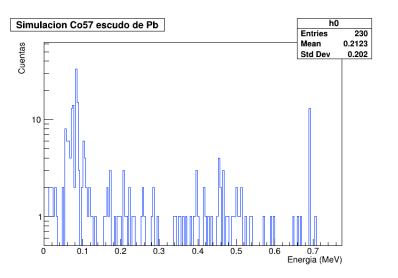

Figura A.35: 2000000 eventos

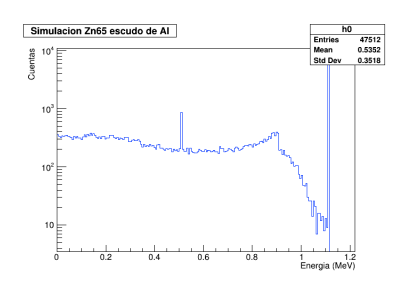

Figura A.32: 1000000 eventos

### A.2.2. Blindaje de Pb.

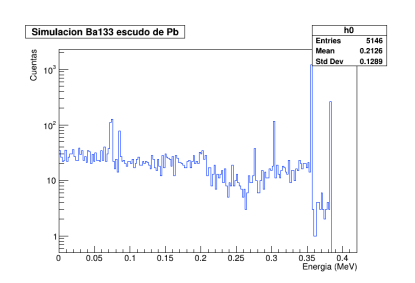

Figura A.33: 2000000 eventos

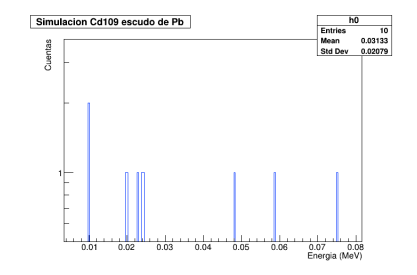

Figura A.34: 2000000 eventos

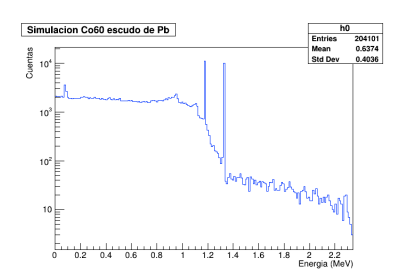

Figura A.36: 2000000 eventos

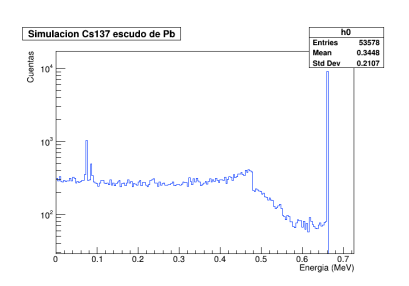

Figura A.37: 2000000 eventos

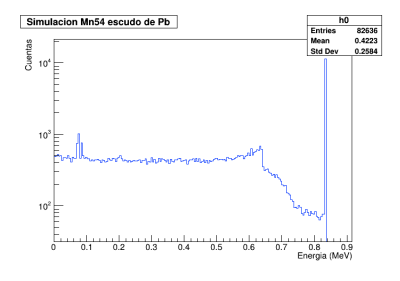

Figura A.38: 2000000 eventos

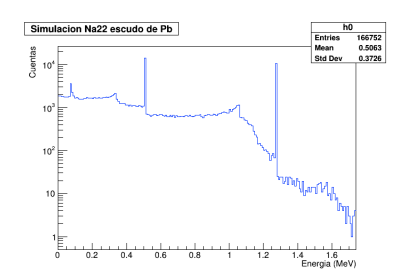

Figura A.39: 2000000 eventos

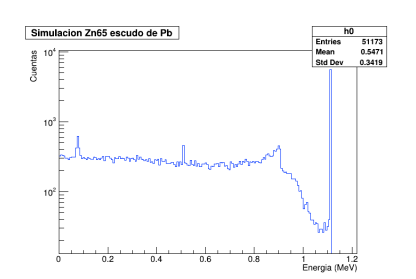

Figura A.40: 2000000 eventos

### A.3. Simulación a 25 cm.

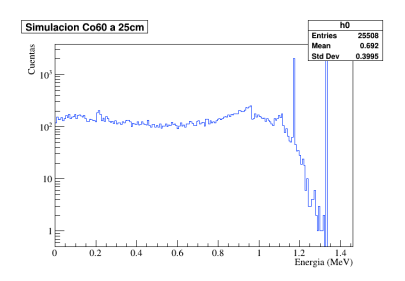

Figura A.41: 10000000 eventos.

## Apéndice B

# Códigos para el desarrollo de la geometría y su análisis.

### B.1. Geometría: DetectorConstruction.cc

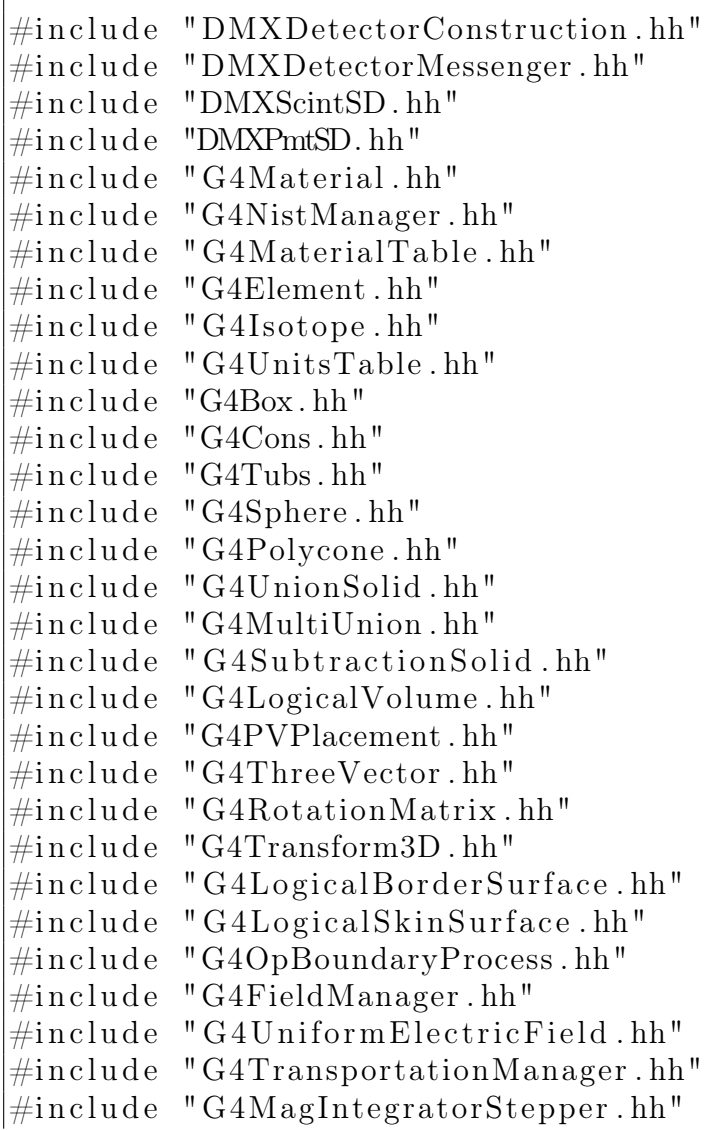

```
\#include "G4EqMagElectricField.hh"
\#include "G4ClassicalRK4.hh"
\#include "G4ChordFinder.hh"
\#in clude "G4SDManager.hh"
\#include "G4VisAttributes.hh"#include "G4Colour.hh"
\#\texttt{include} "G4UserLimits.hh"
\#include "G4RunManager.hh"
\#include "G4SystemOfUnits.hh"
\#\text{include} \langle \text{math.h}\rangle\# \text{define PI } 3.14159265DMXDetectorConstruction : : DMXDetectorConstruction ( )
{
  the User LimitsForRoom = 0;
  the User LimitsFor Detection = 0;the MaxTimeCuts = DBL MAX;the MaxStepSize = DBL MAX;
  the \text{Detectors}t e p Size = DBL MAX;
  the RoomTimeCut = 1000. * nanosecond ;theMinEkine = 250.0 * eV;
  the RoomMinEkine = 250.0*eV;LXeSD.Put(0);}
DMXDetectorConstruction :: ~ DMXDetectorConstruction ()
\{delete theUserLimitsForRoom;
  delete the UserLimits For Detector;
  // delete detectorMessenger;
}
void DMXDetectorConstruction :: DefineMaterials ()
{
\#include "DMXDetectorMaterial.icc"
}
G4VPhysicalVolume∗ DMXDetectorConstruction :: Construct () {
  DefineMaterials();
  G4Colour white (1.0, 1.0, 1.0);
```

```
G4Colour grey (0.5, 0.5, 0.5)G4Color lgrey (.85, .85, .85)G4 \text{Colour} red (1.0, 0.5, 0.0)G4Color blue (0.0, 0.0, 1.0)G4Colour cyan (0.0, 1.0, 1.0);
G4Colour magenta (1.0, 0.0, 1.0)G4Color yellow (1.0, 1.0, 0.0);
G4Colour orange (.9, 0.2, 0.0);
G4Color lblue (0.0, 0.0, .75);
G4Colour lgreen (0.0, .75, 0.0);
G4Colour green (0.0, 1.0, 0.0);
G4Colour brown (0.7, 0.4, 0.1);
G4double wallThick = 24.*cm;
G4double worldWidth = 470.0*cm + 2.*wallThick;
G4double worldLength = 690.0*cm + 2.*wallThick;G4double worldHeight = 280.0*cm + 2.*wallThick;G4bool checkOverlaps = true;
G4Rotation Matrix* rotation = new G4RotationMatrix ();
rotation \rightarrow rotate X(90.*deg);rotation \rightarrow rotateY(0.*deg);rotation \rightarrow rotateZ(0.*deg);G4Box∗ world box = new G4Box (
"world_box", 0.5*worldWidth, 0.5*worldLength, 0.5*worldHeight);
world \log = new G4LogicalVolume (world box, world mat, "world \log");
world phys = new G4PVPlacement ( 0 , G4ThreeVector (
0., 0., 0.), "world phys", world log, NULL, false, checkOverlaps );G4V is At tributes* world rate = new G4V is At tributes (white) ;world vat\rightarrowS e t V i s i b i l i t y ( t r u e );
world log \rightarrow SetVisAttributes (world vat);
G4double labWidth = worldWidth -2.* wallThick;
G4double labLength = worldLength -2.* wallThick;
G4double labHeight = worldHeight -2.* wallThick;
G4Box∗ lab box = new G4Box (
"lab_box", 0.5 *labWidth, 0.5 *labLength, 0.5 *labHeight);
lab \log = new G4LogicalVolume (lab box, lab mat, " lab \log" );
lab_{\text{phys}} = new \text{G4PVPlacement}(0, \text{G4ThreeVector})0., 0., 0.), "lab phys", lab log, world phys, false, checkOverlaps );
```
 $G4V is At tributes * coverage with dercolor = new G4V is Attributes (gray);$ 

//−−−−−−−−−−−−−−−−−−−−−−

```
\text{covercylindercolor} \rightarrow \text{SetVisibility (true)};G4double covercylinderinnerradius = 0.0*cm;
  G4double covercylinderouterradius = 35.*mm;G4double covercylinderheight = 133.0*mm;
  G4Tubs*covercvlineder = new G4Tubs("covercylinder",covercylinderinnerradius, covercylinderouterradius,
  covercylinderheight /2., 0.*deg, 360.*deg);
  \text{covercylinderlog} = \text{new} \text{ G4LogicalVolume}covercylinder, panel_mat,"covercylinderlog");
  \text{covercylinder} phys = new G4PVPlacement (
  0, G4ThreeVector(), "covercylinderphys", covercylinderlog,
  lab phys, false, checkOverlaps);
  covercylinderlog \rightarrowSetVisAttributes (covercylindercolor);
//−−−−−−−−−−−−−−−−−−−−−−−−
  G4double covertube out innerradius = 0.0 * cm;
  G4double covertube out outerradius = 35.*mm;G4double covertube out height = 1.0 *mm;
  G4Tubs* covertube out = new G4Tubs (
  "cover tube\_out", covertube\_out\_inner radius,
  covertube out outerradius, covertube out height /2.,
  0.* deg, 360.* deg);covertube out log = new G4LogicalVolumecovertube_out , panel_mat , " covertube_out_log " ) ;
  covertube out phys = new G4PVPlacement (0 , G4ThreeVector (
  0,0, covercylinderheight /2.+(0.5* covertube out height ),
  " covertube out phys", covertube out log, lab phys,
  false, checkOverlaps);
  covertube out log \rightarrow SetVisAttributes ( cover cylinder color);
  //−−−−−−−−−−−−−−−−−−−−
  G4V is At tributes * cylinder downcolor = new G4V is At tributes (gray);cylinder downcolor \rightarrowS et V i si bility ( true );
  G4double cylinder downInnerRadius = 0.0*cm;
  G4double cylinder downOuterRadius = 37.5 *mm;
  G4double cylinder downHeight = 11.6 *cm;
  G4Tubs∗ cylinder_downTube = new G4Tubs (
  " cylinder downTube", cylinder downInnerRadius,
  cylinder downOuterRadius, cylinder downHeight / 2.,
  0.* deg, 360.* deg);
```

```
cylinder downlog = new G4LogicalVolume (
```

```
cylinder\_downTube, panel\_mat, "cylinder\_downlog" );
```

```
cylinder downphys = new G4PVPlacement (
0 , G4ThreeVector (
0. *cm, 0. *cm, - cylinder_downHeight /2. - c over c y linder h eight / 2.),
" cylinder_downphys " , cylinder_downlog , lab_phys ,
false, checkOverlaps ;
cylinder downlog->Set Vis A t tributes ( c ylinder down color );
G4V is At tributes * vacuum tube color= new G4V is At tributes (white);vacuum tube color \rightarrow SetVisibility (true);G4double vacuum tubeinner radius = 0.0*cm;
G4double vacuum tubeou terradius = 34.0*mm;
G4double vacuumtubeheight = 133.0*mm;
G4Tubs* vacuumtube = new G4Tubs(" vacuum tube", vacuum tubeinne rradius, vacuum tubeou terradius,
vacuumtubeheight /2., 0. * deg, 360.* deg);
vacuumtube log = new G4LogicalVolumevacuumtube, vacuum_mat, " vacuumtube log " );
vacuumtube phys = new G4PVPlacement0, G4ThreeVector(), "vacuumtube_phys", vacuumtube_log,
covercylinderphys, false, checkOverlaps);
vacuumtube_log→Set Vis A t tributes (vacuumtubecolor);
G4V is At tributes * windowal color = new G4V is At tributes (blue);windowalcolor\rightarrowSetVisibility (true);
G4double windowalinnerradius = 0.*cm;
G4double windowalouterradius = 29.3*mm;
G4double windowalheight = 0.03*mm;G4Tubs* windowalsolid = new G4Tubs(" windowalsolid ", windowalinnerradius, windowalouterradius,
windowalheight /2., 0.*deg, 360.*deg);
windowallog = new G4LogicalVolumewindowalsolid, panel mat, " windowalLog " );
windowalphys = new G4PVPlacement (
0, G4ThreeVector (0.\ast \text{cm}, 0.\ast \text{cm}, (127/2.\ast \text{mm}) - (0.03/2.\ast \text{mm})),
"windowalphys", windowallog, vacuumtube phys, false, checkOverlaps);
windowallog->SetVisAttributes (windowalcolor);
G4V is At tributes * mylar color = new G4V is At tributes (green);mylar color \rightarrow SetVisibility (true);G4double mylarinnerradius = 0.*cm;
G4double m ylarout erradius = 29.3*mm;G4double mylarheight = 0.03*mm;
G4Tubs* mylarsolid = new G4Tubs(" mylarsolid ", mylarinnerradius, mylarouterradius,
mylarheight /2., 0.*deg, 360.*deg);
```

```
mylarlog = new G4LogicalVolumemylarsolid, polyethylene mat, " mylarLog " );
  mylarphys = new G4PVPlacement (0, G4ThreeVector (0.\ast cm, 0.\ast cm, (127/2.\ast mm) - (0.03*\ast mm) - (0.03/2.\ast mm)),
  "mylarphys", mylarlog, vacuumtube phys, false, checkOverlaps);
  mylarlog->Set Vis Attributes (mylarcolor);
  G4V is At tributes * cupcolor = new G4V is Attributes (cyan);
  cup color \rightarrow SetVisibility(true);// del cilingG4double cupchir = 28.5*mm;G4double cupchor = 29.3 *mm;
  G4double cupchh = 90.94 *mm;
  // disco de abajo
  G4double cupdir = 4.4 *mm;
  G4double cupdor = 29.3 *mm;
  G4double cupdh = 3.0 *mm;
  G4Tubs* cupch = new G4Tubs(" cupch", cupchir, cupchor, cupchh /2., 0.* deg, 360.* deg);
  G4Tubs* cupd = new G4Tubs("cupd", cupdir, cupdor, cupdh /2., 0.* deg, 360.* deg);
  G4UnionSolid ∗ cup = new G4UnionSolid (
  " cup", cupch, cupd, 0, G4ThreeVector (
  0. ∗mm, 0. ∗mm, -(\text{cupchh}/2. + \text{cupdh}/2.));
  cuplog = new G4LogicalVolume ( cup, panel mat, "cuplog");cupphys = new G4PVPlacement (0, G4ThreeVector (0.\ast cm, 0.\ast cm, (127/2.\ast mm) - (90.94/2.\ast mm) - (0.06*\ast mm)),
  " cupphys", cuplog, vacuumtube phys, false, checkOverlaps);
  cuplog->SetVisAttributes (cupcolor);
// deadlayer
  G4V is At tributes * gerdeadcolor = new G4V is Attributes (gray);ger deadcolor>\gt>>SetVisibility(true);// deadlayer cilindro
  G4double gerdeadInnerradius = 24.8*mm;G4double gerdeadOuterradius = 25.5*mm;G4double gerdeadHeight = 29.6*mm;
  // deadlayer tapa
  G4double gerdeadtopInnerradius = 0.*mm;G4double gerdeadtopOuterradius = 25.5*mm;G4double gerdeadtopHeight = 0.7*mm;
  // deadlayer base
  //G4double gerdeadbotir = 4.4*mm;
  // G4double gerdeadbotor = 25.5 *mm;
  //G4double gerdeadboth = 0.7*mm;
  G4Tubs* gerdeadin = new G4Tubs(
```
" gerdeadin ", gerdeadInnerradius, gerdeadOuterradius,  $\text{gerdeadHeight}/2., 0.* \text{deg}, 360.* \text{deg};$  $G4Tubs*$  gerdeadtop = new  $G4Tubs($ " gerdeadtop ", gerdeadtop Innerradius, gerdeadtop Outerradius, gerdead topHeight  $/2.$ , 0.\*deg, 360.\*deg);  $G4$ UnionSolid ∗ gerdead = new  $G4$ UnionSolid ( " gerdead", gerdeadin, gerdeadtop, 0, G4ThreeVector ( 0. \*mm, 0. \*mm,  $(gerdeadHeight / 2. + gerdeadtopHeight / 2.$ ) ; gerdead  $log = new G4LogicalVolume (gerdead, Geli mat, "gerdead log");$ gerdead  $phys = new G4PVPlacement$ 0 , G4ThreeVector (  $0.*cm, 0.*cm, (127/2.*mm) - (29.6/2.*mm) - (0.7*mm) - (0.06*mm)$ , " gerdead phys", gerdead log, vacuumtube phys, false, checkOverlaps ); gerdead log→Set Vis A t tributes (gerdead color);  $//$  deadlayer de boro  $G4V is At tributes * gerdeadbcolor = new G4V is Attributes (gray);$  $ger deadbcolor \rightarrow SetVisibility(true);$ G4double gerdead bcylinder Innerradius =  $4.4*mm - 0.0003*mm;$ G4double gerdead b cylinder Outerradius =  $4.4 \times mm$ ; G4double gerdead bcylinder Height =  $16.5*mm - 0.0003*mm-4.4*mm;$  $//$  tapa  $G4Sphere*$  gerdeadbtop = new  $G4Sphere($ " ge rdeadb top " , 4.4 ∗mm − 0.0003∗mm, 4.4 ∗mm,  $0.* deg, 360.* deg, 0.* deg, 90.* deg);$  $G4Tubs*$  gerdead b cylinder = new  $G4Tubs($ " gerdead b cylinder ", gerdead b cylinder Innerradius, gerdead b cylinder Outerradius, gerdead b cylinder H eight /2.,  $0.* deg, 360.* deg);$  $G4$ UnionSolid \* gerdeadb = new  $G4$ UnionSolid ( "gerdeadb", gerdeadbcylinder, gerdeadbtop, 0, G4ThreeVector(  $0.*cm, 0.*cm, gerdeadbcylinderHeight/2.$ );  $ger deadbig = new G4LogicalVolume (gerdeadb, BGemat, "gerdeadblog");$  $gerdeadbphys = new G4PVPlacement (0, G4ThreeVector)$  $0.*cm, 0.*cm, (127/2.*mm) - (29.6/2.*mm) - (0.7*mm) - (8.9*mm) - (0.06*mm)$ ), " gerdeadbphys", gerdeadblog, vacuumtube phys, false, checkOverlaps ); gerdeadblog→SetVisAttributes (gerdeadbcolor);

```
G4V is At tributes * gercolor = new G4V is Attributes (red);ger color \rightarrow SetVisibility (true);G4double gerInnerradius = 0.*cm;
G4double gerOuterradius = 24.8*mm;
```

```
G4double gerHeight = gerdeadHeight;
//hueco del cristal
G4double huecoinnerradius = 0.*mm;
G4double hue coouter radius = 4.4 *mm;
G4double huecoheight = 16.5*mm-4.4*mm;//hueco tapa esferica
G4Sphere∗ msphere = new G4Sphere (
"msphere", 0.0*mm, 4.4*mm, 0.*deg, 360.*deg, 0.*deg, 90.*deg;
G4Tubs* prehueco = new G4Tubs(" prehueco", huecoinnerradius, huecoouterradius, huecoheight /2.,
0.* deg, 360.* deg);G4Tubs* gersh = new G4Tubs(" gersh", ger Innerradius, ger Outerradius, ger Height /2.,
0.* deg, 360.* deg;
G4UnionSolid ∗ hueco = new G4UnionSolid (
"hueco", prehueco, msphere, 0, G4ThreeVector(
0.*cm, 0.*cm,  huecoheight / 2.);
G4 \text{Subtraction} \text{Solid} * \text{ger} = \text{new} \text{G4}\text{Subtraction} \text{Solid}()"ger", gersh, hueco, 0, G4ThreeVector (0.*cm, 0.*cm, -8.9*mm);
ger \_\log = new \ G4LogicalVolume ( ger \ , BEGe \ mat, "ger \ log");ger phys = new G4PVPlacement (0, G4ThreeVector)0.*cm, 0.*cm, (127/2.*mm) - (29.6/2.*mm) - (0.7*mm) - (0.06*mm),
"ger phys", ger log, vacuumtube phys, false, checkOverlaps);
ger log\rightarrowS et Vis A t tributes (gercolor);
/∗
// ShieldPb
G4V is At tributes * shieldPbcolor = new G4V is Attributes (grey);shieldPbcolor \rightarrow SetVisibility(true);G4double spbx = 50.0 *mm;
G4double spby = 50.0 *mm;
G4double spbz = 11.0*mm;
// hueco
G4double spbhri = 0.0*mm;
G4double spbhro = 0.5*mm;
G4double spbhh = 11.0 *mm;
G4Tubs* spbh = new G4Tubs("spbh", spbhri, spbhro, spbhh/2., 0.*deg, 360.*deg);
G4V\text{Solid}* preshieldPb = new G4Box" preshield Pb", spbx /2., spby /2., spbz /2.);
G4 \text{Subtraction} \text{Solid} * \text{ shieldPb} = \text{new} \text{ G4}\text{Subtraction} \text{Solid}()" shieldPb", preshieldPb, spbh, 0, G4ThreeVector(
0.*cm, 0.*cm, 0.*cm);
shieldPb log = new G4LogicalVolumeshieldPb, Pbshield mat, "shieldPb" ;
shieldPb phys = new G4PVPlacement (
```

```
0 , G4ThreeVector (
12.25*mm, 12.25*mm, covercylinderheight /2. + covertube out height
+ spbz /2.), "shieldPb phys", shieldPb log, lab phys,
false, checkOverlaps);
shieldPb log \rightarrow SetVisAttributes (shield P b color);∗/
// ShieldAlG4V is At tributes * shieldAlcolor = new G4V is Attributes (blue);shieldAlcolor \gg SetVisibility(true);
G4double salx = 50.0*mm;
G4double salv = 100.0*mm;
G4double salz = 11.0*mm;
G4Box* shield Al = new G4Box("shield Al", salx /2., saly /2., salz /2.);
shieldAl log = new G4LogicalVolume ( shieldA1, panel mat, " shieldA1");shieldA1 phys = new G4PVPlacement (
0 , G4ThreeVector (
0. *mm, 0. *mm, covercylinderheight /2. + covertube out height
+ salz /2.), "shieldAl phys", shieldAl log, lab phys,
false, checkOverlaps ;
shieldAl log \rightarrow SetVisAttributes (shield Al color);
// Point SourceG4V is At tributes * source color = new G4V is Attributes (orange);source color \rightarrow SetVisibility (true);G4double sourceRi = 0.0*mm;
G4double sourceRo = 12.75*mm;
G4double source = 3.2 *mm;
//G4double sourcePosZ = covercylinderheight/2. +
covertube out height + sourceH /2. + 250. *mm;
//G4double sourcePosZ = covercylinderheight/2. +
covertube out height + source H / 2. + spbz;
G4double sourcePosZ = covercylinderheight /2. +
\text{cover tube\_out\_height} + \text{sourceH}/2. + \text{salz};
//G4double sourcePosZ = covercylinderheight/2. +
covertube out height + sourceH / 2 .;
G4Tubs* source = new G4Tubs(" source", sourceRi, sourceRo, sourceH/2., 0.*deg, 360.*deg);
source log = new G4LogicalVolumesource, glass port mat, " source log " );
source_{\text{phys}} = new \text{ G4PVPlacement}}(0, G4ThreeVector (0, *cm, 0, *cm, sourcePosZ), "source phys",
source \log, lab phys, false, checkOverlaps);
source_log->Set Vis A t tributes (source color);
```

```
return world_phys;
}
void DMXDetectorConstruction : : ConstructSDandField ( )
\{if (LXeSD.Get() = 0){
        G4String name="/DMXDet/LXeSD" ;
        DMXScintSD* aSD = new DMXScintSD (name);
        LXeSD.Put(aSD);}
    G4SDManager : : GetSDMpointer()−>AddNewDetector (LXeSD. Get ( ) ) ;
    if (ger \log)SetsensitiveDetector(ger~log, LXeSD. Get ());return;
}
```
## B.2. Macro de los radioisótopos.

Se muestra el macro para el caso particular del radioisótopo <sup>60</sup>Co.

```
\frac{1}{\sqrt{2}} / control \frac{1}{\sqrt{2}} verbose 1
/\mathrm{run}/\mathrm{verbose} 1
/tracking / verbose 0
/\text{hits}/\text{verbose} 1
/dmx/draw/ drawColours custom
/dmx/draw/gammaColour green
/dmx/draw/drawTracks all
/dmx/draw/ drawHits 0
/dmx/savePmt = 0/\text{dmx/s} ave Hits 1
# radioactive decay module
/grdm/analogueMC 1
\gammagrdm\gamma verbose 0
/grdm/ allVolume s
# using GPS
/gps/source/interosity 1
/\text{gps}/\text{ion} 27 60
/gps/energy 0.0 eV/gps/pos/type Point
/\text{gps}/\text{pos}/\text{centre} 0. 0. 319.1 mm
|\#/{\rm gps}\,/{\rm pos}\,/{\rm centr\,e} 0. 0. 69.1 mm
```
 $\#/\text{gps}/\text{pos}/\text{centre}$  0. 0. 80.1 mm  $\#/\text{tracking/verbose 1}$  $/$ random $/$ set $S$ eeds 5298 1140021218

/ run /beamOn 10000000

## B.3. Prueba de overlaps.

 $/$ run $/$ initialize  $\frac{1}{2}$  / geometry  $\frac{1}{2}$  test  $\frac{1}{2}$  run

### B.4. Análisis.

El código para graficar los datos guardados en el archivo dmx.root tras realizar las simulaciones:

```
void analisis(){
    TString in put file = "dmx. root";
    TFile * root file = new TFile (in put file, "READ");
    TTree *tree = (TTree*) root file \rightarrow Get("tree1");Double t Event;
    Double_t Edep ;
    Double t Ehit;
    Double t event;
    Double t edep;
    Double t edeps cint1;
    float P1i = 0;
    float P1f = 700;
    Int_t npeak1=0.;
    float Pi = -1;
    float Pf = 1;
    Int t nbin = 200;
    float bin = 1.;
    tree →SetBranchAddress ("Event", & Event);
```

```
\text{tree} \rightarrow \text{SetBranchAddress} ("Edep", & Edep);
 THIF *h0 = new THIF("h0", "Zn65_secudo_de_Pb", nbin, -Pi, Pf);Int_t entries= tree\rightarrowGetEntries ();
 TCanvas *c1 = new TCanvas("c1", "Historama", 700, 500);c1 \rightarrow SetLogy();
for (Int t i=0; i<entries; i++)
 \{tree \rightarrow GetEntry(i);if (Event ==0) continue;
      event=Event;edep = Edep;if (Edep > P1i & Edep < P1f ) {npeak1++;}
     // cout \ll edep \ll endl;
     // h0 \rightarrowFill(edep);
      h0 \rightarrowFill (Edep);
 \}cout \ll "entries" \ll entries \ll endl;
 gROOT\rightarrowSetStyle ("Plain");
 gStyle \rightarrow SetOptStat(1); // stats box
 gStyle \rightarrow SetOptFit(0); // fit info box
 gStyle \rightarrow GetAttDate() \rightarrow SetTextColor(1);gStyle \rightarrow SetLabelFont(132, "XYZ");gStyle \rightarrow SetTextFont(132);gStyle \rightarrow SetTitleFont(132, "XYZ");gStyle \rightarrow SetPalette(1);gROOT\rightarrowForceStyle();
 g\text{ROOT}\text{>>}\text{ProcessLine} ("ErrorIgnoreLevel = 1001; ");
 h0\rightarrowSetTitle ("Simulacion Zn65 escudo de Pb");
 h0 \rightarrow SetMarketStyle(43);h0 \rightarrow SetMarkerSize(0.9);h0 \rightarrow SetLineColor(kAzure);// gPad \rightarrow SetLogy();
 h0 \rightarrow GetXaxis() \rightarrow SetTitle("Energia (MeV)");h0 \rightarrow GetY axis() \rightarrow SetTitle("Cuentes");h0 \rightarrowDraw ("HIST");
```
 $\big\}$ 

```
c1 \rightarrowSaveAs("Zn65_spb.png");
```
## Apéndice C

# Códigos para el análisis de datos.

## C.1. Calibración.

Código para la calibración energía-canal.

```
void Fit enegiacanal ()
{
  char name [50] = "energiacanal.txt";char info \lceil 50 \rceil;
  int i;
  int n=11;
  double c | 11 |;double e[11];
  ifstream file;
  ifstream file1;
  file . open (name);
  for (i=0; i \le n; i++)\{file >>e[i]>>c[i];}
  file.close( );
  TGraphErrors * gr2 = new TGraphErrors (n, c, e);gROOT\rightarrowS et S t y l e (" Plain");
    gStyle \rightarrow SetOptStat(1); // stats box
    g Style->SetOptFit(1); // fit info box
    gStyle \rightarrow GetAttDate() \rightarrow SetTextColor(1);gStyle \rightarrow SetLabelFont(132, "XYZ");
```

```
gStyle \rightarrow SetTextFont(132);gStyle \rightarrow SetTitleFont(132, "XYZ");gStyle \rightarrow SetPalette(1);gROOT\rightarrowForceStyle();
g\text{ROOT}\rightarrow\text{ProcessLine} ("ErrorIgnoreLevel = 1001; ");
gr2\rightarrow~GetXaxis() \rightarrow~SetTitle("Canal");gr2 \rightarrow GetYaxis() \rightarrow SetTitle("Energia (keV)");gr2\rightarrow SetTitle("Ajuste-Canal-Energia");gr2\rightarrow SetMarkerStyle(43);gr2 \rightarrow SetMarkerSize(1.9);gr2\rightarrow\text{Draw} ("AP");
TF1 *f1 = new TF1("f1", "[0]*x + [1", 0, 3300);gr2\rightarrowFit (f1, "R");
f1 \rightarrow SetLineColor(2);f1\rightarrowDraw ("same");
```
## C.2. Resolución.

}

Código para el ajuste de la resolución.

```
void Fit\_resolution (){
    char name |50| = "resolucion2.txt";
    char info [50];
    int i;
    int n=10;
    double en [10];
    double res[10];
    double ener [10];
    double reser [10];ifstream file;
    ifstream file1;
    file.open(name);
    //Abriendo el archivo txt
    for (i=0; i < n; i++){
      file \ggen [i]\gtres [i];
```

```
\left\{ \right.file.close();TGraphErrors * gr1 = new TGraphErrors(n, en, res);TCanvas \ast c1 = new TCanvas("c1", "Historama", 700, 500);g\text{ROOT}\rightarrow \text{SetStyle} ("Plain");
gStyle \rightarrow SetOptStat(1); // stats box
gStyle \rightarrow SetOptFit(1); // fit info box
gStyle \rightarrow GetAttDate() \rightarrow SetTextColor(1);gStyle \rightarrow SetLabelFont(132, "XYZ");gStyle \rightarrow SetTextFont(132);gStyle \rightarrow SetTitleFont(132, "XYZ");gStyle \rightarrow SetPalette(1);gROOT\rightarrowForceStyle();
gROOT\rightarrowProcessLine ("ErrorIgnoreLevel = 1001; ");
gr1 \rightarrow GetXaxis() \rightarrow SetTitle("Energia (KeV)");gr1 \rightarrow GetY axis() \rightarrow SetTitle("FWHM/E");gr1 \rightarrow GetXaxis() \rightarrow SetRangeUser(0, 1500);gr1 \rightarrow SetTitle("Resolucion");gr1 \rightarrow SetMarkerStyle(43);gr1 \rightarrow SetMarkerSize(0.9);gr1 \rightarrow Draw('AP'');//TF1 *f1 = new TF1("f1", "[0]/sqrt(x-[1])-[2", 60, 1500);TF1 * f1 = new TF1("f1","[0] * TMath:: Power(x, [1]) ", 60, 1500);
gr1 \rightarrow Fit (f1, "R");
f1 \rightarrow SetLineColor(2);f1 \rightarrowDraw ("same");
c1 \rightarrow SaveAs("resol.png");
```
#### $C.3.$ Ajustes a los datos y cálculo de la eficiencia.

Código para el ajuste del <sup>60</sup>Co así como el cálculo de su eficiencia.

```
void Fit Co60()\{char name [50] = "Co60_25cm. mca";
    char info [50];
    int i;
    float b,y, p0, p1, p2, p3, p4, E;
    float q0, q1, q2, q3, q4;float t = 3600;
```

```
float A0 = 23967.49945016;
float Br1 = 0.9985;float Br2 = 0.9998;
ifstream file;
ifstream file1;
float Plc = 1173;
float P1i = P1c-15;float P1f = P1c+25;
float P2c = 1333;
float P2i = P2c-15;
float P2f = P2c+25;
TH1F *h0 = new TH1F("h0", "Co60_25cm", 8192, 0., 8192);TF1 *fg = new TFI("fg", "([3]+[4]*x)+gaus(0)", P1i, P1f);TF1 * fli 2 = new TF1(" fli 2"," ([0] + [1] * x)", P2i, P2f);
TF1 *fg2 = new TFI("fg2","([3]+[4]*x)+gaus(0)", P2i, P2f);fg\rightarrowSetParameter (0,2400);
fg \rightarrow SetParameter(1, Plc);fg\rightarrowSetParameter (2,5.);
fg2\rightarrowSetParameter (0,1900);
fg2→>SetParameter (1, P2c);
fg2→SetParameter (2, 5);
TCanvas \ast c1 = new TCanvas("c1", "Historama", 700, 500);file.open(name);//Abriendo el archivo txt
int entries =0;
for (i = 0; i < 8192; i++){
    file >\!\!>b;
    y = b;
        E = 0.41636 * i + 0.0542421;h0–>SetBinContent (E, y);
    entries + b;}
file.close();
gPad−>Modified ( ) ;
h0 \rightarrowResetStats();
```

```
h0\rightarrowGetXaxis()\rightarrowSetTitle ("Energia (keV)");
h0\rightarrowDraw ("HIST");
gPad−>Modified ( ) ;
h0 \rightarrowResetStats();
h0\rightarrowFit (fg, "R");
h0\rightarrowFit ( fg2, "R");
fg \rightarrow SetLineColor(2);fg \rightarrow Draw('" same'');fg2 \rightarrow SetLineColor(2);fli2 \rightarrowSetLineColor(1);
fg2\rightarrow\text{Draw} ("same");
p0 = fg \rightarrow GetParameter(0);p1 = fg \rightarrow GetParameter(1);p2 = fg \rightarrow GetParameter(2);p3 = fg \rightarrow GetParameter(3);p4 = fg \rightarrow GetParameter(4);q0 = fg2\rightarrowGetParameter (0);
q1 = fg2 \rightarrow GetParameter (1);
q2 = fg2→GetParameter (2);
q3 = fg2\rightarrowGetParameter (3);
q4 = fg2 \rightarrow GetParameter(4);fli 2 \rightarrow Set Parameters (q3,q4);
fli 2 \rightarrowDraw ("same");
cout \ll"integral del background:"\llfli2 \ggIntegral(P2i,P2f)\llendl;
cout <<"integral del histograma:"<<h0->Integral(P2i, P2f)<<endl;
double N = (h0 \rightarrow Integral(P2i, P2f) - fil2 \rightarrow Integral(P2i, P2f));cout \ll "numero de cuentas " \ll N \ll endl;
double eficiencia = 100*(N/(A0*Br2*t));cout \ll " eficiencia: " \ll eficiencia \ll endl;
c1−>SaveAs (" Co60 . pdf " ) ;
```
}

## Apéndice D

# Cálculo de Incertidumbres.

## D.1. Propagación de errores.

Para la propagación de errores al realizar cálculos se emplearon las fórmulas:

$$
r = xy
$$
  
\n
$$
\delta r = x\delta y + y\delta x
$$
  
\n
$$
r = x \pm y
$$
  
\n
$$
\delta r = \delta x \pm \delta y
$$

Para las incertidumbres de las medidas dadas, como el periodo de semidesintegración y las medidas de los componentes del detector, se usó la mitad de la última escala. En particular para determinar el volumen del cristal de Germanio, se dividió el cristal en distintas geometrías, cilindros, semiesfera y un toro, y se calcularon sus volúmenes teniendo en consideración el error asociado a sus radios y altura. El volumen del cristal es entonces la suma del volumen de cada sección y su error es la suma del error de cada sección lo cual se puede escribir como:

$$
\delta V = \delta C + \delta T + \delta E
$$

Para el cálculo de la eficiencia, el error viene del cálculo de su masa, es decir, del volumen calculado. Por otro lado, para el caso de la simulación, el error se tomó en el número de eventos.

### D.2. Diferencias porcentuales.

Para realizar las comparaciones de los resultados se calculó una diferencia porcentual al valor obtenido con el esperado (teórico). Para determinar esta diferencia porcentual se usó la expresión:

$$
Er = \frac{|\text{valor esperado} - \text{valor obtenido}|}{|\text{valor esperado}|} \times 100
$$

# Bibliografía

- [1] Beiser A., (2002) Concepts of Modern Physics, McGraw-Hill, 6ta edición.
- [2] Tipler P. A., Llewellyn R. A., (2011) Modern Physics, W. H. Freeman and Co., 6ta edición.
- [3] Leipunskii O. I., Novozhilov B. V., Sakharov V. N., (1965) The Propagation of Gamma Quanta in Matter, Pergamon Press.
- [4] Siegbahn K., (1968) Alpha-, Beta- and Gamma-Ray Spectroscopy, North-Holland Publishing Company.
- [5] Gilmore G., (2008) Practical Gamma-Ray Spectrometry, Wiley, 2da edición.
- [6] ORTEC, Overview of semiconductor photon detectors.
- [7] ORTRC, GEM Series Coaxial HPGe Radiation Detectors.
- [8] <https://geant4.web.cern.ch/node/1>
- [9] Asai M., Geant4 Tutorial Course [https://indico.cern.ch/event/776050/contributions/](https://indico.cern.ch/event/776050/contributions/3237936/attachments/1788887/2913527/Geometry1.pdf) [3237936/attachments/1788887/2913527/Geometry1.pdf](https://indico.cern.ch/event/776050/contributions/3237936/attachments/1788887/2913527/Geometry1.pdf)
- [10] Schälicke A., Geant4, Geometry, Material, Particle Source, [https://indico.](https://indico.cern.ch/event/75452/contributions/2089767/attachments/1049571/1496241/Detector-Source-AS.pdf) [cern.ch/event/75452/contributions/2089767/attachments/1049571/1496241/](https://indico.cern.ch/event/75452/contributions/2089767/attachments/1049571/1496241/Detector-Source-AS.pdf) [Detector-Source-AS.pdf](https://indico.cern.ch/event/75452/contributions/2089767/attachments/1049571/1496241/Detector-Source-AS.pdf)
- [11] Ivanchencko V. N., NIST Material Data Base and Geant4, [http://geant4.in2p3.fr/2005/](http://geant4.in2p3.fr/2005/Workshop/Wednesday/V.Ivanchenko2.pdf) [Workshop/Wednesday/V.Ivanchenko2.pdf](http://geant4.in2p3.fr/2005/Workshop/Wednesday/V.Ivanchenko2.pdf).
- [12] A Short Course on Geant4 SImulation Toolkit, [https://geant4.kek.jp/g4users/](https://geant4.kek.jp/g4users/tutorial03/material/1-2.pdf) [tutorial03/material/1-2.pdf](https://geant4.kek.jp/g4users/tutorial03/material/1-2.pdf)
- [13] Geant4 Detector Description: Basics [https://geant4.web.cern.ch/sites/default/](https://geant4.web.cern.ch/sites/default/files/geant4/collaboration/working_groups/geometry/training/D2-Basics.pdf) [files/geant4/collaboration/working\\_groups/geometry/training/D2-Basics.pdf](https://geant4.web.cern.ch/sites/default/files/geant4/collaboration/working_groups/geometry/training/D2-Basics.pdf)
- [14] Incerti S., User INterface, [http://geant4.in2p3.fr/IMG/pdf\\_UserInterface.pdf](http://geant4.in2p3.fr/IMG/pdf_UserInterface.pdf).
- [15] Pokorski W., Ribon A., Detector Simulation Primary Particles, [https://indico.cern.ch/](https://indico.cern.ch/event/294651/sessions/55918/attachments/552022/760639/PrimaryParticles.pdf) [event/294651/sessions/55918/attachments/552022/760639/PrimaryParticles.pdf](https://indico.cern.ch/event/294651/sessions/55918/attachments/552022/760639/PrimaryParticles.pdf)
- [16] Milluzzo G., Physics and Physics List in Geant4, [https://agenda.infn.it/event/9689/](https://agenda.infn.it/event/9689/contributions/81042/attachments/58637/69141/MilluzzoPhysics.pdf) [contributions/81042/attachments/58637/69141/MilluzzoPhysics.pdf](https://agenda.infn.it/event/9689/contributions/81042/attachments/58637/69141/MilluzzoPhysics.pdf)
- [17] Wright D., Incerti S., A Short Guide to Choosing Physics List, [http://geant4.in2p3.fr/](http://geant4.in2p3.fr/IMG/pdf_PhysicsLists.pdf) [IMG/pdf\\_PhysicsLists.pdf](http://geant4.in2p3.fr/IMG/pdf_PhysicsLists.pdf)